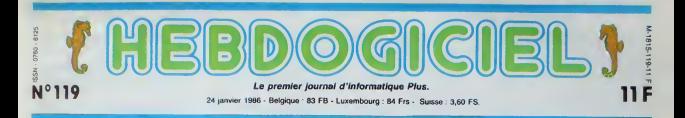

# MAC BEAUCOUP PLUS

nouvelle version du Mac. Et pas exactement micro, plutôt... Wimp. Habituez-vous...

### DES BICHARDS

Un wimp, c'est un "windows, vous<br>icons and mousia program", un pui 1<br>programme utilisant des fenf-- rence<br>tres, des icônes et une souris. En par<br>Et par extension,<br>tous les ordinateurs

qui utihseni un (el programme comme interface utilisateur. Le Macintosh etait deja un wimp, ainsi que I' Atari 520 ST et <sup>I</sup> Amiga. On saitque Sinclair est en train d'en preparer un. tout comme Oric, Thomson loucherait du cdte de lalicence Atari. IBM se preparerait a intégrer le<br>GEM dans ses pro-<br>chaines machines, beef, tout le monde s'y met.

Ca veut deja dire quelque chose d'im portant les machi nes n'utilisant pas ce<br>système sont con-<br>damnées à long terme. Ce qui améne a une sous-concfusion: vous devrez bientdt vous equiper avec ce type de materiel. Ce qui en amene une

seconde : commencez à économiser des maintenant, parce le cad<br>que ce genre de petits gadgets, man,<br>c'est pas vraiment donné. Ouoi- suux<br>que, ca dépend des boîtes : un re<br>C'est cartainement plus cher : Apple chez C Bref... UN NOUVEAU MAC 1 Apple want de mettre en place visite

son nouveau Mac, et avant de par le<br>vous raconter la bécane, je vais loin d vous raconter la mise en place. Du 16<br>Du 16 au 18 janvier: confé- cast<br>rence Apple à San Francisco. de n<br>On annonce au monde entier pers

III.

par le CES, qui se tenait non<br>loin de là quatre jours plus tôt. Rem.<br>La 18 et le 19, conférance fran-<br>cass pour le bébé : deux jours de reve<br>de rive offarts par Apple à 525 Mais d personnes, revendeurs et jour- arx nalistes.

—**immed** et P<br>bast Depart de Paros en Airbus prixid"<br>privé,arrivéeá sur la!<br>Monte-Carlo (comtre deux heures <del>pr</del>écér plus tard, trois le otels entiere- proc ment reservés en r pour la nuit, tout le monde logé dans des roubn suites, repas plus rap<br>somptueux, tes,un: projections sur ecrans.geants, ligam deux shows : Claude Boiling et Patrick Se- (un D bastien. distri bution de name.<br>dépliants fonctiq luxueux pour détail expliquer les pnncipes de DETAILS vente, bref , une réception Lele hors du com- mun pour mettre en place le mus<br>Mac Plus. la (Note de Cec-

Elle comporte 1 mégaoctet de des v<br>Ram. C'est beaucoup, 16 fois l'ordr<br>plus que sur votre C64, ou ce qu Spectrum, ou Amstrad, ou Oric. Mais c'est necessaire : les pro- grammes et la gestion interne prennent tellement de place que<br>certains softs na tournent qu'au<br>prix d'incalculables manceuvres<br>sur le Mac 512. 128 Ko de Rom<br>(contre 64 Ko pour les versions précédentes) contiennent, outre : { le gestionnaire de bureau (le Au Consumer Electronic Show nologia<br>programme qui permet la misa di Las Vegas, on pouvait voir des aspirat en route d'une disquette, les routines de la souris et une partie de l'affichage écran), des j\_shov routines de dessin quatre fois plus rapides que les precedentes, un systeme de hierarchisapour g necessaire), le gestionnaire du disque dur et du lecteur 800 Ko (un DOS. quoi), un systeme de gestion du reseau, un gestionnaire de I'interface SCSI etune fonction "memoire-cache". On detaille ? C'est parti.

Le lecteur 800 Ko. donc : il est il La:<br>intégré et remplace le lecteur il soil<br>400 Ko du Mac normal. Comment arrive-t-on a doubler ainsi la capacite d'une disquette, vous demandez-vous fort judi téte de lecture sur là deuxième | pour face. Tout betement. lis n'y avaient pas pense quand ils ont fait le Mac, on leur a fait remarquer, ils ont compris : les dis- | se quettes sont désormais double | yeu face at angrangent 800 Ko les | m doigts dans le nez. Et l'accès sie disque était un peu lent, non ? phé<br>Qu'à cela ne tisnne : on double no u la vitesse. Bonne idee.

Linterface SCSI (Small Computer System Interface) est une | cron nouvelle norme que les constructeurs américains ont choisie | qu pour remplacer l'antique et so improbable norme RS 232. Elle équipe bien súr le Mac Plus (à |q propos. apres Mac Plus, Spec-Irum Plus, Commodore Plus/4, 520 ST Plus, il faudra bien qu'ils [y trouvent autre chose, non ? Jeu : devinez quoi) et autorise

des vitesses de transmission de carte I'ordre de 320 Ko par seconde. ce qui est, il taut bien le dire, plu faramineux. Et on transmet de quoi à quoi ? Du Mec à l'impri-La mante. au disque dur. a un autre Mac, par exemple. Bon,

certes. cela necessite une extension Apple Talk et c'est plus cher. mais on n'en attendait pas moins d'Appie. La memoire-cache, <sup>c</sup> est le nou- veau nom du disque virtuel.

Suite page 19 LAS VEGAS, MORNE PL

consumers en pagaille, des elec- fou tronics dans tous les coins et des shows<br>shows partout ailleurs, mais pas - ques<br>le plus petit bout d'ombre de - neurs<br>micro. Dis, pa-

pa, pourquoi elle pui la mi qu'elle est en train de mourir. petit.

Vegas qui<br>petit. 0<br>t mêm cie <sup>pus</sup><br>gigantes<br>Une micros. de soft et autres ml

cronneries.<br>Le Français en question débar- que:<br>que de l'aéroport, embrasse le - beau sol en pronsecant la phrase : "A des moi, terre bénie de l'informati- - maj que generalisee !" et se precipite vers le lieu saint, le CES. Arrivé là, ils ouvre de grands petit

yeux ebahis en conlcmpfant les dernieres merveilles de latech-

nologie haul de gamme ; des aspirateurs, des téléviseurs, des j lours a micTo-orKles. des magnetophones, des lecteurs de dis ques compacts, des condition- [ ncurs d'air. des lecteurs de dis-

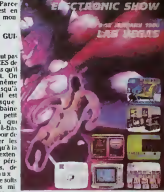

ques compacts, liens, il y en a beaucoup, ça a l'air de marcher, | des lave-vaisselle et des magneloscopes.

Et ilest arrive au bout. Notre petit Francais a vu tout ce qu'il Suite page 19

### CINOCHE-TELOCHE pages 14,31. MUSIQUE <sup>a</sup> ecouter page <sup>13</sup>

INFO-BD : TOUTE L'ACTUALITE EN PAGE 16

C'est nouveau, ça vient de sortir :<br>L'actualité de la micro-informatique pages 9,10,11 DEULIGNEURS les fainéents sont page 12 Le prof et l'amateur édairé vous attendent en page 29

BIDOUILLE GRENOUILLE

### Ou comment tricher, plrater. modifier, traflquer, megoullter, bldoull- ,-\_^\_\_^\_\_a^««\_^\_^\_^\_\_\_\_—<^^^^^^^^^\_«

### CONCOURS PERMANENTS

Lire page 12 voire von enterre monte von rapporter 1.000 francs par page publies, peu! vous rapporter 1.000 francs page publies, peu! vous rappor-

FORMATION A L'ASSEMBLEUR

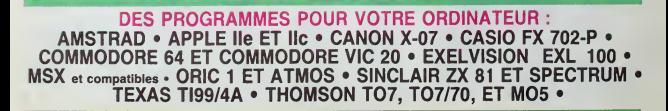

la naissance du Mac Plus dans caldi le cadre d'une gigantesque réu- invit nion, a laquelle participant tous ceux qui de près ou de loin ont Il 1994 un rapport quelconque avec qu'on Apple. Visibiement, toute la poli- - son ,<br>tique future de la société sera - boire<br>axée sur ce nouveau produit. Demonstrations, essais. tests se caldi : Parmi les journalistes : L'in invités à ces orgies, il n'y avait ter Sy<br>évidemment personne de nouve **I'HHHHebdo.** Calmon trouve truct qu'on pue de la gueule. II a rai son. et en plus on sait pas boire : on vomit partout.) PLUS QUOI ?

succedent durant trois jours, au milieu d'une foule immense de visiteurs, probablement drainés mact b, regardons un

# **ALIENS**

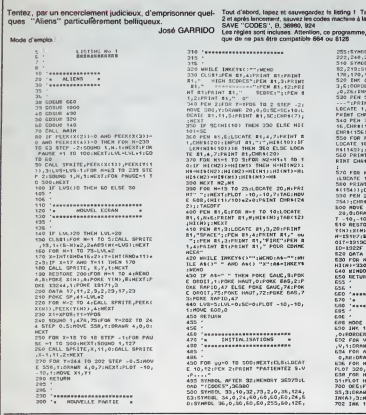

# **WAR**

 $\frac{11}{12}$ - URSS NORD<br>- URSS SUD<br>- TUROLIE

ilode d'emploi ;<br>De jeu fonctionne en DEFM 2 et occupa 1518 ;<br>l'Europe est divisée en 13 régions (voir carls) ;<br>i - ESPAGNE (Espagne + Portugal)

-revaci: IERRE (Royaume-Uni + Irlands)<br>CITALIE (Royaume-Uni + Richarge + Australia)<br>ALLENGARE (RFA + RDA + Blenklus + Danemark)<br>ROULAMARE (Roumanne - Yougalisma)<br>ROULAME (Roumanne - Yougalisma)<br>POLOGNE (Pologne + Tchrodosl

Disputez tout simplement à votre FX l'hégémonie de<br>l'Europe... pa 1518 octobr

Pierre OUZIEL

 $D(t)$ , ale ago nos comes d'estats. Ce contre més d'un distribuyen de la contre de la contre de la contre de la contre de la contre de la contre de la contre de la contre de la contre de la contre de la contre de la contre

Vout et l'ordinateur jours à tour de rôle. Le F X 702-P ne disposant pas<br>d'assez de mémoire pour déplacer ses armées possède en contrepartie,<br>7 pays en début de yeu. Le jou se termes l'oraçie l'un des balligérants<br>possède

débutés putie, l'ordinateur posside 7 pays, le jourur 8 jatribués sée. . . pays en des 7 pp. Le pui se tempe la rupe sur per ballapériett<br>és entrépordant leurs possident entrenir oue commence l'est hou.<br>19.AN 7 , si vous l

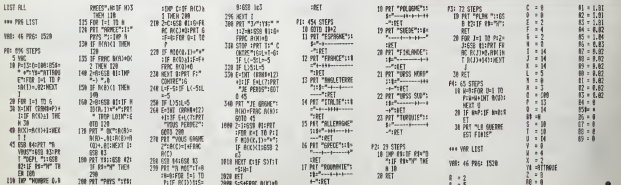

46<br>L 254,219,146,146,210,02<br>MROL 255,187,170,170,171 (1786, 255,187,170,170,171,1<br>171,188: 1,24,110: 2,20,110:<br>1,01.80: 1,24,110: 2,20,110:<br>5,19,26,0<br>5,170,10: 2,1,2,00,111,10,00 3,<br>5,170,10: 2,1,2,00,111,10,00 3,<br>5,170,10: 2,0,20,111,10,00 3, SPRINT " ALI EMS":<br>14122)DIRI4(0);<br>178281 DIRI4(150);5161MS4(  $0.735$ <br> $7.235$ <br> $800$ <br> $810$ )<br>-3 TO 12:PRINT DIRECTAS)<br>LAYFOTAT ENDALTAD) - TYTE NEXT<br>| DIRECTAD ILOCATE| 18,131P<br>|FRS131ENREC15431CHREC1533 1636<br>1646 -<br>1666 PBK 1168 0,21681571<br>1666 PBK 1158 0,2158 1,0118 2,<br>1676 RBK 1158 0,2158 1,0118 2,0118<br>1676 ELBIRORET 14,1178181 7851<br>168 PK 2010<br>168 PELACE DELAGNY 068 0008151,022<br>168 PK 1110GLACE 1,011810,022 14 TO 24 (PRINT CHREC145)<br>"Hypnent Chretiaby (NEXT<br>Dirit(142) (Stremsects, Chr 2024-1-5222<br>1-1 DEATE - 1-3 - 1-4 - 1-6 1-6 F. FIND 6-1 .<br>196, Orbenner 0, 170, 1. DRAVR<br>6 0, - 170, DRAVR - 20, 0, FLO 0,5<br>DAE 620:768 R=1 TO 4:3570<br>3-763312-10258768-10001351<br>6PHITE-10242164UE-1010C108<br>CJHAUT-1014C10AS-1010C10AP 1823F,19240,19240,19246<br>N=1 T0 10:H14(N)="ANVCLO":<br>0-Ne30:MEXT<br>DN=F1,2,17,3,24  $1:10002, 10:10002, 6:10002$  $\frac{3}{2}$ EXT<br>,2,1:INK 2,10,5:INK 3.6.3

pez ensuite le listing<br>suite du listing 1 per

**Senting & un ARA** vie

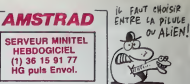

1 HK 0,0,12<br>286 PEH 3:10CATE 18,20:178347 TALIE<br>225 EAV 1,1,15,1,1,1,0,10,15,-1,1,1,<br>225 EAV 1,1,15,1,1,1,0,20,15,-1,1,1,

0)20<br>20 ALSTONE 750-FCR HUSI-1 TO 16:15<br>20 ALSTONE 750-FCR HUSI-1 TO 16:15<br>24 ALSTONE 7, NOTE 12:10, 1, 1:10<br>740 BELSINE<br>254 APR, 235, 136, 235, 236, 125, 235

-1000<br>1000 '+ 3ECLES OU JEU -4<br>1010 '+ 3ECLES OU JEU -4<br>1020 '++++++++++++++++++++

**SPACE SCHOOL CONSISTS AND ACCUPATION CONSISTS AND ACCUPATION OF A SPACE OF A SPACE OF A SPACE OF A SPACE OF A SPACE OF A SPACE OF A SPACE OF A SPACE OF A SPACE OF A SPACE OF A SPACE OF A SPACE OF A SPACE OF A SPACE OF A** 

suite page 4

**FX 702 P** 

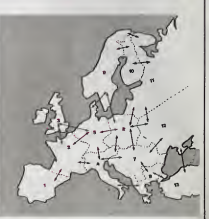

*WINDOW BASIC* 

étrez" votre écren à tou

**Bruno RAVALENO** 

ow o ampios<br>Iraz la pravner fisting par CALL-151 et seu<br>AVE AMPER, ASSDB7, LS62E<br>second par BRUN AMPER, ASSSB7<br>second programme Basic content une dé nt une démonstration

programme inclut 18 not<br>texa et leur ubisetion

- ASWIM Nº de fenétre, colonne, agen, hautsur, longueur : stave la pa<br>de de l'écutio défine par voi allimite et la sasgre un curréto Les parents<br>- ARWIM Nº de fenétre, colonne, ligne : restaure la partie de l'écution<br>- ARW ligne, hautzur, longuaur - sauva in par<br>is et lui assigne un numéro Les paramé<br>ses littéraux, mais sous forme numérique

arda (paramètras numériques)

a pormis operati ti prode ASCI de la localita all'est del promis termine del promis politica del promis del promis del promis del promis del promis del promis del promis del promis del promis del promis del promis del prom

energos).<br>RCO var - la talle de la fendire taxte actuella, est rempladée par del.<br>RCO var - la talle de la prévidente, sous la numéro "var" (para<br>Itra numérique), Attarition, utilisez catte commande apole avoir effect emant sauvegärdé des valeurs cera communes après<br>emant sauvegärdé des valeurs.<br>&BELL : parmet d'émettre un son équivalent é celui obten

attend gu'una touche soit anfoncée, sans - MWH I strength primaring the controller space of the primaring the primaring of the strength of the controller property of the control of the control of the control of the control of the control of the control of the co

:hundi, ansu daris note acerrona, i amenteur ourrent le prévent de l'anti-<br>- Addit I vari, l'anc l'. location très puedante de réception d'un caractèr<br>- Sopt I vari, l'anc ... l'acercon très des variables de type chalin<br>l' TAB<br>FLG<br>FLD

. &MTEXT var : parmet d'afticher le chaîne ""var" en ceractéres "sours"<br>Isuale de vous matres eu préalable an mode caracter a "sours", in de<br>reus rematra ensuite en mode normal Exemple : &MTEXT"/A", aftichera<br>una parmera l

**APPLE** 

**L'HUMANITEL** SAUTHER

 $Izin6A!$ 

.<br>21er

÷

ENCORE UN

QUI A COMPRIS

EN PAGE 3

 $N^{\circ}419!$  $\overline{b}$ <sup>2</sup>

 $\delta$ 

DEFENESTREP"

**SERVEUR MINITEL** 

HERDOGICIEL  $(1)$  36 15 91 77 HG puls Envol.

 $\overline{pr}$ 

FLH<br>R.B. Cx où x = touche frapp **Autres Invehicles** 

able var2 conti

**I-sppé au**<br>Erwys

un versus varia comerciale del entoncée<br>PF, si la perrore familie a été antoncée<br>PF, si les deux pommes ont été antoncées sim<br>PO, si aucune pomme n'a été antoncées sim

- &BOX golonne, ligne, hauteur, longueur , permet de dessiner un car<br>dott les dimensions seront spécifiées par vos peramètres. En fait, le cer<br>s'affiche à "colonne I" et l'igne 1", cer d'est plus pristous à utilisier as<br>le

les actes de cristales a Distriés pour les fanéres Arres, la<br>pour créter une famille en Basic est :<br> $25$  SSWN Nº, A, B, G, D<br>10 SSWN Nº, A, B, G, D<br>20 SSWN Nº, A, B, C-Q, D<br>20 SSWNN N, B, C-Q, D-Q. PIEM de la taille de vo

so annon er:, a, a ; nom recupere en<br>lablement seuvegandée<br>70 &RCO N\* ; REM récupère le teile

-<br>Ramarque | Nº, A, B, C, D rep<br>nus, ou bien directement des

Le programme Basic donna un axampla de

 $\begin{array}{l} 1724-16 & 72 & 77 & 71 & 11 & 11 \\ 1724-12 & 92 & 17 & 17 & 18 & 10 \\ 1724-12 & 17 & 18 & 10 & 11 & 11 \\ 1724-12 & 17 & 18 & 10 & 11 & 11 \\ 1724-12 & 17 & 10 & 10 & 11 & 11 & 11 \\ 1724-12 & 17 & 10 & 10 & 11 & 11 & 11 \\ 1724-12 & 17 & 10 & 11 & 11 & 11 & 1$ LISTING 1  $1011$  $(104)$ <br>(15)<br>(17F)<br>(164) : 914)<br>[9F] ] isce:<br>:962  $(138)$  $(100)$  $(182)$  $(101)$  $(015)$  $(100)$ <br> $(100)$ <br> $(17)$ <br> $(17)$  $(994)$ (103)<br>(113)<br>(137)<br>(103)<br>(163)<br>(164)<br>(178)<br>(164)<br>(114)  $\begin{array}{ll} \textbf{51.73} & \textbf{52.84} & \textbf{63.84} & \textbf{64.84} \\ \textbf{55.85} & \textbf{65.84} & \textbf{66.84} & \textbf{66.84} \\ \textbf{57.85} & \textbf{78.84} & \textbf{88.852} & \textbf{88.85} \\ \textbf{78.85} & \textbf{88.85} & \textbf{88.852} & \textbf{88.85} \\ \textbf{79.85} & \textbf{88.85} & \textbf{88.852} & \$ 200 (408)<br>(91P)  $(845)$ (872)<br>(972)<br>(936)<br>(950)<br>(968)<br>(962)<br>(962) akan.  $(935)$  $(985)$  $(152)$ (100)  $220$  $(971)$ ons.  $(103)$  $2251$  $\frac{1}{2}$ (168)<br>(17)<br>(17)<br>(170)<br>(170)<br>(17)  $(957)$ 245 HOME<br>250 RETURN<br>300 RETURN  $(917)$ <br> $(945)$ <br> $(972)$  $(194)$  $1973$ (636) (12F)<br>(12F)<br>(13F)<br>(10F)<br>(102P)<br>(11D)<br>(10P)<br>(11D)  $(945)$ (160)<br>(160)<br>(160)<br>(161)<br>(161)  $75071$  $\mathbf{a}$ **315**<br>220  $(100)$  $(100)$ <br> $(100)$ <br> $(100)$ <br> $(100)$ <br> $(100)$ <br> $(10)$ 330<br>| 1001<br>| 1002<br>| 1010  $(955)$  $(000)$  $5221$  $(10)$  $(900$  $(001)$ 1420 (829)<br>(820)<br>(839)<br>(820) LISTING 2 030; PEN vs fairs coupr more va rain<br>| to pageo<br>| DDSUE 31D; METLAN<br>| most tout on place 1559 3 De - CHRA (4)<br>10 FMA - \* A-Ircat di A-2rcat<br>10 FMA - \* A-Ircat di A-2rcat<br>62 A-3stest A-Artichier A-<br>5modif (enetres A-6rtin a en<br>1900 **おかん**<br>松田 生 1160<br>1161<br>1162 (956)<br>(936)<br>(936)<br>(952)<br>(953)  $CMT 02$ <u>.</u> . ...................... ...........................  $(902)$ U<br>30 DIN 40((10,3): DIN T45(20,3)<br>40 AX(0,1) = (3)AX((0,2) = 10:40(0)<br>- 0,3) = 11:40((0,4) = 44: REM  $(444)$  $(998)$  $(551)$ 

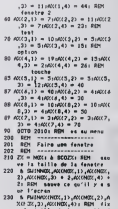

**REM Retirer une fanatre**<br>REM ------------------------& RASHANDCLADCONDCL13 JACCONDCL

suite page 25

NAVE BRO N'111<br>NAVS L'HISTOIRE DE **édito** 

.<br>'est d'arriver à mai<br>nent vite pour ne moved by Maximum Park Adam<br>HOME COMPUTER ne<br>Ster grand choos.on sk<br>Ster data que ser al terra data<br>che pour ne pas l'avoi<br>dos, l'avenut la urs é pr BM, les Apple M.<br>hten 520 ST rançais Her et les nitudus de sta temps avant qu'IBM<br>et impose son stat<br>familial comme d'e<br>dans le professionne mant à de<br>los : 4.67 du neur wird<br>rancs se trouv neuf et l'occa pas marcher é coté de :<br>pes Si vous avez de l'IE compatible, envoyez vo ción le 2010 ser<br>2010 ser **COUP** LE dra atte affer des tuyaux em<br>social carpio ag santiaux em<br>seudo, preniez un no<br>spagol avec voles tu no<br>sample Amstred 44<br>santiaux manippe des<br>un leu de rister<br>un leu de rister du leu de rister

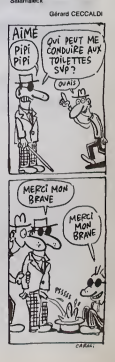

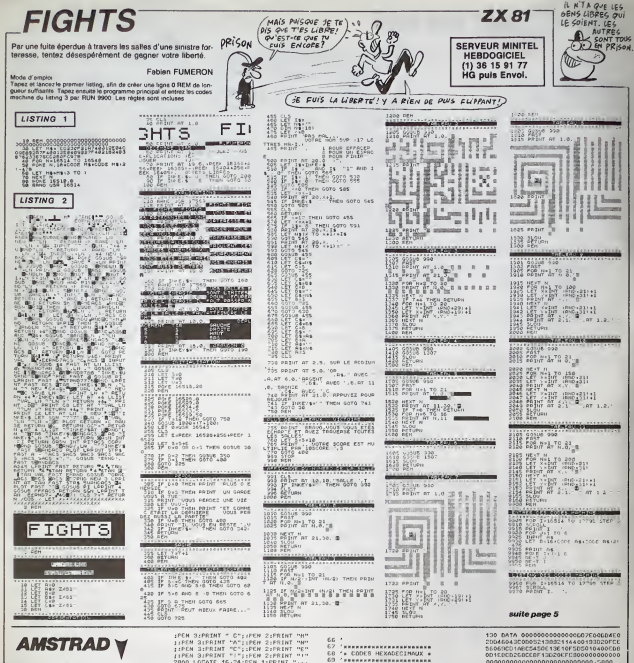

### suite de la page 2

 $\begin{tabular}{l|c|c|c|c} \hline \textbf{1700} & \textbf{1500} & \textbf{171} & \textbf{171} & \$ 

-<br>2400 LOCATE 1,11:PRINT "LOI OU ":<br>PRI SUPRINT "JONES 2,PRINT "CLAVIER<br>"1,PRI 1,PRINT "CR APPL"<br>"DO ":PRINT "TRINT" CR APPL"<br>2500 LOCATE 1,13:PRINT "YANT SUR<br>"DU ":PRINT "TRINE "SPACE":PRINT<br>"DU ":PRINT "TRINE" "SPACE":PR

SPEART ","<br>PROT A LOUER ALGRE ......."<br>PROT A LOUER ALGRE ......."<br>2700 LOCATE 13,21:PER 2:PRIMT "0"<br>IFER 3:PRIMT "0";IFER 2:PRIMT "0"<br>IFER 3:PRIMT "0";IFER 2:PRIMT "0"

900<br>3000 FAR TT≔O TO 500:NEXT<br>3010 RETWRN<br>10000 GOTO 10000 ---------------<br>- LISTING No 2 'HERRIEREREREREREREREREREREN<br>'CHARGEUR DES COLES HACHENES , *counten*.c -<br>ADR-363801L1-201MEMORY ADR-1<br>SOMH-0:READ AN,TOT-OM:IF AN-"!|<br>THEN 60 THE FOR NET TO LENGAL) 1 BIEP 2:X-V<br>ALC=1\*+HIDROAL,H,2)):POKE ADR,X:50<br>MM=5DMM.X:ADR=ADR,13MEXE<br>DD JF SDMM.Y:ADR=ADR,FRENT "ERE<br>COR EN";LL1:EAD ELSE L1=L1+10:GOTO 60 FRINT "ONTA'S CONSIDERED"; END

Гиниииеникинининалата<br>1. СООЕВ НЕХАОССТМАНХ » %<br>00 0ATA 7000200830041C1C1002101062<br>60C00381381162006502C0038138080066<br>0466C003810065C53804C64C82C1C10074<br>040075822786261C06000FE33C9.0041

85<br>100 DATA ECFF210200D0C288111400210<br>1000Df 3000010000E0600F200D0213<br>1023E00011500010000E06000F3200D0213<br>135000D1EM02003212500DD0816812<br>135000D1EM02003212400DD08316312

)S '<br>!O DATA C818233Ł00CD1€88280 

1001520700520FBFEFF03000000,0816  $100$ <br> $125$ 

20046043C0000213882114460133220ECE<br>5606900148C54506136101050010400EDE<br>6015800258C68F130206FE300000000000

135 '<br>140 DATA 000000001 0000000000000000000000000 280816260814262805152888.44

00014280000E1C20040C3C380

160 DATA C3C38000C1C2000DC3C6 160<br>00060003030000201000302010202<br>0006030300000201000302010302<br>030201030002010000020100000 100000201000002010000000.2544

155 '<br>170 DATA OCODD40CODDDD404040 

180 GATA 00202010143C28143C0000 

### THE LAST STARSHIP **TI99 BASIC ETENDU**

ADAPTATION 16Ko du pro-<br>gramme MOON BATTLE sur T99

Il suffit de taper séparàment ch<br>que nivezu de jeu comme sur

i braversent (une à une) l'écran de drone à gauche<br>lez d'entmer le vaissesu du bas à celui du haut,<br>seau vous est accordé lous les 2000 points.

Dans un futur proche et bellig perilleuses missions votre habiteté légendeire.<br>Bernard et Marc FEUILLEN

Mode d'emplo:<br>Cermena de la misma de la misma de la misma de la misma de la misma de la misma de la misma de la misma de la<br>quelles, se pous à l'alde du pystick el comporte à fabiteaux.<br>1 - Définisse les valesseurs ennemis

- $\begin{tabular}{l} \hline ``A. \; \& \{A \} \; \{ 5 \} \; \{ 6 \} \; \{ 6 \} \; \{ 7 \} \; \{ 6 \} \; \{ 9 \} \; \{ 7 \} \; \{ 1 \} \; \{ 6 \} \; \{ 7 \} \; \{ 1 \} \; \{ 1 \} \; \{ 1 \} \; \{ 1 \} \; \{ 1 \} \; \{ 1 \} \; \{ 1 \} \; \{ 1 \} \; \{ 1 \} \; \{ 1 \} \; \{ 1 \} \; \{ 1 \} \; \{ 1 \} \; \{ 1 \} \; \{$
- 
- 
- 
- 
- 

00 \* - FAITES "AUN ZAZO" POUR INITIALISER<br>LE TABLEAU DE ACORES, CE N°EST HECLISSAI<br>I DUE DUAND VOUR UTILISEREZ CE PROGRAMM<br>POUR LA Iara FOIS.

78,0)<br>50 FOR 1-0 TO @ :: CALL COLOR(1,16,1)11

XT |<br>| 08518 ||000 :: 805118 2580<br>| CALL XEY(||K,6):: 17 K()|@ THEN 350<br>| CALL CLEAR :: RANDOMIZE :: CALL MAGN

-<br>CALL CHAR(120 ~010103020283C3E98F#F#F

")<br>CALL CHAR (116, RFT 9 ("0", 46) 5"7F")<br>CALL CHAR (112, "0000070707E3FB9F9FF9E<br>070700000000000000007E7E77C0080B080

")<br>| EALL CHAR(108, "0101030202030301609<br>||0000008||030E04040DDE08090000000000

...<br>CALL\_CHAR (96, \*0000000000000000000 TH 99

\*)<br>0 CALL CHAR(100, RPTs (\*07, 40) 6\*27 42\*388<br>0 CALL CHAR(95, \*1010109284EEAA38\*)<br>0 CALL CHAR(95, \*10102020202020004290<br>04114000100108810021084480420003044290

\*)<br>10 CRLL, CHART44, PPT8 (\*0\*, 26) 5-7942\*8597<br>10 CRLL, CRLDRCL, 15, 5, 2, 5, 5, 5, 10, 10, 11, 100<br>10 CRLL, CRLDRCL, 15, 5, 2, 4, 5, 6, 10, 11, 11, 100<br>10 CRLL, HONN (1NT (PROPO) 14, 1107 (\*1008)<br>10 CRLL, HONN (1NT (PROP

.91)<br>/ CALL ADHAR(INT(RND+20)+4,INT(RND+32)<br>.42)1: MEXT I :: AETURN

EU-20000 II VIE-4 IL ZZ,NIV,SC+0 II

V=07/420000<br>
OP TOR III TO IO II BISPAN AT II INCENSE<br>
OP TOR III DEPLEMENTATIE<br>
MEXT S II DEPENDENTATIE<br>
TOR III DEPENDENTATIE<br>
JO II NEXT S FI NEXT<br>
JO III NEXT S FI NEXT<br>
JO III NEXT S FI NEXT<br>
JO III DEPENDENTATIE<br>
III

construction

**ZX81V** 

suite de la page 4 ment

1028 1027 1<br>1023 1027 1  $\begin{tabular}{|c|c|c|c|c|} \hline $c_1c_2 & $c_2c_3 & $c_3c_4 & $c_4c_5 & $c_5c_6 & $c_6c_6 & $c_6c_6 & $c_6c_6 & $c_6c_6 & $c_6c_6 & $c_6c_6 & $c_6c_6 & $c_6c_6 & $c_6c_6 & $c_6c_6 & $c_6c_6 & $c_6c_6 & $c_6c_6 & $c_6c_6 & $c_6c_6 & $c_6c_6 & $c_6c_6 & $c_6c_6 & $c_6c_6 & $c_6c_6$ CLEAR PIGHT

420 DISPLAY AT(1,1):"SCORE :"ISIR:(52):T<br>AB(16):"VEE: (FPT4(",",HIN(VIE,5):-(VIE)<br>-0));; DISPLAY AT(1,26):UBINS "MM#":22 ; 

080,19911 CHLL COINCIALL,CIII IP C NAM<br>080<br>760 CALL 2018CIII,X,YF11 CALL POTIDN(81,-<br>730 CALL DOINC(ALL,CIII IP C THEN 880<br>730 CALL POSITION(819,X1,Y1)11 IP YICIS<br>7160 NALL POSITION(819,X1,Y1)11 IP YICIS

770 OGL (NET) (1971) 171 PCH BHR 700 OGL (NET) 171 PCH BHR 700 OGL (NET) 171 PCH BHR 700 OGL (NET) 171 PCH BHR 700 OGL (NET) 171 PCH 171 PCH 171 PCH 171 PCH 171 PCH 171 PCH 171 PCH 171 PCH 171 PCH 171 PCH 171 PCH 171 PCH

 $\begin{tabular}{l|c|c|c|c} \hline $0000$ & $0011$ & $1011$ & $10111$ & $10111$ & $10111$ & $10111$ & $10111$ & $10111$ & $10111$ & $10111$ & $10111$ & $10111$ & $10111$ & $10111$ & $10111$ & $10111$ & $101111$ & $101111$ & $101111$ & $101111$ & $101111$ & $101111$ & $101111$ & $1011$ 

POR PHI 10 300 II METI I NI DIMPLAY WITH THE GENERAL WITH THE SERVICE STATE OF THE SERVICE STATE OF THE SERVICE STATE OF THE SERVICE STATE OF THE SERVICE STATE OF THE SERVICE STATE OF THE SERVICE STATE OF THE SERVICE STATE

RETURN<br>VIEN-VIE-1 II GOBUR 590 II IF VIECO<br>VIE-VIE-1 II GOBUR 590 II IF VIECO I

1000 SIDNEY AT TO<sub>1</sub>, 271 STATE OF HARM FOR THE CORPORATION (1990) STATE-THE PART CHARM FOR THE CORPORATION (1990) STATE-THE PART CHARM FOR THE CORPORATION (1990) CHARM FOR THE CHARM CHARM FOR THE CORPORATION (1991) CORPOR

 $\overline{5}$ 

LISTING 3

 ter nivesu - de la ligne 100 à le<br>ligne 1840 incluse - Entevir: les<br>GOSUB des tignes 390 et 410. 26ms niveau : de la ligne 1650 à<br>la ligne 2450 incluse

38me niveou - de la ligne 2460 à<br>la fin Enlever RETURN des tignes<br>3910 et 4030

Si vous possédez le synthéraeur<br>de parole, mettez M1 = 2 au début<br>de chaque partie Dans tous les<br>cas, syoutez C1 = 3.

UENFER EST PAVE<br>D'ONE MOOVETTE

04441152, 10000 0001055543455

)<br>DNAL CHARTIZE, "000000036464750F1F7<br>0200000000000000339455FFFF559673E6 RETURN<br>DRLL CHAR (140, "00000000002354"

0301")<br>1870 RETURN<br>1840 DALL CHAR(140, 000000003BACB681

-<br>1650 EALL CHAK(132, 10000000000<br>1600000000001030606132935FFFF )<br>1670 CALL DHAR(128, 100000000006088<br>0000000000000000000070F3DF1E37DC3F13D 00011<br>.689 : KETURN<br>.699 : Céll : Directi 40, 100000000123721#1#1528<br>.7120000000000000001012053FFFF5F5FF1F 051278

-<br>DALL CHAR (129, "00000000007489F3F46<br>0000000010300001E122A7FCFDA7321E0E0

.<br>DALL CHAK (136, "00000001062548FFFF66

DWA1136, 1000000000227

(200")<br>710 CALL CHAR(132, "00000000012768<br>"Thinkhonoodoocd791C1F366918F66F3 C")<br>720 CALL DHAI128, "0000000123760F<br>720 CALL DHAI128, "000000123760F

> CHAR (132, "00) \*0000000000113

00')<br>70 GALL EHRITI28, "0<br>00 GALL EHRITIONSO

000000000488283317+++++++++++<br>RETURN<br>CPLL\_CHARILL40, \*00000000002083<br>CPLL\_CHARILL40, \*0000000002083 CHRISTIN, 10000000000

-1<br>RETURN<br>DALL CHAR (140, 10001070100003EEBEB3E

.<br>IO DOLL KEY(1,K,S)4/ IF K-18 T RN<br>1830 RESTORE 1890 :: FOR I∼Il& TO 14⊽ 5T<br>CC A :: GEGO 36 :: COLL CHAR(1.29):: NEE

CHARLESS, 1071007000000 ")<br>| CALL EMAR(128,"00000107010<br>|ATO100000000000000001EF3939E

CALL CHARTLOO, "01010302020302

suite page 6

: UV, WITA FFBUOOVF90909FB0809C9291909090<br>- # COLORES2414 00000FC8020P08243C,FFB08<br>- M-POPERCB99F90909090F0FD0404L42424C<br>- MONI 424242424242C

**A TABLE A PARTIE A PARTIE DE CARDINAL DE CARDINAL DE CARDINAL DE CARDINAL DE CARDINAL DE CARDINAL DE CARDINAL E**<br>2010 : A PARTie DE CARDINAL DE CARDINAL DE CARDINAL DE CARDINAL DE CARDINAL DE CARDINAL DE CARDINAL DE CARDI

獲發

1110 N=140 11 IF 22-4 OR 22-8 OR 22-12 O )<br>1120 HiV≖HIV≖1 :: IF HIV⊹A THEN S#≏'R\_ba<br>-RY−FW∼-VH\_RTERc-AZ-RW−° :: DOTO 2430 Es<br>BE BOSUN 2230

-RY-54--W.Riveren<br>2020 2230<br>40.1790 1: 1970 1: 1980, 1990, 1890, 1890, 17<br>40.1790 1: 1970 3: 000, 1970, 1880, 1891<br>1140 6: 1982-2201 18. 11 DALL SPRIE(81, 120<br>8: 1871 1982-2201 18. 11 DALL SPRIE(81, 120

 $\begin{smallmatrix} 121.07 & 100.7 & 001.2 & 000.1 & 001.1 & 001.2 & 000.1 & 001.2 & 001.2 & 001.2 & 001.2 & 001.2 & 001.2 & 001.2 & 011.2 & 011.2 & 011.2 & 011.2 & 011.2 & 011.2 & 011.2 & 011.2 & 011.2 & 011.2 & 011.2 & 011.2 & 011.2 & 011.2 & 011.2 & 011.2 & 01$ 

r E≈-100<br>| CALL MOTION(#2,-R.E):: CALL POSITIO<br>| X,Y):: IP X(IO THEN CALL MOTION(#2, NEW 19.67<br>1280 CALL DOING (ALL, C) 11 IF NOT

 $\begin{array}{l} 121^{\circ} \\ 138^{\circ} \\ 139^{\circ} \\ 130^{\circ} \\ 130^{\circ} \\ 130^{\circ} \\ 131^{\circ} \\ 132^{\circ} \\ 133^{\circ} \\ 134^{\circ} \\ 135^{\circ} \\ 136^{\circ} \\ 138^{\circ} \\ 138^{\circ} \\ 139^{\circ} \\ 130^{\circ} \\ 130^{\circ} \\ 131^{\circ} \\ 131^{\circ} \\ 132^{\circ} \\ 133^{\circ} \\ 134^{\circ} \\ 135^{\circ} \\ 136^{\$ 

X1,71)<br>1430 IF X1>164 THEN CALL LOCATE(#2,184,7<br>116L6E IF X1<16 THEN CALL LOCATE(#2,19,7

1)<br>1480 FF 213120 THEN 1470<br>1420 CALL DOINE(ALL, C):1 IF C THEN 1460<br>1450 CALL DOINE(ALL, C):1 IF C THEN 1460<br>1450<br>1470 CALL DOINE(41, M2, 6, C):1 IF C THEN 1<br>450

INTE ET UM<br>|0 FOR I=300 TB |0 STSP −10 || CALL 50<br>|7-||1#5+110,1/10,1\*10-110,1/10,1\*15+1<br>|7/101+| NS1T |<br>|0 SD-RC+1500+N1V || VRE=VIE=| 11 DIB=

)<br>| SC-SC-1500+NIV :: VIE-VIE-! :: DIR<br>| ATCM,1)<br>| OOTUB 900 :: CALL DELSPRITE(ML1);

ru#w<br>to cALL DeAR(140,°003000000E1E33202033<br>acoeno0000F050301010305FBFD0503010103 030F")<br>1350 CALL DWW.(136,"000000003070E09F9FD

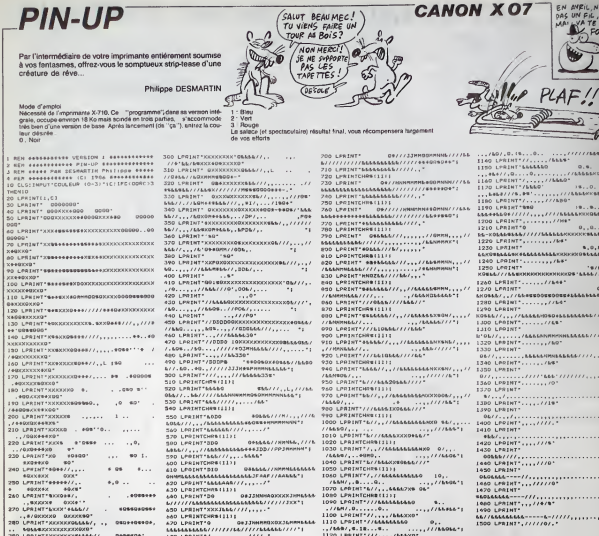

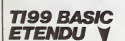

 $\begin{tabular}{ll} {\bf 280. U-MIMT-NCONCOS44467} \\ \bf 381. MAMRCCOS244467, 1, 980+000004, 200. U-MIMT-NCOS200000844467, 1, 0+0000007, 1, 0+000007, 1, 0+000007, 1, 0+0000007, 1, 0+0000007, 1, 0+0000007, 1, 0+0000007, 1, 0+0000000000000000000000000000$ 

### sulte de la page 5

tro nava era 1910 DATA FOROROROROMEROGOM NORODOROM<br>FOTCZ#Z4Z4Z4Z4E40404E424242424243C,1F10<br>OIED4040404040404041C1010IFE02020E0B0B0

.<br>100 CALL CHARTERI MISS-62-41 48-1, RPTB (\*<br>1, 2NT (RND+12) +31 5CHR9 (48+2\* (2NT (RND+4)) 2010 CALL COLOR(1NT (RHD=6) =1, INT (RHD=14)

\*3,1)<br>2020 CALL \*EY(1,K,S);: IF K</10 THEN 200

)<br>2030 FOR I=1 TO & IF CREE COLOR(I,1,1):1<br>CREE TILGO,1+500);1 MEST I<br>2040 CALL CLEAR 1: CALL CHARGET 1: RETUR<br>CALL MAGNIFY:13:1:CALL CHARGET 1: RETUR

N<br>2050 CALL DHARI&O, "00000001071F7FDSJF0F0 2000 LHLL CHARTAG, "00000001071F7F207F0F0<br>000000000000000000000000F0FC1LERECE0"|<br>2000 CMLL DELHPRITEIRLL311 CALL SPRITEIR<br>1,96, .2,165,75,#2,100,12,165,75111 CALL

ASSASSASSAS////////AS/////SASASS////// AND LESSIT!/........../////<br>490 LPRINTENNS11111

7:23 CAL BELWRITE(42); COTO 2170 ELB<br>23130 CAL HOTOLYNES, Op.35, Op.31 LELE<br>23130 CAL HOTOLYNES, Op.35, Op.31 LELE<br>2320 CAL HOTOLYNES, THE FORMATION CORRESPONDENCE<br>CALCORES, TITL NEWS I<br>CALL MORTHON POINTS : DESPARATION<br>OP

CALL MOTION(#1,50,0)<br>CALL MODITION(#1,X1,Y1) #1 FF XIC160

N 2198<br>- CALL MOTION(#3,8,50)<br>- CALL COINC(ALL,C):: IP MOT C THEN 2

50,1,87,48+NEV,H,175,1)1+ CALL T1200,EBO .<br>2320 DALL HOTIONI#1,0,30)II CALL TILOO,<br>#2,0,45)II CALL TILOO,200)II CALL HOTION<br>#2,0,45)II CALL TILOO,200)II CALL HOTIO 182,0,0)<br>2330 CRLL MOTICHIRS,0,60011 CRLL 71100,3<br>30011 CRLL MOTICHIRS,0,6011 CALL MOTION<br>#4,0,75111 CRLL 71100,440111 CRLL MOTION

(\* 10.01)<br>2360 DALL MOTERN (\* 51.0.007) | DALL 71100,5<br>1940 DALL MOTERN (\* 51.007) | DALL MOTERN<br>10.0.10517 | DALL 71100,64031 | DALL 707126<br>2020 | DALL MOTERN (\* 7.0.1007) | DALL 71100,<br>2020 | DALL MOTERN (\* 7.0.000 | DAL

:<br>2460 K=128-6-VIE)/2×1 ≀: GISPLAY AT120,≳<br>≀: VIE ≀ "(FPTB(\*\*\*\*,VIE-1):; GISF(4V on

 $\overline{a}$ 

 $0, 0, \ldots, 0, 10$ 1220 LPRINT<br>
1220 LPRINT<br>
1240 LPRINT<br>
1230 LPRINT<br>
1230 LPRINT<br>
1230 LPRINT<br>
1230 LPRINT<br>
1240 LPRINT<br>
1240 LPRINT<br>
1240 LPRINT  $[200 \text{ LFRR}^{\text{1/2} \text{MeV} \text{O}} (100 \text{K})] \times 10^{-10} \text{K}^{\text{1/2} \text{O}} (100 \text{K}) \times 10^{-10} \text{K}^{\text{1/2} \text{O}} (100 \text{K}) \times 10^{-10} \text{K}^{\text{1/2} \text{O}} (100 \text{K}) \times 10^{-10} \text{K}^{\text{1/2} \text{O}} (100 \text{K}) \times 10^{-10} \text{K}^{\text{1/2} \text{O}} (100 \text{K})$  $01111774$ **KOS** 210 LPP<br>|1720 LPP|NT",...../60<br>|1720 LPP|NT",....../60"<br>|1730 LPP|NT",....../60"<br>|1740 LPP|NT",....../64"  $\cdots$ 

### suite gage 7

1980 DALL SOUND(~500,110,1,111,30-1,112)<br>1/21: DISPLAY ATTIO,11: SEDRE : "ISCITAT<br>1/21: "BONDE :"!ISCED :: NECT I<br>171: PIONUE : "!ISCED :: NECT I<br>171: ISCIT DISPLAY ATTIO,KY: "VIE : "!EPTS<br>"""",VIE-1-!VIE-013-!! MEIT J DY CRL (LDRE : 1 CPLL 710,1100):1 0010 9<br>30 ELOE 2360<br>2010 0010 900 402422, "00000000000004431"<br>2010 0010 900 4242, "00000000000004431"<br>2010 01:11:2" : 1 CPLL MOMPNIS4, 2, mP1:1 CPL<br>1. HEMATCOR, 31, 701:1 RETURN<br>1. HEMATCO TIAL,QUTPUT<br>39 FOR I=10 TO 1 STEP -1 :: PRINT #1:"<br>19 A6",I+5000,I :: NEIT I :: CLOSE #1<br>: GGTG 200 so sup P<br>AO DIOFLAY AT(24,1);" PRESSE: LE ADUT<br>DE TIR" M DC TIA"<br>AND CHALL HERE IS A REPORT ON THE RESPONSE OF THE RESPONSE OF THE RESPONSE OF THE RESPONSE OF THE RESPONSE OF THE RESPONSE OF THE RESPONSE OF THE RESPONSE OF THE RESPONSE OF THE RESPONSE OF THE RESPONSE OF THE RE 2670<br>PLAY 695<br>| RAM Aci,J.P.D!<br>| IF I<5 THEN X=| ELSE X=|57<br>| FONL APVITE(#{,J.R.K.K)<br>| IF I>4 THEN X=|57-J+2 ELEE X+J+2-|+<br>| IF I>4 THEN X=|57-J+2 ELEE X+J+2-|+

(2+0)<br>2750 CMLL LOCATE(#1,7,F)<br>2750 CMLL SQUADT-100,-5,30-J)<br>2770 MEXT J<br>2790 GUATHO

×

# **CROQUEUR**

CE GATEAUT Où la recherche d'un message secret sera prétexte à une

Christian PLANCKAERT

**JE VOUDRAIS** 

### **SUITE DU**  $N'118$

1916 pmn 81-117-141-82-117-95-8-3<br>4-94-32 .32<br>| REM-DATA SCORE 2-<br>| FEAT-327601033040 READC POKET

.C NEXTE<br>1919 REN-<br>1920 DRTA 173.1.289.281.67.240.18<br>1920 L.200 1.200<br>DRTA 201.199.240.22.76.220.13

vi, prim 2011 (991-240, 22176-2591)<br>173-16-200<br>02. prim 41: (1-291-0-240-29-175-0<br>02. prim 30: (24-30-27, 330-185-1 TR 36, 176, 32, 76, 239, 132, 173

1 | 1888 | 1882 | 1892 | 1892 | 1892 | 1892 | 1893<br>| 1893 | 1893 | 1893 | 1892 | 1892 | 1892 | 1893 | 1893 | 1893 | 1893 | 1894 | 1893 | 1894 | 1894 | 1894 | 189<br>| 1893 | 1893 | 1894 | 1894 | 1892 | 1892 | 1892 | 1893 | 18

4.169<br>5 DREN 50.141.101.117.169.204.1<br>N9.7.141 7.141<br>TR 250.7.141.251.7.141.252.

1.253<br>pHTR 7.76.248.134.169.1.141-9

58<br>DMTN 141, 161-117, 169, 204, 141,<br>1141-258<br>DMTN 7: 141-251-7-141-252-7-14

7<br>ATA 76.249.134.173.8.209.201 76.298.132.173.27.7.201.

TR: 76.239-132-173-251.6.293<br>-42<br>TR: 76.239-132.169-1-141.96.

1.243<br>KR 6.141.27.7.141.67.7.169

i<br>3619 101-117-169-204-141-249-. 7<br>| 141.251.7.141.252.7.141.

inth<br>176<br>1819: 248-134-169-1-141-96-117

1.250.7.141<br>1946. DNTR 251.7.141.252.7.141.257.<br>7.76.248<br>1947. DNTR 194.8.00<br>1949. PDFT-3335.1023948. PERC PORT

PXTT<br>- REM: 173, 96, 117, 201, 1, 240, 116<br>- 30, 200<br>- INTA: 41, 1, 201, 1, 240, 1, 96, 169, 173.96.117.201.1.240.116

141<br>2019 246-7-56-162-8-52-53-134

TR 131.11.142.1.289.159.255

75.26.131.174.95.117.202<br>75.26.131.174.95.117.202

TB 19:49:1<br>- 117<br>TB 224. 8. 240.02.169.24.161.

ł

特顿特拉城 计线线地线 化多环化 地名加拿大亚阿拉伯地名加拿大亚加拉

-167<br>ATR 159.141.9.200-169.131.14

. 208–141<br>50. prim. 2. 200. 169, 70, 141.4. 209. 1 8:141<br>16:141<br>16:141<br>16:141<br>16:20:20:173-39.200-173-30<br>1.16:120:<br>1.17:14:1.0.110.169.0.14:1.11<br>11:2 1<br>246.7.96.173.39.299.141 un 2007-1-2017-01-00-2007-101-<br>41<br>ith 1-201.1-200-91-96-169-16 8.169.16.141.112.8.169.5 .<br>R. K. LAS . KER. K. LAS . KRR. K. LA 8 165 19-141-115-5, 141-116 141-116.5.169-1.141.119. 141.123<br>19 DATA 5.169.14.141.121.5.169.2<br>19 DATA 5.169.14.141.121.5.169.2 | 1124<br>|1124<br>| 3478 5.169.15.141.125.5.169.2<br>|- 3478 5.169.15.141.125.5.169.2 1287 .<br>R 5.141.126.5.173.197.0.29 |<br>|A : 249.75.114.64.96.234.175 1<br>TR 1, 23, 1, 77, 21, 200, 141, 21, 0,111<br>04 DF<br>0,174 8.98.117.222.142.96.117.16 清潔 1. 58<br>ITR 117. 52. 145. 179. 52. 226. 18<br>ITR 168. 117. 169. 83. 52. 183. 18<br>ITR 168. 117. 169. 83. 52. 183. 18 13. 160<br>TR 117. 32. 212. 187. 32. 281. 18<br>- 131<br>TR 214. - 11 1, 133<br>(fn. 210, 169, 151, 133, 209, 169,<br>(fn. 8, 160, 1, 32, 39, 171, 32, 155 09.D<br>34.9<br>01.D 04,96<br>11 DRIIA 153,221,25,214,53<br>12 FORT-30054T030100 FEADC PONET<br>12 FORT-30054T030100 FEADC PONET C HEXTI<br>194 FEX--<br>195 DHTH 120.0.32.32.117.32.32.33 .<br>En 10.161.12.161.251.271.0. 896 대<br>- 12 - 34<br>897 - 10<br>12 - 12 .<br>118 .32.32.98.226.32.32.34.33 12<br>DRTA 34.8.0.255.223.63.225<br>PDRT=34828TELR 50N 1-<br>PDRT=34828T034266 ALREC:PDRT : HRXTT<br>193. BRTH 163.0.163.64.90.72.163.2<br>163.294<br>163.294 173.96.117.291.1.240.1.9 . . . . . . . . . . . . . . . . . 894 1988 141 - 40, 209, 141, 41, 200, 14<br>142-200, 141 - 42, 200, 141, 44, 200, 234, 17<br>892, 200, 141, 201<br>1-103, 117, 201<br>1-103, 117, 201<br>1-103, 117, 201<br>1-103, 141 19 09TR 41.209.141.42.209.141.49 44<br>1 298.76.15.133.169.0.141. -117.169<br>99 DATA 9-141-49.209.141.41.200.

11.42.<br>181 DR<br>.21.20<br>182 DR 200<br>ITA 141-49-209-141-44-209-17<br>ITA 46-21-209-44-21-209-46-2<br>ITA 46-21-209-44-21-209-46-2

194-142-21-209-109-42-11 169.8.141.90.112 1<br>105-205-141-250-7-141-25  $max = 9$ 96-169-22-12-16-200-141 169<br>TR 179, 141, 18, 289, 71 16.209-141-16.209-169-25 0<br>26. NH. 1371, 1371, 16. 2019. 41 .<br>1992 1993 A 1911 A 1992 1903 1, 169<br>BRTH 4, 19, 16, 200, 141, 16, 209, 1 4,286.76.90, 153-173-16.2 141-16-209-149-0-141-2-2 (1)<br>TR 1371, 234, 95. 64, 0, 250, 226. LA DATA 98<br>19 PER-GENERATELR SON 2-<br>20 FORT-34384T034774 PEADC POKET .C NEXTT<br>1121 PER-<br>1122 JRTA 169.0.169.15.141.24.212. .272<br>IATA 141.1.212.169.9.141.9.21 9,58<br>| BRIR ||41,5,212,169,16,141,6,2<br>| BRIR ||41,4,212,196,209,229,16<br>| BRIR ||4 IMIN 1917<br>1841 - 4<br>1841 - 212 - 169 - 8 - 141 - 24 - 212 - 96<br>14 - 224 234.234<br>| DHTN 234.234.234.205.1.205.23<br>|- 112.117<br>| DHTN 141.0.212.232.109.112.11<br>| DHTN 169.4.141.5.212.169.24.1 212<br>122 - 239, 15-141-24-212-165-17<br>1.212<br>1.212 - 239, 139, 189, 112, 117, 152,<br>10.200,253<br>1.240, 17<br>1.240, 17<br>1.240, 17<br>1.240, 17 2<br>26.53.134.124.1.200.200 (194 permite)<br>42:11:200 - 204:259-176-0-169-255-13<br>125: DMTH 204:259-176-0-169-255-13<br>126: DMTH 125-134-169-32-141-4-212 141<br>191 24. 212. 96. 2. 42. 162. 0. 169 |<br>|78 24,212,169,81,141-5,217, 141<br>ITH 6.212.109.224.174.141.0.<br>L.109 ĩř v. 199<br>ITN 224. 194. 141. 1. 212. 232. 11 4<br>| 212, 234, 136, 186, 224, 134,<br>|233, 280<br>| 32<br>| 32 212<br>224, 14, 240, 4, 232, 26, 157 (18. 224 - 147 - 148 - 148 - 148 - 148 - 148 - 148 - 148 - 148 - 148 - 148 - 148<br>178 - 141 - 24 - 21 2 - 95 - 0 - 11 2 - 22 - 0 ,96.22<br>[145 DNTA 8.00.22.8.64.22.8.40.22. ] 1146 0628 162.0.169.15.141.24.212

4.134<br>Jeffi 141 0.212.272.109.55.134 232 169-22-141-4-212-234 100.55<br>1878 194:162.225.292.293.293.275.<br>287.240.179<br>1878 169.32.141-4.212.224.14.<br>1878 20.157.124.169.0.141.26 2010 76-257-120-20-0-0-101-0<br>6-238<br>1618 137-0-40-22-0-64-22-0-80 1952 BATA 1.2779.000.000.000.000.162<br>1954 SATA 4.96.22.0.112.22.10.162<br>1954 SATA 4.96.22.0.112.22.10.16 226.139.225.34.226.0.162 142.24<br>- DRTH 212-162.8-189.148.175.14<br>010.032 12.2<br>DATH<br>141.1 22<br>189.149.195.141.1.212.16 212-169-65-141-6-212-169 212.232.199.146.135.130. .202.200<br>TR 253.136.208.249.170.169 1 3819 253, 136, 266, 246, 176, 167,<br>141, 47, 212<br>| 3619 224, 56, 240, 47, 272, 76, 07, 1<br>| 3619 141, 24, 212, 96, 143, 10, 65, 2 3818 141.29 (2021)<br>10.123<br>1 3818 143.10.105.143.12.299-14<br>1 3818 14.299.24.14.280.299.10. 4. ||678 || 14.200.24. | 4.200.209.10.<br>|200.15||10||10||10||11|<br>|5.00||0.10||10||10||12||10||14||12||12|<br>|6.10||0.14||11|<br>|6.10||0.14||10||10||11||10||14||12|<br>|7.00||11||14||25.40.11||10||14||12|<br>|7.00||11||10||0.14||10||1  $\frac{1}{1167}$ 4:01-14:5-12<br>1160 2018 12:0.0.0.4.255.255.255<br>1169 PSH-BETHT SUCKES D'OPCE-<br>1170 PSHT-37120TO37905 PEROC POKET<br>1C NEXT .C MEXT<br>1172 BRTR 162.2.189.1.299.299.1.29<br>1172 BRTR 162.2.189.1.299.299.1.29 18<br>178 | 189.8.59.201.8.240.66.22 173 DR<br>174 DR<br>174 DR<br>244,52 DR<br>175 DR<br>6.5.99 ITA 112.224.0.240.120.224.10 . 24<br>TH-139-49-16-289-141-5-99-2 14 240.76.189.6.200.24.105 , 0<br>1911 200, 144, 24, 234, 4, 240, 29,<br>1911 41, 224, 10, 240, 92, 130, 13, :141<br>IOR :16.209.189.0.157.0.205.7 .<br>R. 25. 129.146.26.201.145.16 1 2004 - 14<br>| 2018 - 200-141-16-200-160-0-101<br>| 2018 - 201-146-169-16-13-16-200- $\frac{41.16}{102.5}$ 169-8-157-9-209-76-29-14 3<br>IN 145,169,32,45,16,200,201  $104 - 74$ 248.244<br>| DATA 76.42.145.169.6.45.16.28 -------------------- $789$ 288<br>ITA 291.16.240.229.76.42.145 84:33<br>192:33 16:200:141:16:200:169:0.0.<br>1.200<br>1.776 17:20:10:10:0.000:0.000:200:16

01.3m.175<br>1159: DNTR 12-109-0-200.24.105-4.15<br>1151: DNTR 76.29.146.169.0.157.0.90

1192: 1608 146-224-6-246-297-22<br>48-47-224<br>1199: 1608 16-246-35-196-45-14 146.224.8.246.79.224.0.0 41.5.301 88.268.35.130.45.16<br>154 3638 256.5.60.248.25.15<br>154 3638 256.5.60.248.26.16<br>155.168 168.26.5.60.248.25.15.<br>155.68<br>155.00 - 16<br>- 1659, 200 - 201 - 16 - 24<br>- 1650, 45 - 16 - 200 - 201<br>- 56 - 145  $\frac{1}{2}$  and  $\frac{1}{2}$  and  $\frac{1}{2}$  and  $\frac{1}{2}$ 5.145<br>mt8.169.1-157.0-90.232 248 3.76.2.145.96 878 4.157.9.298.144.3.79 8.5.249.23.224.0.249 A 47.138.77.16.285 08 - 1618 - 47 - 198 - 77 - 16 - 200 - 141 - 16<br>18 - 162 - 255<br>199 - 1611 - 157 - 8 - 200 - 76 - 22 - 146 - 169<br>199 - 1611 - 157 - 8 - 200 - 76 - 29 - 167 - 255 -<br>199 - 161 - 200 - 165 - 167 - 16 - 77 - 16 - 200<br>17 - 161 -1671 169-255-152-91-16<br>169-32<br>169-32 77-16-200-141-16<br>1537-0<br>1537-0<br>11-240<br>11-240<br>10-71 10-169-1-45-16-2 4.19<br>BMIR 240.53.130.45.16.206.141<br>DMIR 5.96.240.124.24.175.0.20<br>1.0... . 8<br>3ATA 200.176.123.169.0.153<br>TATA 145.169.0.45.16.200.2 R 26.159.145.14 7 1918 26.159<br>.201.16<br>- 1918 240.05 |18 ||2018 ||200,05,76,160,146,1<br>|51||62||2018 ||2018 ||202,200,74,75,16<br>|24 ||2018 ||2018 ||202,200,74,75,16<br>|24 ||2019 ||21,724,8,200,200,200<br>|12||2018 ||61,16,200,141,5,5%|<br>|21||2018 ||61,6,000,1,000,000

TR. 63, 169, 1, 157 ccc ann 63-169-1-187-0-2<br>45,76<br>1-8,248<br>1-8,248<br>224 MiA 43,76,245,146.11 w MTA 49,76,245,146,169<br>709,201<br>5 MAA 16,240,31,76,245,<br>45,16<br>{ DATA 9%  $169.5$  $157.8$ 2018 137.8.36.76.18.145.163.1<br>.0<br>.0018 98.76.10.145.26.179.8.28 s |<br>|7A 200.176.6.169.8.157.8 08.145.169.1.157.0.90.76.18  $\frac{16}{201}$ 2<br>10. K.art. (d. 1998, 1984, k. 1946, 19 1222 DRTA 240.37.224.8.248.45.224<br>10.348.53

suite page 8

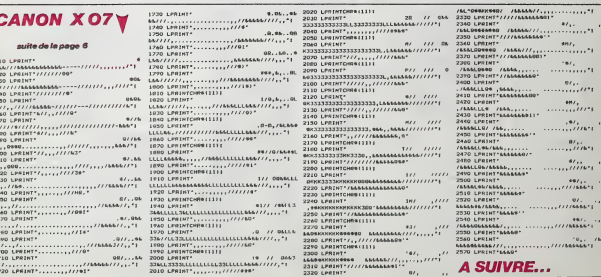

**COMMODORE 64** 

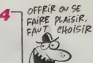

# O'EST POUR OFFRIR OU  $\overline{C}$

on at his new car

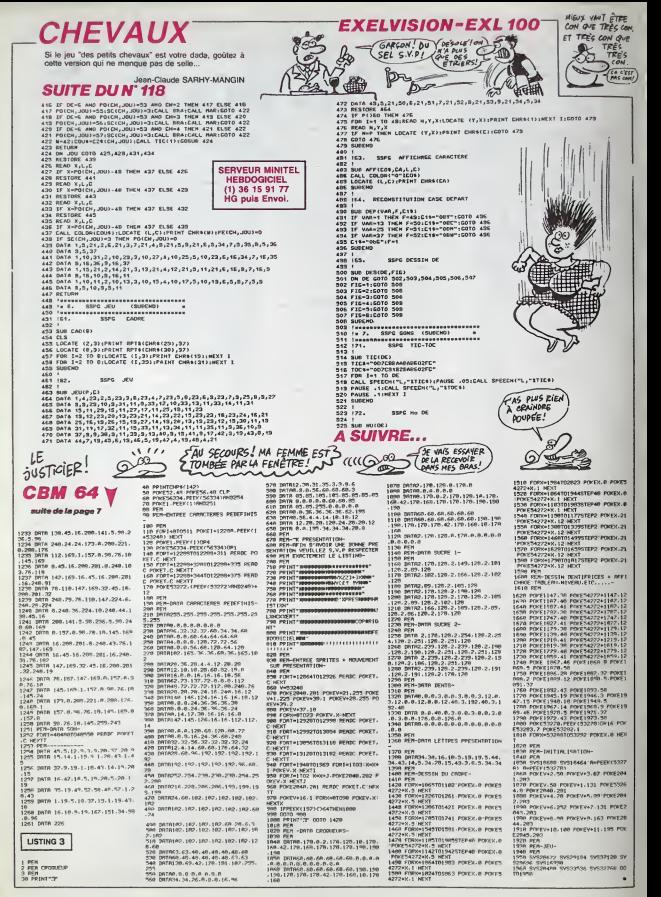

### FRRRR3, RRRRADIO FFFFRANCE et *l'HHHHEBDO*

TIENS L'IPT DEVIENT MOINS NUL Alors là, je suis compiètement dire<br>bouleversé Le plan Informatique - (Iyoéi pour Tous devient intéressant. Je<br>ne sais que dire La mission Tri- qui<br>geno a decide que le budget tálé- milito<br>matique de l'IPT prendrait 60 mil- de l'a<br>lions parmi fes 2 milliards de quel

Et bien. mais dites-moi, ca bouge – Radio<br>dans le Sud-Ouest, con L'intor- – 101 3 matique. con, ca les intéresse vachement, putam<br>vachement, putam Tu se rends compte.<br>compte. con. on a recules com- muniques de presse, con, la putain<br>muniques de presse, con, la putain<br>Por, Radio-France lance une lancia<br>P émission le mercredi à 18 heures pous<br>05, con C'est sur 1025 pour oreil

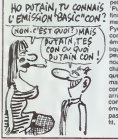

Francs accordes au plan complet

Radio-Fance Bearn, con, et sur<br>101 3 pour Radio-France Pays-<br>Basque, putain L'émission, con, put elle "Basic", putam<br>Gogoel, puiain. co con, et Martine Falga qui présentent la chose, putan Vous allez pouvoir vous en mettre plein les i oreilies chaque semame. con. petiis vemards !

chaines nationales e Putein. attendez. con. c'est pas<br>lini la télé s'y met aussi. con La<br>mercredi é 17 heures 15, FR3 Midi Pyrentes Languedoc-Roussillon. | | con. vous propose "A'DOC", une | | | emission qui cause que d'informanque, con, et qui devrait étre un peut peut par peut peut nous propose intérieurs propose de nous propose de l<br>nous propose habituellement les proposes proposes proposes habituellement les chaines nationales en informatique puisque Yves Roman. l'animaieur. connait I'HHHHEBDO. con Meme qu'il en cause sans<br>arrét, putain. Ca te va là, Yves, con ? On a assez parlè<br>émission, con ? Putain, tu oublies pas le foie gras et la boite de confit, hem. con

> ront les programmes et tout le tra-<br>lala seront aussi supposés gèrer | | | |<br>la serveur avec la classe (non, pas | | | la serveur.<br>Aldo la Cl Par example, chaque elève pourra | |

# CASQUE INFORMATISE

che le pnx, qui n'est généralement | | pas triste puisque lous les cas-

Motard, motarde, réjouissez-vous. che ii<br>vous allez vous aussi bénéficier pes i<br>des bienfails de l'informatique Au ques lieu d'acheter bétement un casque liquin banal, vous alle sonnaliser grâce a I'informatique Le mode d'emploi ? Simple vous donne<br>renirez d'emploi ? Simple vous dinne<br>renirez dans une boutique et plus<br>après un regard dédaigneux au vendeur vous dingez illico

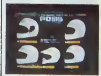

vers l'ordinateur avec qui vous allez dialoguer. La discussion peut commencer : integral <sup>7</sup> Un casque de cross ? Un casque <sup>a</sup> pomte ? Quelle couleur ? Ja te mets un petit badge ? Tu veux un rembourrage pour tes jolies petites joues roses ? Tu bai ses ?/ Au fur et à mesure de vos choix, la bécane vous dessine le ... casque lei que vous l'avez choisi. =

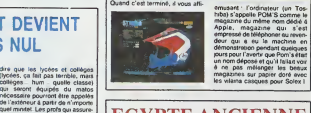

# EGYPTE ANCIENNE CHEZ SINCLAIR

lui-même rendra accessible ses techniques de tnche et d'antiséche pour les interros.<br>Côté coelle, les 80 millions de 30 francs seront éparpiliés au travers | [ n de 215 micro-serveurs de 2 a 4 voies provenant de SMT-Goupi. | | no Les autres se partagent le resta : 78 Ascom 18, une vingteine de micro-servaurs Léanord et des | Pi Bull Micral 30 avec 10 serveurs | C Teleserve 4X. Bien sur, pas de | | 0's matos américain Puisque le consommateur français n'echète pas | di le materiel francais, il faut bien écouler la camelotte par un moyen  $\|\cdot\|$  cel La grossa rigolade de ce projet, | | c'est la formation des profs qui vont se voir responsables de ces "ateliers teiematique". Figurez- vous que les 300 ou 400 premiers vont se taper des stages qui ne  $\frac{1}{2}$  10 Un lever de soleil sur pyramide. ca vous dit quoi ? Un coucher de soleil sur les felouks, des cérémo-<br>nies druidiques dans une forfit cel- ligit cel-<br>lique, ça vous rappelle rien ? Entre 1<br>nous, le point commun entre la point machine a vapeur de Denis Papin Milles et la calculette a pistons de Blaise **AS** Pascal, d'après vous, c'est quoi ? C'est I'OS9. He oui, le système par le d'exploitation le plus ancien du 21 de monde puisqu'on le Irouvait déjà dans 'a grotte preniston que la grotte ancestrale jamais découverte, 77 celle ou Lucy Sinclair laillait du 2 sylex pour chasser le mammouth particular avec tonton Ce SED (vous connaissez, legrill tous pains SED) a vécu, c'est le moms qu'on puisse : mon<br>dire. Actuellement, il pilote des : mun<br>grosses machines avec des pis- : une<br>tons et des tuyaux brûlants et est : sous as se over suyaux Orukla<br>Isez utilisé en industrie

ment, tout ca pour vous dire qu'on | | |

murmure que Sinclair preparerait une bécane tournant d'ongine sous cette antiquité. Difficile à a de la décrie de la décrie de la décrie de la décrie de la décrie de la décrie de la décrie de la décrie de la décrie de la décrie de la décrie de la décrie de la décrie de la décrie de l

LES SOVIETS VEULENT NOS NANORESEAUX !

Ouand on vous dit que le marché imact<br>soviétique de la micro est immense,<br>immense, on ne se trompe pas.<br>Ouand on vous dit que des tas de mec<br>Ouand on vous dit que des tas de mec<br>mecs se bouffent le nez pour ven-bijton dre aux Soviets leurs bdcanes, on ne se trompe pas non plus Le TE A VENDRE!

marche immddiat represente envi ron un million de micros, ce qui est absotument dingue. De plus, celui qui decrochera ce contrat en t>eton se verra aussi attrlbuer la distribution des petites bricoies qui | | | tournenl autour d'un micro, dls quettes, cassettes, magnetophones et autres. Done, inutile de lecrier plus fori, celui qui arrivera a remporter ce marche aura gagne le cocotier

Et comme par hasard, Léanord | a vient de vendre trois nanoréseaux | | . aux Ruskoffs, soil une cinquantaine de bécanes. Cele voudrait-il | | dire que nous allons une fois de { | ... plus craquer devant l'empire | | | soviétique ? Sans doute, encore | | M qu'il en faut encore 999.950 pour | | | <sub>N</sub> remporter le marché. En tout cas. | | le voyage de Gorbatchev n'aura pas eté inutile et la mére Cresson | | a va pouvoir continuer a nous raconlor ses salades (elle est bonne I)

# COMDEX LAS VEGAS N'IMPORTE QUOI

ques sont des Arai en Kevlar qui { tournent autour de 2000 balles, il i impnme ensuite le bon de com- | Fe donne une copie el il ne vous reste i plus qu'à passer à la caisse et a  $\parallel$  q attendre une semaine que le casque da vos réves arrive Ca arriva | | | en France au printemps Détail | Polémique aux Etats-Unis sur le (145<br>nombre de visiteurs du Comdex<br>Fall de Les Vegas D'après les (777) syndicals. les visiteurs étaient plus de 80000 La préfecture de police.<br>de 80000 La préfecture de police.  $\begin{bmatrix} 1 \end{bmatrix}$ de 50000 personnes pour I'expo Les manifestants se sont dispersés sans encombre après la mani-<br>festation La préfecture avait anti-<br>déployé un dispositif anti-casseurs qui a enfin fait ses preuves lo:<br>Géstion Troufignard, à vous les A studios

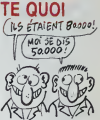

# **PROCES**

La société VLSI dont vous nous le non<br>avons déjà parle a deux raisons de l'type o<br>s'attirer des procés. La première, l'deuxe

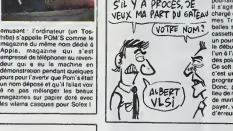

le nom de labofte. VLSI qui est un type de circuit électronique et la  $\parallel$ deuxième. Ieur nouveau soft. DR<br>Basic et MR Bug Digital Research

Consci metro guion sy unita car<br>Constitution de la conservation de la conservation de la conservation de la conservation de la conservation de<br>Au August 1 pourrail leur chercher des noises.<br>Il s'agé d'un utilitaire pour MSX charge de debugger vos program mes Très complet, il se vend 180 balles sur cartouche ou 125 eur cassette Vous avez deux ecrens. I un pour le programme et un pour { te debuggage el vous passez de I'un a I'autre. Vous pouvez mettre des points d'arret un peu partoul Ce soft merite qu'on s'y arrete car c'est un assez bon plan pour leprogrammeur Basic debutant. Done, possesseurs de MSX. au lieu de me regarder avec des yeux de marien frit, allez donc vous le payer, vous qui faites des lonnes d'erreurs sans cesse

### **ATTENTION** LES YEUX

Que tous les commodoristes scoés<br>m'écoutent, les autres, c'est pas un dé<br>leur tasse de thé, ils peuvent aller : tion e laire un flipper, la suite ne les con- Don. on est en maintenant ? Alors preparez-vous à signer dans les trente secondes paus un chequos de 495 balles. Ne me n'empo posez pas de question, vous ver- qu rez que j'avais raison. Ca vient de cette monnaie. oui ? Vous vous etes décides ? Ok, maintenant je ay peux vous dire de quoi est-ce qu'il ce s'agit-il.

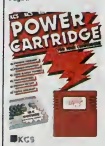

La société CAS ve débuent é par-<br>tir d'asjourd'hui (ou même hier, je la .<br>saïs plus) de quor révolutionner :<br>compare de plus de quor révolutionner :<br>patre semanne l'Qui, mes chars : une<br>collégues CB4'ittes, rien ne seat : programmation deplombanl les softs et les roplombant, avec leur nom pour les revendro aux pedis lycéens que vous êtes, vont être Eh au chomage dans les jours a venir. La carituche d'enlor débanque : èn: labniquée par KCS (une illustre M boite hollandeise) elle offra un lapi onsomble de capacités compléte- set e ment hallucinogenos pour un pnx aussi ndicule Commençons le déi penégyrique elle contient un mac moniteur assembleur donnant

scoés a toute la mémoire du C64, un debugger pour la programmation en basic, un turbo pour spee der les chargements à partir de la  $\parallel$ disquette (six fois plus vite) ou lacassette (dix fois plus rapide). une pause qui permet d'arreter n'importe quel programme, de quoi réaliser des copies d'écran | de lous les softs du marche et enfin 1'argument massue : un systeme de creation de copie anti cafe de premiere bourre puisqu'il s'occupe sans probl6me de tous les logiciels chargés en une soule fois en mdmoire

C'est pas rien, vous allez me dire // suttit que Tofor (le tils de nche qui s'pointe en 900 au bahut) achéte le soft, je lui pique, je fais une copie et tout les poteaux en Mneficient dans lademi-heure La Je dis stop ! Pas si vile <sup>I</sup> Les gars de KCS ne sont pas totalement mconscienls et en plus Ms onl le sens des affaires : la copie réalisee par la cartouche n'est pas du tout strucluree comme le pro- gramme de depart La cartouche fait une pholographie de lamémoire, une fois la programme charge, et sauvegarde cetle sacrde pholo en trois fichiers qu'elle seule arrive a retire D'ou la ruse : si I'as un programme | copie par lacartouche, il te faut la cartouche pour arriver à charger la copie ! M'enftn, une bete comme ça, ça vaut bien un gros effort financier, d'autant que pour { une fois la notice est en francais et a peu pres claire, ce qui repre sente I'une des performances les plus bnllanies de ce debut d'annee

Eh ! Les autres ! Ceux qui n'ont ] pas de Commodore 64 mais qui } bricolent sur un Amstrad ou sur un MSX. vous pouve2 finalement lire lo papior, il vous suflit de patientor quelques surnames et vous vor rez une carlouche equivalenle debarquer en France pour voire machine ! Power Cartridge do KCS pour Commodore 64,

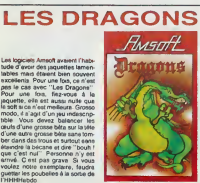

Et c'est la partie télématique qui devtent<br>devient miéressante Tenez, d'ici app<br>à la fin févniur 317 bahuts seront pour censés étra équipés de micro- au<br>serveurs locaux En clair, ca veut - rént I'mformatique, quatre jours pour<br>jours pour étre prof, ca fait 12 jours<br>jours pour étre prof, ca fait 12 jours<br>au total. Moralté : l'IPT, c'est rentable !

devraient pas excéder quatre ( | <sup>ar</sup> jours Quatre jours pour apprendre | L

ou par un autre.

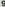

**OUVREZ, FISC!** 

sens problème, propre sur MONTREZ-MOI VOS BIP<br>veut comme qui direit le COMPTES-TOP-

**IBM** 

**LES PREMIERS ST-OFTS** 

Germanne, on wind

ette<br>ofne, vous pourrez le<br>sa rindia-vous compte ?<br>rôleur des impôts débar-<br>zvous evec un ordinateur<br>1BM. Si vous habitez aux

M. orvourreux<br>, c'est désormais possi-<br>S vient de commender terrerufits, c est concritains pos-<br>16 : L'II R S vient de commerci<br>16 : 000 bécanes à IBM, Voilà de<br>gens qui ne Mainent pas aur la<br>moyans. Heureusement, chi

causer<br>- Qui c'est ? - Je sais pas, moi. Un montieur.<br>- Je sais pas, moi. Un montieur.<br>- Mame qu'il a une valoche evec<br>comme qui dirait un ordinateur et<br>qu'il registré le pieule et trupe des re que le

MOI AGENT FISC. BIP.

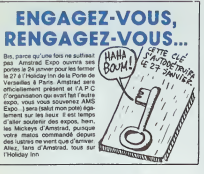

### FH ! RENDS-MOI MON LORI-CIELS, IL ÉTAIT PAS SI MAL QUE CA!

a avez a entre los ignes in<br>neet notre immense amou<br>neet notre immense amou<br>giciellen pour les logiciels<br>t moqués de ces lous di al cong<br>Seve<br>Tarant es, qui eux ont pensé à met-<br>r création sur une disquette, na découvert les or charact concernent. World of the state of the state Arts developed to the state of the state of the state of the state of the state of the state of the state of the state of the state of the state of the state of the pair w enant, les joueurs bien carrés<br>superpresent lant bien carrés<br>superpresent lant bien que mélanger<br>mélangeri vaguement entre<br>mélangeri vaguement entre<br>bien gers<br>protagoristés, la garce<br>ssembla d une crépe<br>ssent, la sononsation

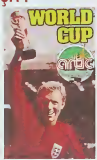

d'un vo  $\sim$ u uti www.usas mon estime : edit<br>est aussi riulle et migarde que la<br>reste ! World Cup d'Amic pou

# **LE PC EN MAILLOT**

Trotsleme ronum cu.uses er. Vous ne voyez vraiment<br>de quor il s'agit ? Vous n'étes os quor i s age / vous n etes<br>mes son non page, parce que<br>me son non findique, ça tat<br>nd méme trois ans que le pla-<br>terie dure, et alla n'o pas l'air

murs se rempirent de 325 exp<br>sents el cirquelque 25.000 ve<br>ter sents de 164 atenda et a<br>18.000 curieux de l'année de<br>ném Allez ! Un petit eller d'impulse<br>gention el vous surez devind qu<br>ilè-bas se racisemble intruelle<br>le b ment tous k

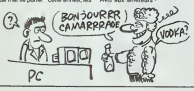

# **LES TENTACULES VISQUEUSES Ashton Tate (bien contru pour**<br>Ise II) viennent de s'emperer<br>Mutémete : International : Le

de la hase de var le e

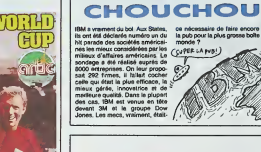

On les a vus pour vous. Non seu-<br>lement vus mais touchés, táblis,<br>pelotés, hum. que c'est bon. Le<br>stal problème c'est qu'on s'etne.<br>clat à quelque choie de génalcial é quelque chois de génal-<br>hyper-diament-super-bléces<br>chécen et loui le Imisée qui sur .<br>chécen et loui le Imisée qui sur .<br>con est realé sur notre leur. Pour m<br>cous consoler, de neure leur. Pour sur .<br>les des sols .<br>

article<br>On ve se les prendre un per un,<br>le travail à la chérie que ca<br>s'appelle me bonne Germaire Om<br>note que c'est Computer 3 qui<br>note que c'est Computer 3 qui

က္ပ

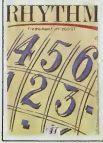

comprenez, une colculette, vou the et le gright bout du coin, dans france<br>je hurte 4 l'ebus de ce<br>Boycottez ce soft

sire de faire encore de<br>: la plus grosse bolte du

Delts Patrol est un jou qui n

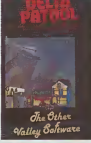

quement les soits dans ce<br>le re sereient pas dans le droit<br>min) et utilise les fonctions du GREEN En gros,

# **OPTIQUE MON CHER WATSON**

Lot de la Forte de Marcore Coleff (marcore Coleff (marcore de la Forte de La France)<br>Coleff (marcore de la France)<br>Comparadore de la France de la France<br>Coleff (marcore de la France)<br>Coleff (marcore de la France)<br>de la Fr oux municipals applies this process that a lamit is the temps de commutation pass<br>to temps de commutation pass<br>to temps de commutation pass<br>to de plocoecondual entre que<br>des plocoecondual entre que<br>des pass de la Communaut des pays de la Commun<br>péenne, se doit de terr<br>la fin de l'année, la pr totype de ce nouveau pro

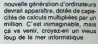

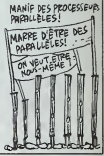

**INFOPRO** Discoups ou poi<br>Ou palais 288  $(H_{BUPP1}^{\epsilon_0,\epsilon_0})$ GAR'S ø

logue sur Mec, c'est une vietur de<br>sûre Le graphame de l'Alatri est<br>loin d'étre exploité à fond et le prix<br>ent dissueders plus d'un, On com-<br>chit donc : si vous baissez pas voi<br>prix, j'vous cesse III se primisé eux<br>sérricu e la gueute<br>se trimbele eux<br>balles. Bon sang.<br>a ces enfairs basse que ces lo<br>pour descendre<br>pourreit être pr gue ce ne soit pas les éd

thes. c'est, in www.grapher.<br>Apple Vous dirigez un petit<br>Apple Vous dirigez un petit<br>shamme dans une contribe et il<br>us arrive dos pépins. Quelques<br>samples viennent vous d'un jeu génisi

onkey business ton ou<br>jet, C'est un Donkey Kong des<br>us dassiques. Je vous evouenti<br>ns denger que je ne bende pes .<br>Ners, ca post veloir<br>Ners, ca post veloir

La couleur et le son sont www.trian.com/shipping.com/<br>qui est un jeu de strastigie<br>: besu présenté communication<br>% mass music

um déjà nula sur de sorti  $\equiv$ 

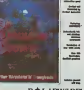

**POLARWARE**  $\frac{m m \pi}{m m}$ 

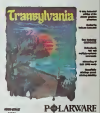

pour cette bécane J'ai honte

Flipside est un Othello qui l mme un pied pulse

bler on this

ia la wanessee a y

## ENVAHISSEZ. RENVAHISSEZ !

Seui à bord de voire navelle spa- - ense.<br>tiale. vous senlez l'adrénalme - ms. : monter lentement vers voire cer- viore cer-<br>vous excitent le bout des doigis el vous<br>vous excitent le bout des doigis el vous<br>fouvez sursautez lorsque I'ordina-<br>leur 1 vous annonce que vous pouvez<br>que Prenant de multiples tions (consultation des banques de<br>données de l'ordinateur 2) vous<br>songez à préparer un saut dans de fuir en cas de gros pépin Enfin, vous plongez dans ('atmosphere etrangere de cette planete mcon-nue, lous vos lasers en battene La bataille commence !

Exceptionnellement bien reussie<br>graphiquement. ce jeu renouvelle<br>completement le principe des togi-<br>des d'arcade style Space Inva-<br>ders Combinant des phases de<br>reflexes purs avec des périodes d'attaques tacliques. I'ennui s'enfurt a tire-d'aile et vous jouis sez protondement de la vanèté **de la de**s<br>des tableaux proposés. Un

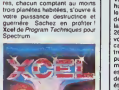

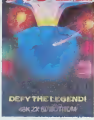

# **VENTRE SAINT-GRIS, OUELLE HORREUR!**

Vraiment, je n'en reviens pas ! Le royaume de la magouille s'ouvre aux sociétés de logiciel anglaises : | | | je vous ai deja. pane de la societe Budget Software (surnommee Budgie et appartenant à Afàgata}. Jusqu'à présent spécialisée dans la sous-merde logicielle, cette | | boite vient de se lancer dans une la co nouvelle discipline encore plus fantastique le distribution de sous-sous-merde logicielle. Rino, une jeune boite concurrente des précédentes sort de bons et de mauvais produrts. comme tous les editeurs. Mais contrairement aux autres. elle confie la distribution des plus muuvais à d'autres<br>comme Budga, par exemple<br>comme Budga, par exemple<br>(c'est marqué an peris la Disc<br>(c'est marqué an peris la Budgat<br>Schwald (c'est montenin par exemple<br>Schwald (c'est montenin par extenin<br>maga de

Masi au fant, Althelmen c'est quos ? Deen<br>Le jou se rapproche fortement de qui o<br>Gode Name Mat II, qui lu-méme nelle qui o<br>détail largement i respié de Star à poc<br>détail largement i respié de Star à poc<br>les méchants 2/yons

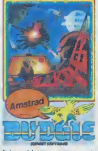

fait appel a vous pour nettoyer lepays de cette racaille basanée. I Bien entendu, vous disposez du pour matos habituel laser lourd, bombes a energie, radars, écrans protecteurs. Toujours comme de bien entendu, les programmeurs | | qui ont pondu un jeu aussi origi nal que celui-la en ont fait un true a propos duquel aucun qualificatif ne peut etre applique sans etre msultant Evitez absolument ces graphismes infects et cette sono-

# coin de 1'Umvers Comme vous eies le meilleur de tous les Com-mandants de tous les temps, on riez d'en souffrir indubitablemenl Alkahera de Budget Software et Rino oour Amstrad nsation lamentable, vous risque-

### UN PEU PLUS DE BOUILLON C'est Commodore Angeleterre qui s'approche lentement mais sure- com

ment de rindigestion de mauvaises nouvelles et de gros bouillons. Après avoir extorqué quelques  $\searrow$ . subventions conséquentes au 1/. gouvernement de Thatcher contre V une promesse de creation de mille emplois d'ici 1986 dans une usine Ville d'assemblage de micros du côté & de Northampton, les voici encore M. une fois la risee du public. A la fin de I'annee derniere, ils ont ejecte 250 employée travaillant sur les chaines de montage et n'en ont conservé que 170 pour assurer les expeditions et le service apresvenie. Ils se sont enfin rendu compte que seule la main-d'œuvre  $\bigvee$ d'Asie du Sud-Est eiait suffisam ment bon marche pour permettre

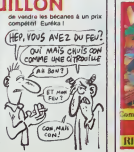

# LA VALSE DES **ÉTIQUETTES**

ensemble de trois systèmes solaila racone qui va vous laire<br>il de rale: Je m'en vais vous<br>conter. Un jour, les petits gars<br>diffiliteixis en sont mis dans de I'HHHHebdo se sonl mis dans la tete de se procurer un Atari 260ST. Ca laisait une paye qu'on voulait voir a quoi il ressemblail car on Flancock, Aliman al-Maria pass contracts of the space of the space of the space of the space of the space of the space of the space of the space of the space of the space of the space of the space of the space of t

trist peut clares sur les supéries en C-181<br>résumées de la contre les présudes de la contre la contre les contre les présudes de Sine<br>du marie de la contre la contre la contre la contre peut contre la contre la contre prés

de voir ca Le message d'erreur demandant l'introduction du TOS — plus p<br>dans le drive. Premier soupcon. Si — passe<br>le bécane n'a-t-il faire pour charger — fait no<br>comment va-t-il faire pour charger — fait no dans ses 256 Ko le TOS quien fait de re<br>déjà 200 plus un programme qui, comme la plupart de ceux qui tour-<br>comme la plupart de ceux qui tour-<br>nent sur 520, en tail au minimum = 5110<br>100. Je ne me trompe pas, je = 0u m compte bien sur mes petits doegts, pase n<br>200+100 = 300. J'm 'es pas - Si les<br>trompe, ca peut pas rentrer. . . cher q<br>Et pourlant, on se charge le TOS - en fei

tranquillement, sans painer. On qu'At fait mumuse cinq minutes, on 520 introduit un petit soft dedans, leBasic par exemple (qui bouffe plus Atde 100 Ko) et pépère nous le sort co sans gueuler. C'est pas mal ça.<br>une bécane qui a 256 Ko de RAM<br>moins 32 Ko de mémoire écran et qui accepte jusqu'a 300 Ko de pro gramme <sup>I</sup> Vous en bavez d'ici, hein ?

C'est elemente qui carriere hosse qui<br>s'accèdente : "Hep, z'avez pas<br>s'accèdente : "Hep, z'avez pas<br>obra : l'élegation d'en distance de<br>l'obra : l'élegation d'en distance en l'élegation d'en distance en<br>l'élegation d'en di

quette collee tres exactemenl en dessous de celle-ci Sans vergo-<br>gne, on décotle El qu'est-ce qu'on - Tin<br>voil ? Une superbe de une inserte - coi<br>quette invicturi numéro de série et - coi une date ditferenie de celle du dessus el. bien sur, la mention 520ST Alors la. on ngole a n'en plus pouvoir Mais qu'est-ce qui se pas<br>passe donc chez Atan ? Qu'est-ce qui se<br>que ces ngolos nous ont encore labo<br>fabnqué ?

Le responsable du pays d'ou vien nent ces Atari nous a assure que tous les autres 260S T étaient V strictement comme ceux-là vo Ou'est-ce qui se passe ? On se pare notre téte ou quoi ?

Si les 260ST sont vendus moins<br>cher que les 520 mais qu'ils sont en<br>en fait des 520, cela veut dire qu'Atari peut tout à fait vendre des<br>520 au prix des 260, vous me sui-vez ?<br>vez ? Quel intérét paut bien avoir : qui<br>vez ? Atari de lancer une becane comme ca ? Ont-ils cru que per-

sonne ne les ouvnrait et ne se ren- dran compte de lasuperchene'' Tirer des oonclusons d'une aHawe comme ca n'est pas facite En prmcipe. vous eies I'heureux beneficiaire de I'hisioire un 520 au pnx dun 260. ca vaut le coup Mais pourquot Aian ne baisse-t-il pas le 520 au pnx du 260, loui | bétement, au lieu de sortir une fausse becane etde s'attner des pépins'' Peut-être parce qu'ils sont i nazes, ou parce qu'ils ont enfin envie qu'on parle d'eux en bten Vous trouvez que c'est bien. .<br>vous? Oui Mais c'est quand ...<br>même vachement vicieux comme ... technique

Ouoi qu'il en soit, Atari a encore i une fois tente de nous prendre pour des cons, n'y est pas arrive et c'est dommage parce que celui qui va en pétir, c'ést le micro lui- .<br>même Mais qu'est-ce qui nous a . fait des nullards pareils ?

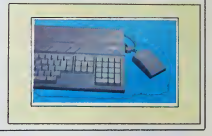

EH, LES MINETTES ! UN<br>SOFT POUR VOUS

SOFT POUR VOUS La societe americame Mindscapc aslronome. Esperons qu'un va enfin se decider a nous importateur se decider.! a les envoyer. a nous po66vres euro- entrer dans son catalogue avant lapeens, le logiciel dont revent tou- 'in de I'annee. tes les nanas esseulees : Rambo , <sup>A</sup> \_\* ( /..\_\_n <sup>t</sup> I'infemaldebarque sur trois micros tV'C'i Alfl X?pT { # "\* du marche, IBM, Mac et Apple//. PCPp'tF? Dniff? \/i0lp' Ca fart du bien quand on voit que (JwBTC6JWI« WlfC.^ 1'industrie ricaine ne rate jamais ~f/ une occasion defairedu bid. Tou- o\*6i&^^ " jours en provenance de chez Mindscape. vous pourrez peut-etre voir le premier logiciel concer- nant le passage de lacelebre comete de Halley dans notre ciel : The Halley Project vous enverra au septieme ciel de I'aventurier

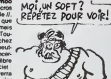

## COMME AU CAFE DIS DONC!

C'est décidé l'ule ves ravendre de hui<br>mon 5005T, mon IBM PC, mon seconomies je garde mon Apple ils, mon MSX, décor d<br>missi je garde mon Commodote l'avez,<br>ble il n'y e blen que sur crité voyez<br>blocsne que les programmeurs logiciel dont la qualité graphique - une t<br>n'a pas encore d'équivalent, à part - aeur<br>dans les jeux de café et encore l - engr un scrolling co ment dement qui reagit au quart

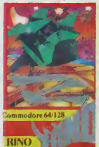

de humième de millième de later<br>seconde, tout en présentant un later<br>décor d'une finition inégale Vous le Ves<br>l'avez, la, vous le tenez, vous le Trai voyez bien ? Ok. Maintenant, rajoulez sur ce satane decor un versseau hyper rapide et super armé qui doit dégommer au moins dix aliens pour pouvoir récupérer une bombe. Des que ce fichu croi seur de l'espace profond a  $\begin{bmatrix} 1 & 0 \\ 0 & 1 \end{bmatrix}$ engrangé quelques-unes de ces bombinettes, il peut tenter de sortir | | de I'univers ou il est retenu prisonnier en perforant un mur tournant protegeant I'acces du seul astroport du coin Une fois cet exploit | " reussi, il ne lui reste plus qu'a le revièrer deux ou trois fois pour [ .... ] avoir parcouru l'ensemble du soft

Je vous vois deja en train de rater ouais. è part ce graphisme hyper | \*\*\*\* super géniat, y'a nen a loutre dans | sup ce logiciel de mende Ca c'est vous | 1993 qui le dites, toujours est-il que dans la edrie des programmes | men d'invasion alienesques, james au [ 197 grand jamais une mervellie i paretile n'a déjá été programmée. | Con-Et méme si vous hésitez encore, | sachez que la sonorisation est du | euro niveau des dessins : lantastiquo. Allez f Faites-moi confiance [ .... encore une fors et précipitez-vous | pour l'echeter. Z de Rino pour j' cui Commodore 64.

autour de 14 millions toutes categoteront des procedures qui connec-

tels a lui aussi considérablement - voiet augmente. C'éteit prévu. Ensuite, dos les services se sont très nettement plais améliorés On est loin des balbutie- Rei ments des Téléconférences de gruyé Cyan ou on était foudroyé toutes les nei trois minutes par Monsieur bonne Deconnexion.

On a vu surgir des serveurs qui sont Apr aujourd'hui des symboles de la tele communication Ceux qui étaient 173 sur SM, Crac, Anti ou Stol a leurs con debuts pourront dire "|'y etais" et

Côté pognon, ca marche assez bien prot pour les serveurs puisque pour le

# MINI MIRE

Des chiffres, ca vous dirait ? J'en bim profile parce que j'en ai quelques- uns a vous soumetre pour vous per-<br>uns a vous soumetre pour vous per- lisateurs de minitels<br>lisateurs de minitels. Donne, pour votre gouverne.<br>Que le millionieme minitel a été ins- tel 2

talle en septembre. C'est pas etonnant, *ils les tilent*. Ce que les chif- roi fres ne disent pas,c'est le nombre 1906 de coux qui rendent leur minitel d'e aprés avoir recu leur première fac- En ture de téléphone. Parallélement, le ... a nombre d'appels par mois tourne nels ries confondues. Le trafic sur Tele-(a) 3 construction<br>and the material supervisor of the second construction of the second term<br>of the second construction of the second state of the second of the<br>second Trans, un obtained construction of the second term<br>an mutilisable ne se reproduirait que si le double de personnes etaient con-nect ees en meme temps. De plus, les gens des PTT so sont outilles conlre les pirates el les connards puisque Telelel deconnecte a pre sent si vous ralez cinq fois votre - en p code Résultat : les protes rajou- le v lent a un serveur sür tous les 5 – 6 M appels et les cons paieront, ils sont veu

env<br>L'augmentation de la fréquentation de Transpac<br>de Transpac est tout à fait explica- - Voll<br>ble. D'abord, le nombre des mini- - Con

on dlra "voila un brave".

bimestre septembre-octobre 1985, ils ont empoche 64 millions de franc; au lieu de 7.3 I'annee precedente. Ils vivent bien Si. si... On peut alors evaluer le merite qu'ont certains serveurs a ouvrir en Teletel 2 Chapeau (Je dis ca pour monsieur Niollet qui est un copain. et qui rougit... je te vois d'ici papy)

1986 est cense etre une annee d'enfer pour les minitellistes fous En principe. les minitels <sup>1</sup> et 10 auront droit a de nouvelles fonctionnaliles comme la compalibiliie avec les terminaux ASCII. D'autre part. les tarifs du kioske (Teletel 3) sont censes changer au cours de I'annee.

Vous serez sans doule 2 500 000 fin 86 a posseder chez vous un mini-tel. Je vous raconte pas I'orgie.

Les monovoies repartent ces temps-ci. Evil Dead aretail tout son ser veur, c'est beau C'esl au 90 69 88 43 II en a profile pour ouvrir deux autres monovoies un peu pnrtout. Le premier. Evil Dead 2 (c'esl origi nal, ca) est au 90 83 77 9 3 elEvil Dead "profossionnel" vous repondra au 6 province, dans le sud de la France et nécessite un 16 si vous habitez Paris.

UPC'Te II fail lui aussi des folios Des tas de nouveautes vous atten dent dans la région de Chantilly eu 44 58 90 74. Attention, c'esl aussi en province malgre le4 qui precede le vieux numero

Enfin, le plus beau. Arnaud d'Apple 4 Mot. Con nectoz-vous sur son ser veur et demandez-lui de vous envoyer sa pub. elle est marrante Ruez-vous sur le (1) 47 61 16 71. Voila qui esl dit

Computel est desormais en multi voies el au (1)43 97 33 33 Atloz done y laire un lour, ca luilera plaisir

Reste Ellis, le mailre d'oauvre des gruyores telemaliques Sachez bon nes gens qu'il a reouvert grace a labonne volonte des gons de Digitelec. Merci. merci

Apres lagazelle do Transpac, voici la revue des codes Sachant que 17506053002 personnes so sont conneclees au 133000348, combion demarsoumsa 159001032 patles se promenent sur Transpac ?A la prochaine.

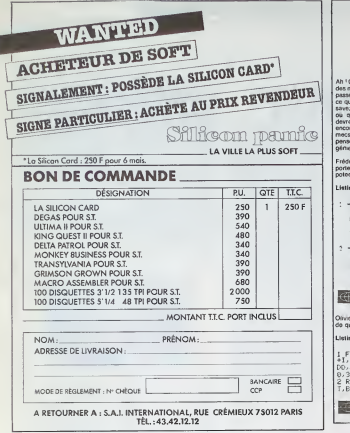

# DEULIGNE **BLANCHE**

dos m.com s Jerman, su prato jemená pre naporam me<br>o severe do centro de la protocola de la protocola de la protocola de la protocola de la protocola de la protocola de la protocola de la protocola de la protocola de la p

Frederic PONTILLE gagne son pari au galop elrem-porte allegrement le droit de revenir au deuxieme poteau.

### **Listing Acole**

- -2HE : PRINT "ATTACHEZ UOS CEIMTURES, V<br>113 RHATEZ POUR NATTRE LE RECORD OU MB<br>NOE DE VITESSE EN OVEIW, WARDUN': FOR : = : TC 999: NEXT !: PRONT "PRET": FCR<br>T = : TC 73S; NEXT T: HOME : PRONT "PA
- 9752'': F0% Y= I TQ 500; NEXT Y<br>+2H|; PAMT S2,232: F0H X = ISO 70 225;<br>- SPEED= X: PR1KT 'TCHOlr! '<sub>1</sub>: PR1KT PEEK<br>/49334);: PRDHT 'TCHOlr! '<sub>1</sub>: PR1KT PEEK<br>:49161': PAUNT "800H'''': 'AORMAL<br>: 91181': PAUNT "800H'''': 'A

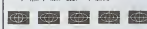

Olivier MORRAL n'en manque pas e! vous presente de quoi vous mettre ia tete a 1'envers.

### Listing Amstrad

1 FOR 1=0 TO 19'READ RM PUKE 8.8600 | 15.49<br>+1,VML("&"+fM"/NEXT UATH U//66/08/<br>DO/6E/04/DD/56/06/DD/5E/02/DD/46/0<br>0/3E/00/C3/50/BC

2 REM CALL «8000,GAUCHE,DROITE,HAU » (CS)<br>T,BAS,DIRECTION

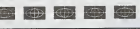

plu de la cassette originale à une - Interd<br>outre, en le Iransformant de façon - Nane I<br>qu'il ne soil plus sous forme de - Le ch<br>fichier. Sauvegardez ce programme - et inte sur une cassette vierge sous le nom au ite<br>de "USHER"

10 MODE : BORDER : NK 0,0 ; imodi<br>INK 2,13: INK 10, 3: INK 6, 26 ; iTUS!<br>INK 4, 3: INK 6, 1 : INK 12, 24 : INK : POK

15. 26 <sup>20</sup> MEMORY 20479 30 LOAD " IUSHER1", &C000 | Intrins<br>40 LOAD " IUSHER2", &5000 | POKE<br>50 LOAD " IUSHER3", &7800 | &SE P<br>60 REM TOUS LES POKES SONT | Iure do A METTRE 1CI 70 CALL &5000

Taper ensuite ce programme :

Introduire la casselle onginale et (air.<br>faire RUN. faire RUN.<br>Le chargement fini, relirer Po<br>et introduire la cassette vier

et introcure la cessorie vorge à la<br>suite du premer programme<br>Appuyer sur REC et PLAY et<br>n'importe suelle burche Ansi, pour<br>modéet le reulisant de lane LOAD<br>"USHER". EDIT 60, motre les<br>POKE et leire RUN<br>POKE et leire RUN<br>P

C'ast cal internal Fabrica BELLET (qui ria dot plus<br>Giver breucoup de placa pour stocker tous les softs<br>qu'il gagnet qui rasporte ancora le gnos lot de la<br>Loda-Rannet en deutgne, je le passe plus, y'en a<br>Loda-Rannet en deu Listing Thomson n"1 (T07 + 16Ko/7O7-70) :\_E-p.-sss?5: -s : <sup>=</sup> ;\*!.;< ;s ~H£<>? :•:£=": ;:"-' £fiC <sup>=</sup> EBriHBr^2f!L~ :i ':.;-:35£Jr4i:'.CeF£<\*5ti[^5ie i£5e3TE07F3SIBri.-:~Ei£:7&EiC"JLtiSC1922727C19 3273ECI04275M <sup>I</sup> o! 26E4BE6060A68434023rA60 l»''383CC12725F73J5e2A?898C60&223£939BE60\$ .-•^T^^r^- :;."-.;;-; ;; r;f.r- :<^,- :. JE . : . 06022E939C6D8BE : 441: 456429467674482711739658887<br>|1980||1980||1980||1980||1980||1980||1980|<br>|1980||1980||1980||1980||1980||1980||1980|<br>|1980||1980||1980||1980||1980||1980||1980|<br>|1980||1980||1980||1980||1980||1980||1980|<br>|1980||1980||19

La nouvelle commande dont vous disposez se nomme<br>SCROLL, suivie d'un numéro de 1 a 4. Vous pouvez<br>la combiner avoc olle-même, et avec CONSOLE pour<br>limiter ses effets à une zone de l'écran. N'oubliez pas de selectionner la memoire lorme ou la memoire cou-leur (4HE7C3). Enlin. malez un peu laclasse avec r carrerona error.<br>Te démo... en deuligne Listing Thomson n <sup>8</sup> 2 (T07 + 16Ko/TO7-70) <sup>3</sup> C=tHE7C3iSCREEH7»a,eiCLSiL0CflTE8,6,8ifl "RE I. ltF0RT=lTD7:C!)LORT:PPINTSPC<4..-0Eri jr.STRHTI0N-:HEM ,r:HTTP.B0.e:r0RT <sup>I</sup> 8T06SJEP2 : :0NS0LE3+T, 18-T:F0PI =IT0:i2-T\*16-e.4«<Te :" '1P0KEC, <sup>1</sup> <sup>=</sup> '3sPOK£C.0i ' 3: NEXTT . T:FQRT-3T :: 7step2: beep: c0ns3let.t+i: fori\*! t04e:po - PLAY-L2P-1-11POVEC, 81-11MEXT1, 71C0MS01<br>22.1972 - PLAY-11D1201PouCC, 81-12-14PONEC, 11<br>22.1972 - PLAY-1200120, 201 A11M20, 11P108CC, 11P<br>22.1212 - PLAY-1200120, 201 AUX - 11P108-1200<br>0-2LS1C0MS01E0-24<br>0-2LS1C0MS01E0-24 RSAI WSKS RSAI KATO RIG; Lini Salul la compagmo. salut la compagme (hie I).

图画画

infinies. POKE 46324,0 : POKE 46325. 43E : POKE 46326. &FF permet de faire des sauts dans le vide, prati- que dans les salles 2 et4. Dans celle-ci. par exemplo, il est desor- mais inutile de reprendre laplaque qui bouge au relour. il sufltl de se meltre au bord et de sauter. On peut definir soi-memo Pordre d'appariiion dos salles. II suffit de faire POKE X,Y ou X est Padresse do Pancienne sallo el Y le code do la nouveile, selon le labloau

suivant<br>SALLES ADRESSES CODES

2 46395 2 3 4639D 3 4 463A5 4 5 4638D 5 6 463C5 6 7 463CD 7

8 &63D5 8 9 &63DD 9

X &63AD &A<br>Y ? &B<br>Ca permet au moins d'aller jusqu'au<br>bout ''

ut <sup>ce</sup><br>cesse d'écouler ol re place. Mes affaires n'ont pas bouge,<br>mais je sens é un je no sais quo!<br>d'impercoptible que quolque chose a unperception que que jo m'aporcois qu'on y a glisse sub- ropticomont un mot ainsi libelle :

"Pour recopier Bridge-H, II faul<br>taper:<br>POKE &AC03.&AE : POKE &AC02,

445: POKE &AC01, &32<br>puis charger la présentation et laire<br>SAVE "BITT", P. Ensuite, Haire<br>LOAD "T", B, 11500 et SAVE "T".<br>B, 11500. 5000. Puis faire LOAD L 11500 el SAVE<br>XXO Purs faire Li<br>XXO el SAVE "PIC"

27500. 16383. U2 est dorrioro vous. no vous rotour-

nez pas."<br>Je me rotourne, a tomps pour réali-<br>sor qu'on vient de me tirer une bollo<br>en plein front

Vous avoz rásolu 34% do Fonquille<br>Voulez-vous rejouer (O/N) ?

Je suis dans une pièce chichement - 70 IN<br>meublée : A ma droite, une com- - 60 Pf<br>mode, en face, un lit, une porte à - 90 LC

70 BIK 1,18<br>80 PRINT "UN INSTANT..."<br>10 LOAD "HEAD" : CALL &2B00<br>"MIDWAYB"<br>"120 CALL 8.6179<br>120 CALL 8.

gaudely. As we are over the first of the 1990 Linds<br>(applying the stress of the 1990 Linds and the stress of the 1990 Linds<br>(applying the stress of the 1990 Linds and the stress of the 1990 Linds<br>(applying the stress of t Faire ensuite :<br>:YAPE : :tape MEMORY 3999<br>Laisser passer le premier pro- piu<br>gramme de la cassette, puis faire : Po<br>LOAD \*\*\*

LOAD ''''<br>Une fois chargé, faire :

IDISC SAVE "HEAD". B, 4000. 7020

ITAPE MEMORY <sup>3999</sup> LOAD""

Une fois charge MIDWAYA. faire : IDISC SAVE "MIDWAYA". B,4000, 25484

ITAPE<br>MEMORY 35000

.<br>etter averbissement. Si lea poe

20OPENOUT "O" <sup>30</sup> MEMORY 3999 40 CLOSEOUT

Une fois chargé MIDWAYB, faire ; |<br>IDISC<br>SAVE "MIDWAYB", B. 35000. 2588 II suffit pour executer leprogramme de faire RUN "MID" sur la

The Mercedes de Literature de NATE<br>
1981 - Mercedes de Literature de NATE<br>
1981 - Mercedes de Literature de la Districte de la Districte de la Districte<br>
1982 - Mercedes de la Districte de la Districte de la Districte<br>
19 disquette."<br>Je me dirige vers le guichet et<br>vais ensuite attendre le train sur le<br>quai. Je vérité le compartiment et<br>la place, lorsque le train arrive Je<br>dirige Sodern et le train arrive Je<br>dirige dedans et le train arrive gninge couens of ionce urer sur<br>mon siège. Le Irain démarre, et<br>l'artende

deux yeux. C'est probablement le g'arte<br>garde qui m'a menacé qui l'a des- : Au b<br>soudé. Il tient un papier troissé à la ... comp "Premise aventustement Shien poe- Fechin Je<br>sesteure de machines autres comparimentes de la provincia de la provincia de la provincia de<br>bidoulès pour leurs de l'Ammud Comme Sou, en geo du control de<br>para pun par de l'Ammu d'informalion : "Pour passer Battle lor Midway de j'attends. Au bout d'un moment, jeme rends compte qu'il ne se passera pas grand-chose si je ne precipite pas Paction. Je me leve et vais vers le compartiment-bar. Arrive la. je lor- gne du c6te des gens qui s'y trou- vent : un vieux type genre savant fou, un gros a mouslache qui sue en bouffant, une nana & cole de laqueile Sandrine Bonnaire ressem-ble a une limande qui vient de pas-ser sous un rouleau-compresseur, et le barman, traits tires et les yaux rouges. On secroirail dans un mau-vais polar bourre d'archetypes vieil- lots. Je m'assieds et regarde la carte :

cassette a disquette, sauver ce pro- cart<br>gramme sur disquette "Mid" : 10 MODE 0<br>10 MODE 0 10 MM

50 MODE 60 BORDER : FOR N- <sup>1</sup> TO <sup>15</sup>: INK N.O : NEXT N "Valè de quoi résoudre enn mai (demprés)<br>"Meuris à grande viteus" sur tapes<br>Americal Crest le cheminisment Pour<br>qu'emples Patrick Febre<br>Composez le 12 sur le dégèneral de la dégrande les<br>ténies : vous colembrez un Pour<br>lis

**BIDOUILLE GRENOUILLE** 

mines En les composes, modelles appuis<br>pas de fire le 16f paix du numére d'université de la partie de la partie de la partie de la partie de la partie de la partie de la partie de la partie de la partie de la partie de la

LE BOUTON.

 $\overline{a}$  $\sqrt{AHA}$  appuyer sur A. Apres le poi d' interrogation, tapez RUN. II appa rait : CODE ? Tapez alors MARI - 20 ME<br>GNAN, puis quand TEXTE ? appa- 30 LO<br>rait, tapez la premiere partie du message<br># PLPEMIJ1C8ZMHX;0N ?XSEG, 60 NE<br>§ "RLPELOIK;6REOISG9P ?HOK: A MET<br>PT7TG. Attention, le T entre P et . 7

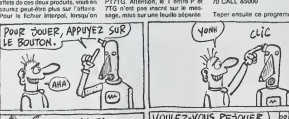

)<br>.. THON MERCI. FA VA.)  $\sqrt{2}$ 

vous demande le code INSEE, il su<br>enlez le vâtre et si vous ne le con- deux<br>nelssaz pas, voici une suggestion : VOC<br>171030491370007. Vous aurez - WWS<br>alors accès au fichier. La, vous avez - seven<br>la possibilité de demander seignements sur les personnes sui- - mèndi<br>vantes : Voss, Mozarella et Gamier - 9º09 € (dangereux). Vous pouvez memo tat), vous pouvez meme<br>tre nom.<br>en: la mailette de la voiture

Pour ouvrir la mallette de la voilure<br>1. il suffit d'écouter le motesmente paur<br>1. clique sur 1720. Comme le motette bage<br>est a l'envers, il faul faire 6275. Pour<br>7. il faut louiller le sac vert el Voile<br>7. il faut louille

II suffit ensuite de décoder la 10.FOR<br>deuxième : T;JSCHHHc; A:POK<br>VOOLUU7JM ?K;JQKNC)U 20.CAU

YCKMJKU ?GC. Ca permet de 30 S.<br>savoir pri est le coupable..."<br>Le barman arrivo ot prend ma com- entre eux elimentes<br>gea et du savant fou. lis discutent entre entre eux elimentes<br>prime eux el j'arrive a entre entre entre e

"Ecoutez, mon cher Forrier, vous no - 8.40.<br>pourrez pas nior que votre déplom- - 70 D.<br>bago d'il y a deux somaintes de - 8.28.

TAKATA 97  $\overline{\Omega}$ TAKATA **ANTA** 刘喜 百

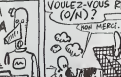

House of Usher était insuffisant. -- 60 (<br>-Certes, mais je peux y romédier. - &26<br>Voila comment faire pour copier le - &C5

H

b

82800<br>60 DATA 821, 800, 8CD, 811, 800, 827500<br>840, 83E, 817, 8CD, 8A1, 8BC = nez p<br>70 DATA 821, 800, 850, 811, 800. - Jerme<br>828, 83E, 8B2, 8CD, 8A1, 8BC = ser su

# 10 FOR I = 4000 TO 4033 : READ = topir ;<br>A : POKE I.A : NEXT I : CALL 4000 = POKE 8<br>30 CALL &BB18<br>30 SAVE " IUSHER1", B. &C000. = suis ch

&4000, &C000<br>40 SAVE " IUSHER2", B, &5000, COM<br>62800, &5000<br>50 SAVE " IUSHER3", B, &7800, " PIC

80 DATA 421, 800, 878, 611, 800, 400 p/k<br>828, 83E, 65F, 8CD, 8A1, 4BC. 40081<br>8C9 –

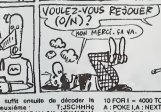

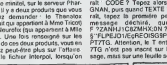

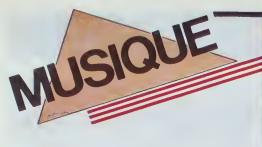

### BNTO

Décidément c'est l'hécalombe . La rest<br>semaine passée, j'évoquais dans ces . l'air lignes ladiaparition de Phil Lynott. el voila que celle de Baiavome est survenue, bruia!e. au milieu du vent et des sables du Tes pa dermères chansons étaient pieines des ... "Da an is a et mjuste de tant d'entants sous les cioux

arides C'est la que sa voix s'est étente. prisonnière d'une machine de métal. En **1996 : l'an** fair..." "Je dessine a I'encre vide un desert. '

"Tout etait clair comme de I'eau" "Contre le passe y a nen a faire" "II laudrait changer les heros" "Dans un monde où le plus beau reste é  $\|\cdot\|$ 

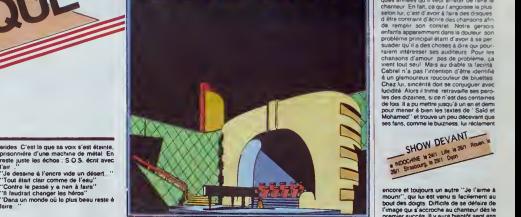

**BLABLA.** 

## JEAN-CLAUDE ASSELIN

Lorsqu'on l'extrait du duo infernal et non chemient du duo<br>moins célèbre qu'il anime avec Jean-Yves de tout<br>Lacombe, Jean-Claude Asselin reste néanmoms cette sorte de dadaiste oulipien uni quement occupé à faire dévier la réalité artistique ou non- de sa morrie progression

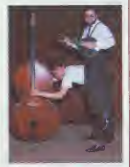

routiniere En 1986, Asselin se presente deja comme mandoliniste ( ')-et iljoue beaucoup- mais aussi comme musicienacteur burlesque, comme auteur-poète, Te

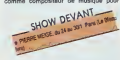

bolte à musique, comme jazzman plus du<br>moins fou, etc... Un bret coup d'œir sur<br>l'Nistore de sa vie vous éclarera sans<br>doute mitus sur le personnage<br>Asseles : "La musique, pour moi, com-<br>mence vers 17 ans. Avant, l'étas le

premier de la classe. Pas de musique Pas de sorties J'ai tail une fugue avec un copain. On sefait piquer a lafrontiere ita- lienne. Et j'arrete le lycee Rien a foulre du BAC. Mais je savais déjà un peu co que

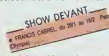

jouer de la mandoline pendant trois heu-<br>res par jour sur les programmes de FIP<br>Au boul d'un moment, je reprenais carré- - Mèl<br>ment les phrases d'oreile. Un coup - Itain Mozart, un coup Charlie Parker, un coup un guitariste de rock. Pour bouffer , je fai- sais toutes sofles de petits boulots . A 20 ans, je suis reforme apres un mois de ser vice militaire. Je décide que je ne travail-<br>lerai plus qu'à un truc qui m'intéresse. Presqu'aussitot, je trouve un job de gui-

tanste électrique dans le groupe Crazy ; «ri» Cajun. Pendant deux ans, on a gagné en | me moyenne 2000F par mois. Je travaillais ma | que K mandoline dans le train ou dans l'autocar, | cu i<br>mais je n'en jouais jamais sur scène." | d'ex<br>En 77, le groupe dissous, Asselin monte | Dan son quartet é corde, lui a la mandoline, un<br>violon, un banjo el Lacombe é la contre-<br>basse. Skunk a un répertoire essentielle-<br>ment swing et be-bop. Ca dure un an.<br>Ensuite, pendant que Lacombe part jouer avec des groupes de jazz, Asselin fait du cafe-theatre, racontant des histoires et jouant "des instrumentaux de mandoline |<br>complètement nazbrocks, presque com-<br>temporains. EI petit à petit, j'ai commence<br>à mettre certaines de ces histoires sur certaines des ces<br>Inques. Ca<br>Interne<sup>rs</sup> E lout sauf à des chansons". Fin 79, les deux compéres se retrouvent et montent leur duo mandoline/contrebasse. "J'avais envie de lefaire depuis longtemps, parce que c'est la main gauche et la main droite du piano.<br>du piano. Dans la musique que je fais, d j'aime que les accords soient suggérés plut&t que plaqués.'' Suit une série de **j**ui<sub>s e</sub> spectacles "Les Employés du Jazz et de 1'Eclecticile", "Lacombe Asselin'" (tou! court). "Clémentine et Clementine, la Con-

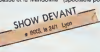

entante). Le duo marche de mieux en<br>mieux et son passage a La Vielle Golle ui<br>vaux d'être engagé au Thélitre Fontaine en<br>62. Le succès se traduit par des tournées<br>de 120. concerts par en Ces demierre<br>terros, les durétistes jeu, consacrant plus de temps à le sions réciproques. Celle d'Asselie. "le<br>bidouille des roiss." Mais aussi des expé-<br>bidouille des mots." Mais aussi des expé-<br>nerces musicales multiples, avec son ami<br>le suxophoniste Philippe Herpin, le délirant Hector Zazou, le jazzmen Jemaaladeen |<br>Tacuma, des groupes de funk . de rock, | de jazz...<br>Les 31 janvier, 1 et 2 fé

Les 31 Janvier, 1 et 2 février, Jean-Claude<br>Asselin s'exhibera en solo au Dunois (28<br>rue Dunois 7501 3), ou il compte faire mon-<br>tre de ses multiples talents, du burlesque<br>au free-jazz, en passant par ses "Cinq Pieces Dociles" pour boite à musique. Rien de tel pour se nettoyer la téte des program- mes lancinants d'<br>mes lencinants d'NRJ ! MICRO...

> SILLONS PINO DANIELE

artistique deficieusement seduisante qui met en scène des musiciens aussi brillants | que Karl Potter. Mino Cinelu, Steve Gadd ou Gato Barbieri. parmi une brochette d'excellents instrument istes italiens. Pino

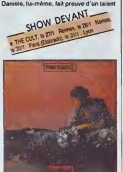

de compositeur el d'arrangeur proprement | m exec lui, ni la caresse du<br>Llasof d'une mer chaude<br>: jemilis très loin : A cette le roulis lascif d'une mer chaude et bleue ne sont jamais très loin A celte<br>près que cet album est beaucoup plus beau que plus beau qu'un album est beau que cet album de photos de vacan<br>bleu qu'un album de photos de vacanc

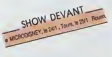

# PAOLO

Come <sup>01</sup> (Le Chant du Monde/ Dist. Har- monla Mundl)

Restons dans les paysans italiens. mais ceux emprunls de I'etegance desuette des stations balnealres qui connurent la splen- Les<br>dour du début du siècle. Paolo Conte - Cab<br>n'aureit sans doute pas été déplacé dans - [Q]

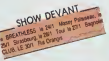

Ferryboat (Magnetic Recorda/DItt Path\* Marconi) Initialeur de la nouvelle musique napoli-<br>taine, Pino Danielo sut donner un élan<br>extraordinaire à cette sorte de variété pop- rock<br>pour lortene influences Iraditionnelles, qui que<br>pour letteros influences Iraditionnelles, place la production italienne un cran au-<br>dessus de celle des autres pays d'Europe<br>Contimentale. Ce Ferryboat, s'il est enlié-<br>rement chanté, réserve une production | con les décons du 19.12" de Felher, esses des<br>présents des constants par les sons parts grands de la secteur de la moutable de la<br>sergié qui characté de la moutable de la<br>sergié qui characté que contaigné de plus<br>singles de té mes dont une seule note évoque le parfum. La voix do Paolo Conte est pleine de ce mélange de cynisme et de tendresse que l'on retrouve dans l'inspiration du  $\|\cdot\|$ cinéaste Elie fait également rebondir les sonontés onctueuses de la lengue de  $\|\cdot\|$ Dante, mettant en relief sa majestutuse<br>force expressive (Les lextes étant Iraduits, on pourra en gouter toules los subtities). . . . .

# PAUL **BOUSSARD**

### **J't'aime bien 45t. (Pathé M**

Volibile genre de chamon qui vous colle<br>à la pilau, qui vous colle aux rifives, qui<br>hante vos états de veile Musique aux<br>scorets éfactscriques recès, production<br>tons d'imnores (surrificannes les associa-<br>bons d'imnores (su d'un thriller : "heureus'ment qu'y a I'swing des songs, quand t'oublies les ping qui | || pong..." Paul Boussard est a elever au rang des Bashung and C°. IIserait sou-haitable et fort monte que ses chansons

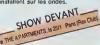

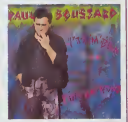

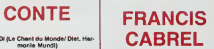

Les parisiens ne peuvent pas l'ignorer, | con<br>Cabrel sera chaque soir sur la soène de || atte<br>l'Olympia du 28 janvier au 16 février. Et || "do pourtant, il répête en leitmotiv depuis quel-

PAOLO CONTE ques années qu'il veut arrêter de l'aire le channeur. En fait, ce qui l'angoisse la plus. seton lui. c'est d'avoir à l'aire des disques d'etre coniraim d'eenre des chansons afn de rempiur son contrat Notra gerso-s enfarria apperemment dans la douleur. son probl\*rne pnnctpal eiant d avc«r a se per suader qu'il a des choses à dire qui pouraienl irrteresser ses audfleurs Pour les chansons d'amour. pas de problems, ca vient tou! seui Mais au diabte la facM\*. Cabrel n'a pas l'intention d'être identifié a un glamoureux roucouteur de btuattes Chez lui, smcenie doit se conjuguer avec lucKfite Alors il tnme. retravarfle ses paroles des dizaines. sice n'est des centames de k»s. Il<sup>a</sup> pu mettre jusqu'a un an etdem pour mener a bien les textes de "Said et Moharned" et trouve un peu dec©van! que ses fans, comme le buizness. Iur réclament

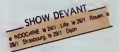

encore et toujours un autre "Je l'aime à mourir". qui lui est venu si facilement au bout des dc-gts Difficile de se defaire de 1'image qui <sup>s</sup>accroche au chanieur des lepremier succes II y aura bientol sepl ans que Cabrel a perce. avec son deuxieme album. A I'epoque, on avait accentue son took "retour è la terre" . Les cheveux longs et la moustache, il les portait deja. mais on lui a fait enfiler le futal de velours a gros ses cites, les ecrase-merdes. etc C'esi

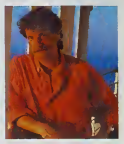

tout juste si on ne I'a pas fait monter aur<br>une scène avec une chévre... Sacrés far-<br>ceurs que ces faiseurs de look I Mais, quand il s'agit d'oxpliquer ensuite qu'on<br>n'est pas un berger, qu'on est fou de rock<br>depuis l'ège de 15 ans, qu'on jouait dans<br>les bais avec un vrai groupe et des guitares electriques, plus personne n'esl pre!

FRANCIS<br>CABREL Executives à vous croire.<br>En lait, ce n'est qu'en le voyant sur scène qu'on commence é saxur le personnage sans tous los miroirs aux alouottes deforciants. Meme si. ces dermeros annees. il a eu une facheuse tendance ase preson ler dans le costume uniformise des "chan-teurs qui passent en tele", on lesent tran chemenl maitre do lui,do sa musique el de son genuine. ches. Le tempo des chansons s'accelere avoc bonheur. Les guitares arrachent les sons tes plus rauques. les plus dislordus. les plus cathartiques aux amplis En for mant les yeux, on irail presque jusqu'a s'imaginer Cabrel en cuir noir... Tu te<br>rends compte . Francis en cuir noir 1 (avè I'accenl). . Et ouais, la scene, c'est son domaino. etil aime. leFrancis. Rien A voir cello magic de la musique "live", on ne la retrouve nulle part aillours Mais pour re sa de attendre qu'il ait llvre le dernier album qu'il "doit" a sa maison de disque CBS. et qui sera peut-elre un "live a 1'Olympla"

# INFOS TOUT POIL

\* Avant d'entreprendre sa lourade fitançaise Indochine set alié és râder en Suéde. Pes besonde causer la gasa, i alla fondat d'alla-même tant I ambiance allas chaude

vases Sur le n<sup>e</sup> 117 on vous annonçait la concert exceptionnel qui devait réumr Setter. Vander. Vi Fatou-Bloom et les autres, sur la scone du Casino de Pans lo 13 janvier. L'annulation ett arrivée à la Oerheim minute Le concert devrart aire tecorte au <sup>26</sup> fewer. On vout londra au courant,

\* Du nouveau chez les groupes blacks de Paris. Mory Kante qui went de signer chez Barcley (remis en toute \* \* par Prutppe Constantin qui contribua largement aux succes d'Higèrin et de Telephone) lermrie attuellement I'ennegiiirenwm d'un nouveau dogue au Sludio Plus Trente. Pour la nMfeilazion antique. J t'etti altre les latenns de guitariste et de pianiste de jazzmals David Sanoous O'autre part, on attend incessamment la sortie des

» Si vous »me besom de dépaysement, le théâte de la Bastille vous oftre un voyage musical auiour de la « [

- les 28 et 28 h le Turc Talp Osran menyelleux joueur de -saz 10 tion lurkmeno

- Ias 30, 3m e! 1/2. I Egyptien Hussein El Massy maltre et grand wituden du "oud" (kith araboi) - les 4, 5, 8 et 90°. TAlgènenne Reinette I'Oranaise, exitaordinaire chanteuse. hemiere de la traditonie de

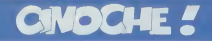

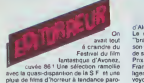

www

16/20

psychologisante ou lougarisante.<br>jury tweer BCBG Résultat des

 $\begin{tabular}{ll} \hline \textbf{F} & G\text{Alm-Poisson} & G\text{As follows} \\ \hline \textbf{F} & G\text{Alm-Poisson} & G\text{As follows} \\ \hline \textbf{F} & G\text{As follows} \\ \hline \textbf{F} & G\textbf{F} & G\textbf{F} \\ \hline \textbf{F} & G\textbf{F} & G\textbf{F} \\ \hline \textbf{F} & G\textbf{F} & G\textbf{F} \\ \hline \textbf{F} & G\textbf{F} & G\textbf{F} \\ \hline \textbf{F} & G\textbf{F} & G\textbf{F} \\ \hline \textbf$ Plus un jury hyper BCBG Résultat des est

JACQ

### GINGER ET FRED de Federico FELLINI

sidére pluidt comma un fan du maestre,<br>surfoué pour Lis Docke Vote, Myt et deriv<br>at Fellin's Roma: Mais ça ne m'is pes<br>emploité: d'abandonner: Mohemnel, le<br>Casanova cu La Caté des rFammes, quant<br>les fentesmos: et les délin

avec Glutatta MASSINA (Gregar, April<br>Madame Fellini deputi la mult des temps) il antisti<br>et Mercello MASTROIANNI (Fred, là il rissonnelse de toujours) : Fellini n'a porte<br>aucun risque pour se distribution... Et Le o<br>announ

génues manuelles de la remotion de la remotion de la remotion de la remotion de la remotion de la remotion de<br> d'est par allemant et al remotion de la remotion de la remotion de la remotion de la remotion de la remotion<br> vitriol contre les teles Berlusconi : toute Taction est centres autour de la prepara-tion, puis du deroutement d'un show grand public (c'est-a-dire, qui prend lepublic Ho les mecs, revenaz quoi ! Fuyez pas en ant pli<br>hurlant comme des libellules en rut ! C'est avers<br>pas pasque vous avez lu F.E.L.L.I.N.I. on a sible<br>grosses lettres sous le trire du film que a cela. vous devez renoncer à tout jamais à abor-<br>der la cerrier accouchement du grand<br>gynecologue italien. Tenez, moi, par sxem- | faci<br>ple (c'est un très bon example, je me con- | publ<br>remercie de me I'avoir donné !), je me con-

pour des Cons II conservé à lond ca que<br>
pays des matematics comptes de cartes comptes de la pays des matematics comptes de cartes<br>
pays des matematics comptes de cartes comptes de cartes<br>
pour de cartes pour avec le monde

se retrouvent pour assouvir la malsaire | 2

Now therefore<br>the distributed of the state four channels in the control of the state<br>distributed of the state four channels of the state of the state<br>for the control of the state of the state of the state<br>of the control o

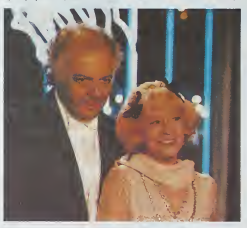

BANANA'S BOULEVARD de Christian BALDUCCJ

### CHORUS LINE de Richard ATTENBOROUGH

avec Michael DOUGLAS (Zack, sinistre<br>et ambigu à souhait, la seule satisfac-<br>tion du film) et nos petits préférée de la<br>troupe : Gregg Burge (Richie), Yamil

Response (Revistor) al la conservación de la conservación de la conservación de la conservación de la conservación de la conservación de la conservación de la conservación de la conservación de la conservación de la conse

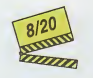

a fourte Au Souti d'una prainteix effectador<br>da ce sont plus que 17 sur la chorus line,<br>da ce sont plus que 17 sur la chorus line,<br>da Zéck, la matteur an soleie il verd dout<br>da Vic d'una, les attacted nouses, gueux<br>les deu

cles de déballega infrante la templote de déballega international des propositions de la templote de la templote de la templote de la templote de la templote de la templote de la templote de la templote de la templote de l

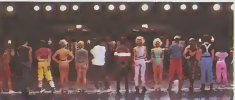

tombé dans la gueule du loup et qui a<br>sacrifié deux années de sa sénité précoce pes<br>pour nous chir la premiéra grosse décep-pes

tion de l'année I<br>La film s'ouvre sur la queue impression- nante des candidats a un rôle dans une comedie<br>comédie musicale, qui batten! le pave du De t<br>trottoir de la 420me rue a Broadway, New- tro<br>vork.<br>vork.

Tous sont prêts à tout pour décrocher ce allots<br>rôle, la danse c'est leur pred et leur gagne-<br>pain. Elimine et c'est la galore qui recom- men<br>mence. Sélectionné et c'est le rêve qui r'hi

Jaffrey "Rashdwator Yhornetiny sont fails -<br>1965, Spart cells die Richle, Surprise dont<br>1965, Spart cells die Richle, Surprise dont<br>18.0 Pre, we chansons sont bibliot a mou-<br>18.0 Pre, we chansons sont bibliot a mou-<br>18.0 P Bon. ilsont danse tout I'ete pour (aire ca. mais moi je vais chanter ailleurs pour

### ATTRAPENIGAVD

### LES 1NTERDITS DU MONDE de Chantal LASBATS

eur un texte nullisalme de Monlque Pau- de 1<br>toi, dit sensuellement par Françoise - vagi<br>Vatel (toutes d'illustres Inconnues, - riligi<br>qu'elles le restant I 1)

J'aventi interi de corren de pensin que las anos<br>charles re experimental en avec leurs pro-<br>beducens euro-surfaseres et auto-culies Lin<br>general constant profit de parent constant de parent de parent de parent<br>parent de bal avant-courour du stylo ahunssant des clips videos.

Comme vous vous an doutez, on adroit à gue<br>une énième resucée du type "les inlandits ras

do Trifouilly-los-oios" avoc 30 socondos vaguement<br>vaguement choquantes sur un total sopo- mon.<br>rifiqua do 90 minulos I En vrac. des coro- dila Gono<br>monies vaudous (et non pas vaudoisas). La gue<br>commo on dila Genève) ou qu ns bouffant des crapauds at des serpents - societs<br>crus. una partouze BCBG dans uno mor- "co<br>gue aux States, des crucificiens volontai- - Brai<br>ras aux Philippines, das frivolltes sado- - esci

V/AW//

# L'HISTOIRE **OFFICIELLE**

de Luis PUENZO

avec Norma ALEANORO (Alicia, prix<br>d'interprétation féminine à Cannes I'an<br>dernier, un prix incontestable pour une

fols f)<br>Buenos Aires, miris 1983. Alicia est une<br>prof d'historie parfistement inguide at<br>prof d'historie parfistement inguide anticia<br>asphipué que oeux qui avaient été empri-<br>sonnés at "cussinés" par la junta métaline<br>(au

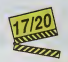

d'affresta del portunal de la construction de la construction de la construction de la construction de la construction de la construction de la construction de la construction de la construction de la construction de la co

pas vraiment le ge un jour de profonde deprime. C'est pas gai du tout, du tout: on rame durant pres de 2 heures dans un bateau ivre do douleurs. d'angoisses et do ddsospoir. Lo bonheur

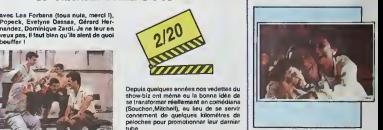

tube. Les Forbans n'ont absolument retenu aucune lecon, vaillamment aides dans leur beauferle par un Balducci au meilleur de ses capacites cinematographiques pro- ches du zero absolu. On pourrait juste sau-ver de I'infame bouillie les quelquos appa-ritions succulentes de Popeck, mais c'est tout et c'est bien peu. Je vous raconlo meme pas 1'hisloire pour pas passer uno deuxiems fois pour un con (la premiere fois c'etait quand jesuis alio voir le film I).Au (ait, le dornier tube des Forbans s'appelle Banana's Boulevard, etonnant nooon <sup>I</sup> <sup>I</sup> semble boujours & portée de main, mais<br>d'ampare la rouchement ineccessible<br>d'ampare la rouchement ineccessible<br>d'antire de la roya letteration de la roya de la roya letterat<br>d'antire de justices, ces simples de<br>d'amplion d

> maso (uro-scato) à Barlin ou una écola de<br>travalos au Bréell dont en na voit aucust image III<br>La bouquet est atteint avec les séquences

> distributes on France, & Felvidence reconstitutions<br>to the main control of the state of the state of the state of the state of<br>the state of the state of the state of the state of the<br>four distributes of the state of the st

# L'ATTRAPE-COUILLON DU SIECLE :

# ABONNEZ-VOUS A HEBDOGICIEL !

Eh oui, ça augmente, 11 balles au lieu de 10. Dur, n'est-il pas ? Il va vous falloir sortir 1 franc de plus pour<br>vous procurer votre dose hebdomadaire. Finies les dépenses somptuaires de Malabar, terminées les visites ruimourir idiot sans l'Information qui fait la différence entre les lecteurs branchés de l'HHHHebdo et les moules qui ne lisent que I'Ordinateur Solitaire, Micro Veau ou Science et Vie Choucroute. A vous de choisir.

Comment, on se rebelle ? On n'est pas d'accord ? Ecoutez, on a bien une solution pour vous faire gagner quel-<br>ques ronds sur le prix de votre canard : abonnez-vous, on vous fait une fleur :

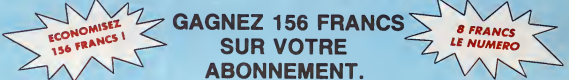

572 francs pour 52 numéros achetés chez votre marchand de journaux, c'est le nouveau prix à 11 balles l'exemplaire. Remplissez le bon ci-dessous et vous n'aurez à débourser que 416 francs, soit 8 francs le numéro. Envolée l'augmentation et, en plus, le facteur vous portera votre HHHHebdo chez vous, le posera a c6te de votre ordinateur et viendra verifier les datas de vos programmes, sans supplément. Contents, les gâtés ?

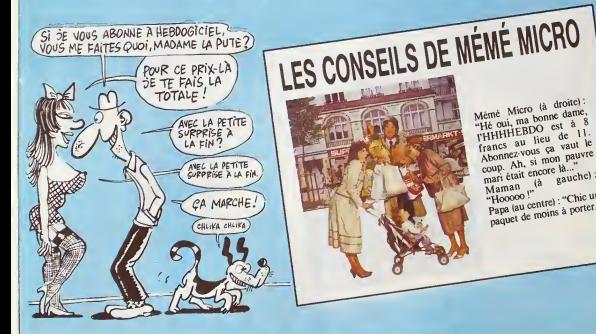

 $M_{\text{H}}$ émé Micro (à droite). francs au lieu de 11. Abonnez-vous ca vaut le mari était encore là..."<br>Maman (là gauche) :<br>"Hooooo !"<br>Papa (au centre) : "Chic un Papa (au centre) : "Chic are<br>paquet de moins à porter."

# OFFRE SPECIALE !

SHIFT EDITIONS 24 rue Baron 75017 PARIS.

i au tarif auper-extra génial de 416 franca pour 52 numéros, au liau de 52 x 11 = 572 francs. Pour<br>|'en prenda pour 216 franca au liau de 266, ce qui n'est déjé pas si mal. Les étrangers doivant sortir<br>|plus pour un an et

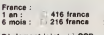

Nom : Prenom : Reglement joint :<sup>I</sup> CCP Adresse complete : Ordinateur utilised : . Cheque bancafre ou postal

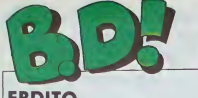

# **EBDITO**

Je viens d'avoir une longue dis- cussion avec un copain Discussion d'où il ressort clairement que<br>nous n'avons pas du lout les memes<br>mèmes goûts, n'ayant pas les memes<br>mèmes systèmes de références Pour les<br>Parce dessmée dans laquelle on les tares.<br>bande dessmée dans laquelle on lite voit un type qui dit à un autre : " chi<br>"mais c'est pas un fa diése, c'est : bs. un si bémol I" ne fera nre que des parti<br>musiciens Une bd dans laquelle plo, un type dit : "c'est pas le delco. sele<br>c'est les vis platmèes !" ne fera COI<br>nre qu'un mécanicien. Donc, je Lou considère qu'il est difficile de juger : je v de facon imparliale une ceuvre d'art quelle qu'elle soil, puisqu'on ne lajuge que par rapport a son propre systeme de references. Je sais, ça fait douze millions - phi<br>d'années que tout le monde l'a - ser

DE MAI 68 If

ut royalement)<br>. sa vision du je

cabu **BIEN DÉGAGÉ** Sur Les Oreilles

Parce que c'est bien gent

SDR FAN DE VERDI

il etait nul.

déjá dit. je répéte, tout ca. bon III y en a peut-être qui ne s'étaient pas rendu<br>pas rendu compte Bref, c'est la raison pour la<br>raison pour laquelle les litres de cette semaine comportent tous SDR : ca veut dire Systeme De | RO<br>References Je voulais même met- | BHE tre trois points d'exclamation à III : chaque album, puisqu'on pout  $||$ toujours Irouver un SDR qui colle parfatement à l'album. Par soam-<br>ple. Loustal mérite le maximum<br>Soucho est le seul à apprécier cho est le esul à apprécia<br>Iste Mar las pas déconner,<br>Iste quand mar de conner,<br>n appréciation à moi, selon le **(EEEE**) |e vais quand meme leur donner mon appreciation <sup>a</sup> moi. selon leIres fameux et trés bon SDR || | |

Milou. Milou (I'homme qui reinvente la philosophie de comptoir toutes les semaines en semaines semaines semaintent de la semainte de la semainte de l<br>District en direct et sans filet).

SDR VIEUX COMBATTANT COMBATTANT COMBATTANT I'histoire. Et elle est aussi con que I'autre. Seul point acluel : ca cause des Ethiopiens (je suis d'une mau-vaise foicrasse, je sais). Et les dessins sont un peu mieux que l'autre,<br>surtout les nanss, qui sont drôle- s'èm<br>ment bien dessinées, mais pas d'an surtout les nanas, qui sont drôle- d'un<br>ment bien dessinées, mais pas a n assez à poil à mon gout, mais on ne dege

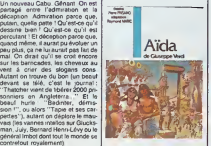

Ceci dit, sa vision du jeune bobg.<br>bien dégagé sur les orielles, prés de la Alba<br>suivre aveuglement Bernard Tapie : a ALL<br>et Raymond Barre parce que ce al ALL<br>d'ceil. Ca aurait tout de méme plus : chang<br>d'ceil. Ca aurait t AiDA de FRISANO et MARIC (and Cormi<br>a little bit from VERDI) chez Panis<br>ALLIANCE MEDIA, 49 ccp a Vicho<br>l'ordre de "Ethlople sans ponisi l'ordre da<br>chanteurs".

de force sie'etait degage du con-lexte "j'ai fail Mai 68 et je le refe rais bien. toul ce qui a suivi est nul, j'ai fail les barricades, moi, mon p'li

**SDR MAIGRET** 

Dans la serie "noir comme un polar", voici "Moi un flic" de Bob Powell. Pour vous donner une idée<br>de la haute teneur philosophique du de la gré<br>truc, je vous cile quelques extraits.

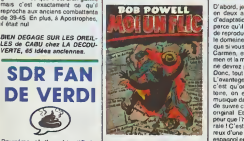

Deuxiéme of the série "Opéra lay v<br>terribé dans le domaine public - eare.<br>Bande dessinée". Alda est parde presqu'aussi chiant que Carmen. | l'intail parce que la aussi, on comprend tre ?" BONJOUR, MONDE CRUEL GEERTS<br>LE RIGE LETEND<br>CHAUD DEVANT ABULARE

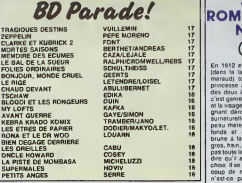

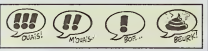

dis le vérité, ça fait du bi<br>type dit la vérité, c'est bi hype dit a vénis, c'est blan lui, cel enfanto,<br>la lanye de poche semblable à des pour ce<br>la lanye de poche semblable à des pour c<br>permés au second depté, parcel a pile m<br>permés au second depté, parcel sur la ministrative a parce qu'aux degres precedents, on a plut6t tendance a la considerer comme nullissime.

MOI UN FLIC de BOB POWELL<br>chez ALBIN MICHEL, 115 taches<br>d'encre sur toutes les pages. SDR FAN

m'appiiquer pour que les petits enfants ils aient pas de probléme i pour comprendre la johe histoire et qu'ils avent envie de découvrir la lui jolie musique parce qu'elie appartient à notre patrimoine culture! | Il sauvons-le sauvons-le". Donc nul. | il Les mecs qui ont ce SDR-II, sortez de mais

CARMEN de GOLETTO et KER-<br>GOAT (et aussi un petit peu Bizet)<br>chez ALLIANCE MEDIA, 49<br>pesetas.

SDR PHILIP K. DICK

**DE**<br>CARMEN Après Carmen le film, Carmen le <sup>et d</sup>ie<br>deuxieme film, Carmen la série téle, L<sup>uise</sup><br>Carman le poster central de Lui, Car<br>Carman le collec de 12 figurines Pamris dans toutes les boltes de Vache<br>Vache Qui Ril, Carmen la poupée voir c Va falloir trouver un nom Parce que<br>ça a déjà existé dans le passé, mais<br>pas sous cette forme-lá. Je parle de sinistres, qui se situent dans le futur | T et qui se finissent inévilablement sur { une derniere guerre mondtale, sur fond de depunkitude exacerbee (j'aime bien I'adjectif exacerbe, un jour je regarderai dans le dico pour voir ce que ca veut dire). Pour I'ms-

gonflable, Carmen le roman, Car- 18m1.<br>men la pièce, Carmen le bouquin de dépni Jean Lacouture, Carmen le bouquin | L Mt depnmo-socialo-fiction. parce qu'on le dirait surgi tout droit. Il <sup>aux</sup> du cerveau torturé de Philip K. Dick, I rem Fun des plus grands auteurs de sf | mm améncains, dont vous êtes priés de  $\|\cdot\|$ lire "Dr Bloodmoney" immedialement, ça vous plaira si vous avez le  $\left\| \ \right\|$ 

> Les habitants d'un grand pays (com- | posé des anciens pays qui formaient  $\|\cdot\|$ I'ancienne Europe) sentent que la prochame et dernière guerre est proche II règne un climat de peur, il subet en méme temps de relachement. selon le vieux preceple "amusonsnous, car nous ne savors pas ce | | |

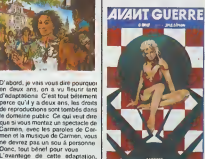

c'est qu'on comprend enfin I'his toire, on est pas géné par cette au musique da sauvages qui ompéche in miliou de suivre ce qui se dit dans l'opèra me original El on s'aporcoil avec stu reux d'une pule (je traduis d'ancion | crav espagnol en nouveau français; dans | je vo la version non sous-litriio. c'est un qu'é capitaine de la maréchaussée qui . que nous réserve demain". Au l times, miliou de ca désarroi social, un <sub>i</sub> geos,<br>monstre tue apparemment au <sub>i</sub> voc*h*e hitaard un grand nombre de gens, 1 mècl<br>Il sembla lié à la présence d'une 1 je ne superbe nano nymphomano ol allez i je s craver la gusule ouverte pour que peut p je vous raconte la suite, vous avez du c qu'a I'acholor. non mais.

s'entiche d'une catin. ou un true

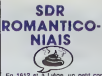

En 1612 et a Liége, un petit con | J = 0 (dans la langue de l'époque un j' vient maraud) tombe amoureux d'une j sons princesse at d'une servante (oui, i reun des deux à la lois) La princesse. { allow c'est genre blonde comme les blés el le visage parfaitement ovale bargnant dans une lumière blanche | | sumaturelle. et la servante. c'est la peau mate, les yeux noirs et profonds et une longue chevelure i in d brune a faire trembler l'enfer En | | | | gros, hein. je résume, je vous sors pas toute la sauce. C'est pour vous. Strait dire qu'il est éclectique dans ses prove choix. Il se lait les deux, avec beau- | Lois coup de mal parce qu'en 1812. n'esl-ce pas, e'etait pas comme mantenant, at on s'emmerde ferme a su/vre ses perigrmations.

Parce qu'en plus, il a tout du héros | jijin. enervant. pauvre mais ruse, petn | 1 mais costaud, voleur mais honnéte, tous les archetypes nuls de Bibi Fncotin, quor Sauf que le dessin est réaliste. à tel point qu'il en devient il 38.13 rmgard. Et c'est que le tome <sup>1</sup> ' Nor-

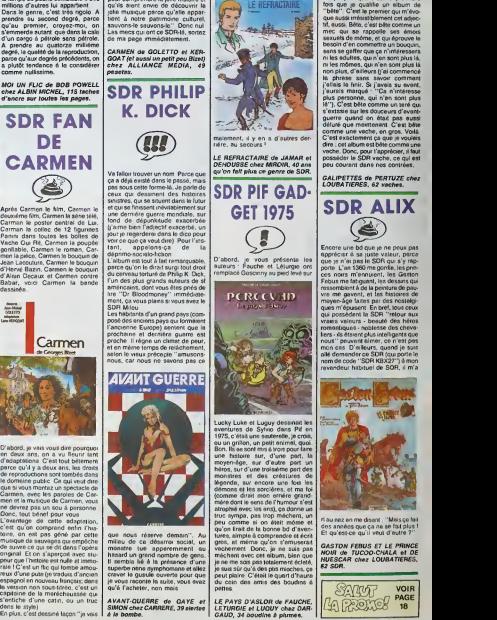

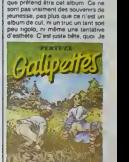

SDR CUL **CATHO** J'ai du mal a défirir exactement ce

m'apercois que c'est la premiere fois que je quatifie un album de "bete". C'est lepremier qui m'evc que aussi irresistiblement eel adjectil, aussi. Bete, c'est bete comme un mec qui se rappetle ses emois sexuels de mfime. et qui eprouve le besoin d'en commettre un bouquin, sans se gaffer que ca n'intéressera.<br>ni les adultes, qui n'en sont plus lá, ni les mimes, qui n'en sont plus la non plus, d'atlleurs (j'ai commence la phrase sans savoir comment j'allais la flntr, Si j'avais su avant, j'aurais marque . "Ca n'interesse plus personne. qui n'en sont plus la"). C'esl bete comme un lare qui s'exiasie sur les douceurs d'avant guerre quand on etait pas aussi delure que mainlenanl. C'est bete comme une vache, en gros. Voila. C'est exactemenl ca que je voulais dire : eel album est bele comme une vache. Done, pour I'apprecier, il faut posseder le SDR vache, ce qui est<br>peu courant dans nos contrées.

GALIPETTES de PERTUZE<br>LOUBATIERES, 62 vmches.

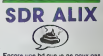

apprecier a sa jusle valeur. parce que je n'ai pas leSDR quis'y rapporte. L'an 1360 me gonifa, les princes noirs m'ennuient. les Gaston Febus mo (aliguent. los dessins qui ressembloni a do lapeinture de pauvre me gavent, et les histoires de moyen-age faites par des nostalgi ques m'epuisent En bref. lous ceux qui possèdent la SDR "relour aux vraies valeurs - boauté des héros romanliques noblesse des chevaliers • ils elatenl plur. tntolligcnts quo nous" peuvenl aimer, ce n'est pas mon cas D'ailleurs, quand jo suis alle demander ce SDR (quiporlo lenom de code "SDR KBX27") a mon rnvendeur habiluel do SDR, il m'a

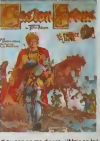

ri au noz en mo disent : "Mais co lail<br>dos annéos que ca na se fait plus I<br>Et qu'est-ce qu'il veul d'autro ?"

GASTON FEBUS ET LE PRINCE NOIR de TUCOO-CHALA et DE HUESCAR chez LOUBATIERES, 62 SDR.

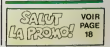

16

peur quo I'histoire est nulle ol immorale 1 C'est un flic qui lombe amou-

dens le style)

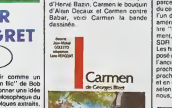

Le héros sa trouve sur les lieux d'un | Le C crime. Il demande à son adjoint : i g "Tu es trouvé quelque chosa ?" at | au son adjoint répond : "Juste cette | FE. lampe de poche, semblable à des millions d'autres..." La, on com- i la cmence vaguement à se douter que cette banale lampe de poche a quelque chose a voir avec l'histoire. Ensuite, la fiic a des présomptions. | **ENTIT** 

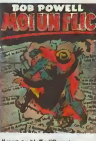

II y va au bluff :"Domain, on cau sere da ton meurtre". Le mourtrior, can pardon, le suspect répond : "Mais | s'enti j'n'ai tue personno <sup>1</sup> Quel meurtre ?" "Allons, avoue, insiste le flic, E

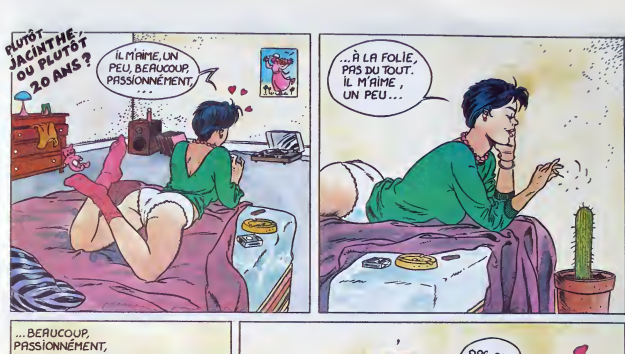

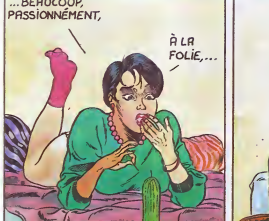

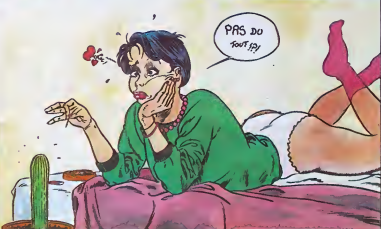

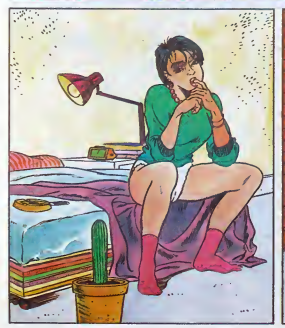

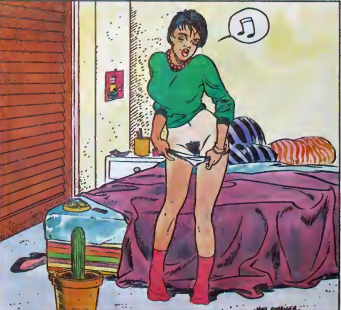

# DEUX SUPER-CONCOURS PERMANENTS<br>20 000 trancs de prix au MEILLEUR LOGICIEL du MOIS et un VOYAGE pour 2

20 000 francs de prix au MEILLEUR LOGICIEL du MOIS et un VOYAGE pour 2 sonnes en CALIFORNIE au meilleur logiciel du TRIMESTRE.

Un concessive de plus la constantino de Sinternation de Sinternation de Sinternation de Sinternation de Sinternation de Sinternation de Sinternation de Sinternation de Sinternation de Sinternation de Sinternation de Sinte

Particular de la contrat de la contrat de la contrat de la contrat de la contrat de la contrat de la contrat de la contrat de la contrat de la contrat de la contrat de la contrat de la contrat de la contrat de la contrat

Nom Prenom **Profession** Adresse **Manager** n<br>Na programme<br>du materiel utilise

cessaires à l'utilisation de ce<br>programme<br>Bonna chance l

programme. Bonne chance ! Reglemem ART <sup>1</sup> HEBDOGICIEL organise de facon mensuelle et tnmes-inelle un concours dote de pnx recompensant le meilleur pro- gramme du mois etdu trimestre ART <sup>2</sup> Ce concours est ouvert a lout auteur de logiciel quel que soil le materiel sur lequel il esi realise L'envoi dun logiciel en cassette ou disquette accom- pagne d'un bon de participation decoupe dans HEBDOGICIEL constitue lacle de candidature. ART <sup>3</sup> : La redaction <sup>d</sup> HEBDO-GJClEL se reserve ie droit de setectionner sur la base de laqualite et de longmalite les logi- ciels qui sont publies dans lelOurnal ART 4: Ce sont les lecteurs qui, par leur vote, determinent les meilleurs logiciels mensuel&ei In-mestnels.

ture du concours mensuel<br>ARTS - Le prix alloud pour le<br>concours trimestrict sero remis<br>au plus terd un mois après la<br>clòtie du concours trimestrel<br>ART7 - Le prisent réglement e<br>tre - True des Halles, 75001<br>tre - True des H

Pans.<br>ART.8 HEBDOGICIEL se r serve le droit d inlerrompre a tout moment le present

concours en avisant les lecteurs du<br>un mois avant<br>ART. 9 La participation au<br>concours entraine lacceptation<br>par les concurrents du présent sur<br>mainment

Sere declaré gegnant le pro-<br>plus fort pourcentage de vote<br>plus fort pourcentage de vote<br>par rapport à la totalité des détes<br>programmes recus pour un par<br>membre ordinateur.

Ainsi, pas de favoritisme pour literaturs plus<br>les ordinateurs plus pulssants plus<br>ou très diffuses.

BON DE PARTICIPATION AFRICATION

E DE POURRAIS<br>CR JE POURRAIS<br>ECRABOUILLER LES<br>COUILLES A MARGARET<br>TATCHER!

 $000$  $\overline{\mathcal{D}}$ J  $rac{1}{200}$ 

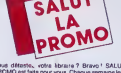

Vous difference, vote klose and a Bravel 1 SALUT LA<br>PROMO est tests pour vous Chaque semane les plus<br>mains d'antre-vous pourront profitier d'une offre spé-<br>clate main mains mous commentante fous les alteurs<br>de bardes desar

avec voire paiement. Attention, a partir de 4 albums, le port esl gratuit. Salut, les dores. Cette semaine, jevousintormequejat I'neur d'etre malade. Je suls couche toute la journee, je prends douze tonnes de medicaments, bref , tout va mal. Heureusement que lasemsine prochaine jevais <sup>a</sup> Angouleme, jevels pouvolr (ourguer mes albums <sup>a</sup> pleins tonneaux, 9a me re|oult le cceur rien qu'a <sup>y</sup> songer. Angou-leme. ses plages, ses cocotiers sur ta plage, ses vahines qui dan-sent sous les cocotiers sur laplage, moi qui regarde les vahines qui dansent sous les cocotiers sur laplage, la nuit tombe. silen- cieuse et complice, lorsque nos corps entremeTes... Excusez-moi. Je ne sais pas ce qui ma prls. Ce doit etre la flevre, |e pense. Avant qu'un nouvel acces de dellre ne me prenne, }evais tenter de vous donner la promo d'aujourd'hul. Elle est on ne peut plus simple : vous achetez quelque chose, quoi que ce soil, et Je vous otfre gratuitement (done pour pas d'argent) laffiche du fes-tival d'Angouleme, ou I'on volt ses rues, ses rhinoceros, ses gira-fes, ses lions, ses serpents, surtout ne pas bouger, un serpent est sur men corps, si je bouge II me mord, que (aire. que... Desole. C'est encore lafievre. Vous avez comprts la promo ? L'affl- che d'... de la-bas. toute gratos. Et tou}ours. notre grande quln- zaine du mois, des albums donnes afoison, un Eranquin/Delporte pour ['achat de trois bouqulns de la Itste ci-la, un Masters/Edlka pour cinq bouqulns de plus, ou ie contralre, pas de port a partir de <sup>4</sup> achats, comme <sup>a</sup> Angouleme, ses habitants, ses sesterces merovingiens, ca alors, un sesterce merovlnglen, c'est drftlement rare, |e veis le revendre, mais peut-etre que si on trouve un tresor on doit le donner a I'Etat, Je devrais... Stop. Bon de command\*.-

ovez-moi le cet alone i'en al besoin d'un autre. Merci

Prenom Code postal + Ville : Adresse Code postal + Ville : MPRESSION 3 impasse du ...<br>Adresse Colombie monte a: Inchine : Impasse du Colombier 95230 SOISY.

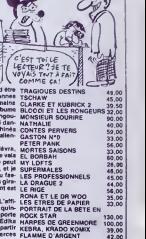

ANGOVIEME (C'EST TO' LA PROMO!)

 $\overline{R}u$ T

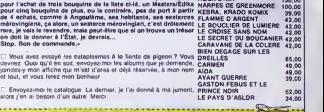

Signature obligatoire<br>(signature des parents pour les mineurs)

Le programme doit etre expedie sur support magnetique (cassette ou disquette) accompagne dun descnptif detaiiie du materiel utilise, <sup>d</sup> une notice <sup>d</sup> utilisation do programme Les supports des program- mes publies sont conserves, n'oublie\* done pas d'en taire une copie

déclare étre l'auteur de ce programme qui n'ast ni une imiseron ni une<br>copie d'un programme existant. Ce programme reste ma propriété et :<br>juuterise HEBOGG CIEL a le publet : Le rémunétation pour les pages<br>publees sera de

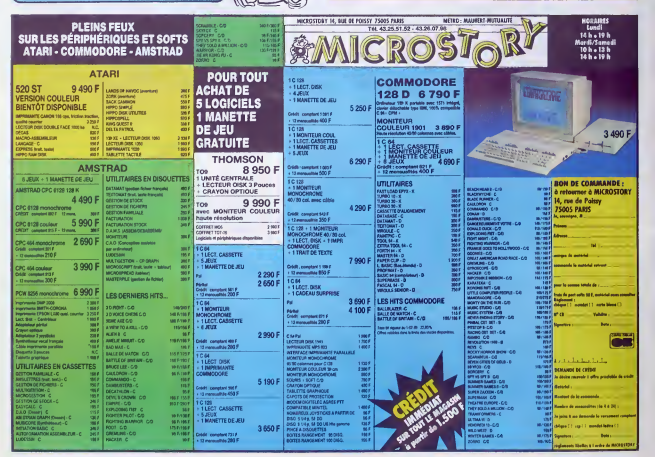

# MAC BEAUCOUP PLUS SHOW AND IN DEVICE IN THE SERVICE OF THE SALE OF THE SALE OF THE SALE OF THE SALE OF THE SALE OF THE SALE OF THE SALE OF THE SALE OF THE SALE OF THE SALE OF THE SALE OF THE SALE OF THE SALE OF THE SALE OF

### Suite de la page 1 **M**

Dans la Ram, on déla une de<br>métric député de la Ram de la Ram de la Ram de la Ram de la Ram de la Ram de la Ram de la Ram de la Ram de la Ram de la Ram de la Ram de la Ram de la Ram de la Ram de la Ram de la Ram de la Ram

Irop M

### COMPATIBLE ?

Qui, le Mac Plus est entière-<br>ment complètement totalement<br>compatible avec ses petits fré-<br>res Enfen, disons qu'il est très<br>compatible Pour ne pas noyer

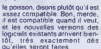

### LES VIEUX MACS

Les VIEUX MACS<br>
Baix entendu, il estate d'ores et<br>
dels un let de mest à fronte al<br>
pour l'atans de mest à fronte d'ores et<br>
pour l'atans l'atans de mest à fronte<br>
Plus Hendard neul, Le kritoni-<br>
press de mest de mest de m

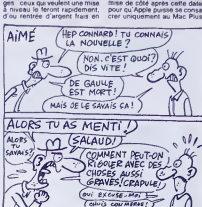

# **PLANQUEZ-VOUS. VOILA**

 $\begin{split} &\sum_{i=1}^n\sum_{j=1}^n\sum_{j=1}^n\sum_{j=1}^n\sum_{j=1}^n\sum_{j=1}^n\sum_{j=1}^n\sum_{j=1}^n\sum_{j=1}^n\sum_{j=1}^n\sum_{j=1}^n\sum_{j=1}^n\sum_{j=1}^n\sum_{j=1}^n\sum_{j=1}^n\sum_{j=1}^n\sum_{j=1}^n\sum_{j=1}^n\sum_{j=1}^n\sum_{j=1}^n\sum_{j=1}^n\sum_{j=1}^n\sum_{j=1}^n\sum_{j=1}$ 

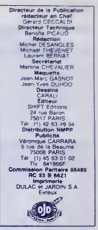

### **LAS VEGAS, MORNE PLAINE**

### Suite de la page 1

y avait à voir dans le CES. Il est content, et un

y avait à voir deux librairs ext<br/>voir de 1053. Il est context, et un voir source passeurs librairs ext<br/>voir voir per voir de voir voir de voir voir de voir voir de voir voir de voir voir de voir de voir de voir de

### IN MOMENT D'ARRÊT

UN MOMENT D'ARRIE (1992)<br> Contrat de San Montine, any ampliant de San Montine, any amplies de San Montine, any amplies de San Montine, any amplies de San Montine, any amplitude de San Montine, any amplitude de San Montine

### RENCONTRE D'UN DEUXIÈME TYPE

RENCONTRE D'UNE de constant de la propie de la propie de la propie de la propie de la propie de la propie de la propie de la propie de la propie de la propie de la propie de la propie de la propie de la propie de la propi

ps sens recolte (que se semante parameter de la manche :  $\mathcal{F}$  as pas sente chose à veur  $\mathcal{F}$  as pas sens recoltes de la manche :  $\mathcal{F}$  as a matrix de la manche :  $\mathcal{F}$  as a matrix de la manche :  $\mathcal{F}$  as

### **LES FRANCAIS ENTRE EUX**

C'est pas une table ronde, c'est une table rase, se<br>dit le petit Français qui sent une grosse boule se<br>nouer dans sa gorge. Il n'y a personne, sinon les

Suite page 21

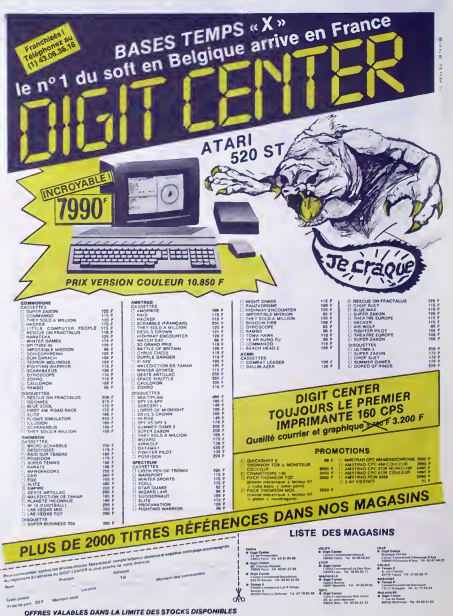

# **DEMANDEZ LE PROGRAMME\_**

# Achetez vos logiciels les yeux fermés, nous les avons testés pour vous !

Tous les beaux, tous les bons logicals se retrouvent ici ils y viennent sans la pub, unquement pour ce qu'ils ont dans le ventre. Les prix s'epprochent du plus bas incrimal nous préférens raising préférens et vis vis vis v

### **LES MERVEILLES** EXTRATEMPORELLES

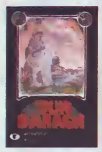

i mon langage. Franchis<br>bas vil la saul d'une aus<br>in de piarra, ja santis l<br>πps et de l'espace se sa

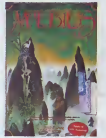

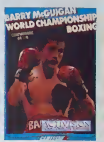

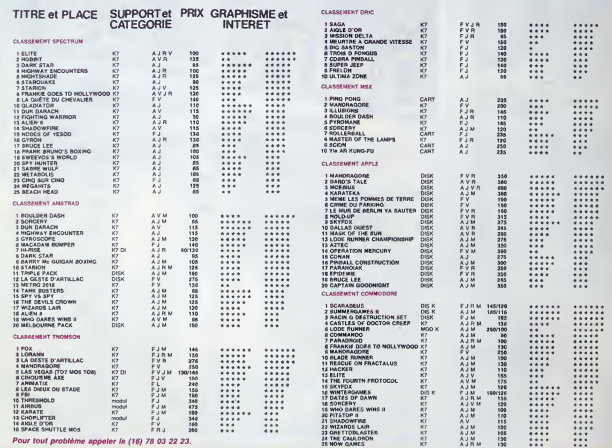

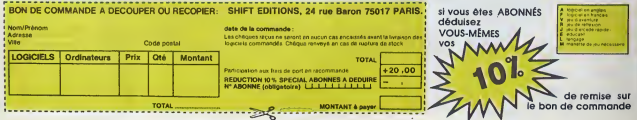

# **TROIS GÂTÉS I**

La servite de Nose e ran ràge cette<br>année : Acteirad est en Sita avec<br>la nyclure de stock dont na vous

LA GUERRE DES PERES NOEL

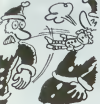

a déjé parlé. Il étail quesmen<br>impossible de trouver de l'Ame<br>trad, tous les magesins syant éti

dévalises<br>Apple s'ast tranquillement<br>10.000 packages de la

tile pusque 60.000 organ worked

## **PAS CHER ET NUL**

J'au corrente que devia la fin que de la fin propiesa de la contenidad de la fin propiesa de la contenidad de la fin de la fin de la fin de la fin de la fin de la fin de la fin de la fin de la fin de la fin de la fin de l baller aux des tuysius dans lesque rous et des vibroquins, Intéres

À vous de voir C'est Super Pig<br>line II d'Arraoft pour Arratrad

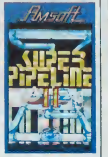

 $V'$   $\mathfrak{m}'$   $L'$   $\odot$ 

Pour vous réconcilez avec les MATHS<br>VOUS PROGES MATHEREOURS<br>DES STAGES DE MATHS (2001)<br>DES STAGES DE MATHS (2002)<br>DES STAGES DE MATHS (2002)<br>DES STAGES DE MATHS (2002)<br>- Qui an hautas aiges ANCELLES<br>Place au alu les appèn

Plation and the entrepreneur of the motion of the motion of the first property of the property of the property of the property of the state of the property of the state of the state of the state of the state of the state

0,08%% /<br>אבצ אומו חופשה דוובחביב<br>צפרה ביפור: אין חסרב מה הבהב

105, Boulevard Saint-Germain 75006 PARIS - 43.25.86.50 67, Rue de Javel 75015 PARIS - 45.78.71.14

**图象图10公K1**  $RFRUS \rightarrow$ 

### **LAS VEGAS, MORNE PLAINE**

### Suite de le page 19

cegazinateurs. Un peu fable, pour un coup d'éclat.<br>Conclusion de la conférence : il y a bren un esprit<br>trançais dans le logiciel, mais ce il valerair esprit de<br>les Français. Dour se constelle pass qui valeres que<br>bore un c

serait trop simple.<br>Serait trop simple.<br>Site, it refourne au CES, au cas où il aurait raté

### EN RESTE UN PEU

in the figure in the spin of the spin of the spin of the spin of the spin of the spin of the spin of the spin of the spin of the spin of the spin of the spin of the spin of the spin of the spin of the spin of the spin of

### TEMPLANCE

Voilà, il a tout vu, cette fois-ci, c'est certain lieu<br>cenote libri, a constant premier de libri de libri de libri de libri de libri de la constant de libri de libri de libri de libri de libri de libri de libri de libri d

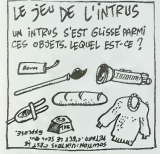

ait evec Atari pour un sta voit persister<br>voit persister<br>vetti, en guer ait un et Univelu, en guerre, hestofat a s<br>cro contenent au moins 512 Ko de Ra<br>sañ que Thomson cherche des fournits<br>pint et livre des processeurs 68000 à<br>de mointeurs à travers le moide. Et<br>societ qu'il avant conclu des accords d

pere ue tous age conse, le si<br>enterne Atari se casse la<br>du tout planoter sur un<br>aura plus de claviers, or<br>siement, il aurait mieux fi<br>: ça l'a déprimé.

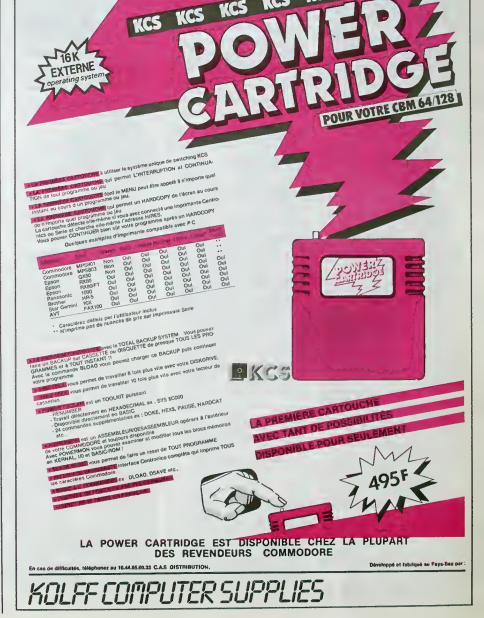

# **POLE POSITION THOMSON TO7, TO7 70, MO5**

Au volant de votre formule 1 dernier cri, effrontez les cir-<br>cuite d'enfer que l'ordinateur vous réserve.

Thierry DUGNOLLE

Mode d'emploi :<br>Se pou à deux à l'aide des manettes. Toutes les indications nécessaires<br>sont incluses. A noter que la possibilità vous est offent de définir voire

**SERVEUR MINITEL HEBDOGICIEL**  $(1)$  36 15 91 77 HG puls Envol.

25 Tétor 1880×1881 é.0,0:01 terminaie<br>-{10 Tétor 188, 21:1804TE 0.0,0:010 /25,050,249<br>-{10 OCT20#(0>+255,254,253,250,250,120,20)

 $\begin{smallmatrix} 0.0775888 & 1.984 & 1.984 & 2.94 & 2.94 & 2.94 & 2.94 & 2.94 & 2.94 & 2.94 & 2.94 & 2.94 & 2.94 & 2.94 & 2.94 & 2.94 & 2.94 & 2.94 & 2.94 & 2.94 & 2.94 & 2.94 & 2.94 & 2.94 & 2.94 & 2.94 & 2.94 & 2.94 & 2.94 & 2.94 & 2.94 & 2.94 & 2.94 & 2.94 & 2.$ 

255<br>- SETORIK (7) - 12, 12, 12, 62, 34, 50, 66, 66<br>- SETORIK (8) - 255, 125, 126, 126, 126, 126, 13<br>- GETORIK (18) - 240, 240, 15, 15, 240, 240, 15,

ici roz (1982)<br>1971 - Maria III. (1982)<br>1982 - Andrej IV. (1982)<br>1982 - Andrej IV. (1983)<br>1982 - Andrej IV. (1983)<br>1982 - Andrej IV. (1983)<br>1982 - Andrej IV. (1983)<br>1983 - Andrej IV. (1984)<br>1983 - Andrej IV. (1984)<br>1983 -

**TION'TE 3, 19, RIPRINT GROCETISTROLLEIS** 

 $\begin{tabular}{|c|c|c|c|c|c|} \hline 1.559 & 0.19 & 0.19 & 0.19 & 0.19 & 0.19 & 0.19 & 0.19 & 0.19 & 0.19 & 0.19 & 0.19 & 0.19 & 0.19 & 0.19 & 0.19 & 0.19 & 0.19 & 0.19 & 0.19 & 0.19 & 0.19 & 0.19 & 0.19 & 0.19 & 0.19 & 0.19 & 0.19 & 0.19 & 0.19 & 0.19 & 0.19 & 0.1$ 

340 00908 1481

200 2010 1988<br>138 2010 1988<br>129 2010 1988<br>129 2010 1988<br>129 2010 1988 2011 1988<br>129 201 202 203 105,128<br>129 PETUPA<br>138 PETUPA<br>138 PETUPA

ob PETUPA<br>19 Pacifo, 2 JOBC3PS - MIVEAU 5 ×∞×∞×∞<br>19 Pacifo, 2011 - TriseTic, 182010, 2200⊂18<br>18 SeseiT=2>-iTal313e5+BB. TriseTice=B1<br>18 S GOIUB 100,981,982,983,984,985,984,<br>18 S GOIUB 100,981,982,983,984,985,984

y?<br>31 IF L=13 AMD C>20 AMD(S<3 OP 5>7) THE<br>305T@=00F4=MDT THEN PAR=PAR=11PER=12PETD<br>4+1F MOT4=MDT THEN PAR=PAR=11PER=41PETD

4<br>12 E=E+CLN=N+H1F SCREEN(E,N)(>32 THEN<br>19 I=EE(F,O)\* \*1P5ET(E,N)C08(U),1:F=E1O<br>10V=ST[CK(1)1:F V/>3 AND V(>? THEN 504<br>10 U COSUB 908,909,914,914,912,913,914,<br>10 U COSUB 908,909,914,911,912,913,914,

ירות באופן 10 ב-2010 ב-2010<br>ב-2017 - האופיה האופיה ב-2017 ב-2017 המוצרת המדברת<br>ב-2017 - האופיה האופיה המוצרת המוצרת המוצרת המוצרת ה

LPN<br>505 C=C+A+L=L+B+IF SC@EEN(C,L)()32 THCN<br>Pre=P+erTHPM

=2:651199<br>- COTO 300<br>- POET(D.M." "PRET(C.L)COS(S),210=C1M<br>- POET(D.M." "PRET(C.L)COS(S),210=C1M<br>- SeGetT=7}-(Te3):50≤5420=C3+20=C1-POK5+905<br>- S COSUS 908-901,602-903-004-905-005-0

|-<br>|IF L=13 AND C:20 AND(S(3 GR S)7) TH<br>|T4=N@T4+1iLOCATE 7,0,0:PRZHT NOT2+N<br>|F NOT4=NOT THEN PAR=PAR=1:PER=4:4ET

CH<br>682 ExecutiveNoHt IF SCAEEN(E,N)(>32 THEN<br>683 PSETCF,D)\* \*1PSET(E,N)(B4(U),IIF+EI)<br>683 PSETCF,D)\* \*1PSET(E,N)(B4(U+2)-B4(B4)<br>CLSE B-U+(V+2)-(V+3)1U+U+84(U+2)-B4(U+2)

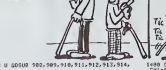

DUEL

19<br>Ne IF Ne13 ANG E-20 AND(U(3.08 U)?) TN<br>NEI3-NEI3-I:LOCAIC 37.0.0.PRINT NOTI+<br>TT:IF NEITHNRT THEN PAGEPAR-LIPER-JIRE

01111 = The Second Prince (1980) = 2012<br>
1982 = 2012 = 2012 = 2012 = 2012 = 2012 = 2012 = 2012<br>
2022 = 2012 = 2012 = 2012 = 2012 = 2012 = 2012<br>
2022 = 2012 = 2012 = 2012 = 2012 = 2012 = 2012 = 2012<br>
2022 = 2012 = 2012 = 20

.<br>| IF L=13 AND C>28 AND(S(3 OP 5)7) THE<br>|ET2=NBT2+1=LDEATE 7,0,0:PRENT HAT2!IF<br>|T2 NDD NBT=8 THEN PAR+PAR+1+PER=4:RET

1987年 POD RETH PER PAR-PAR-LIPER-RIBER<br>1988 - Corant Frank Party Scheduler<br>258 - Corant Frank Par<br>258 - Corant Frank Par<br>258 - Corant Par<br>258 - Corant Party Corant Frank Par-Frank<br>288 - Party David Party Party Party 1988<br>

307<br>507 IF L=13 AND C>20 AND(\$C3 OR \$>7) THE<br>X NOT2=NOT2+11LOCATE 7,0,0:PRINT NOT2+IF<br>NOT2 MIO NOT+3 THEN PAR+PAR+1+PER+4:RET

URN<br>PER-ZIRETURN<br>PER-ZIRETURN<br>REA-STREG(GAG)KTOR 1=1 TO MIN-MINUS2+<br>REAT TIREXT<br>TIREXT

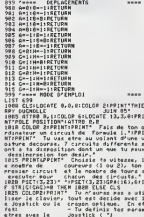

**Constitution of the Constitution of the Constitution of the Constitution of the Constitution of the Constitution of the Constitution of the Constitution of the Constitution of the Constitution of the Constitution of the C** 

1995 PETURA<br>1995 PETURA<br>1399 '---- INITIFLIGATION ECRAN I ----

小爱  $\frac{1}{2}$  $44$ 2335 IF PTAIGH-1 THEN 2500<br>2740 Si-Stick:cac:HHIVEARIVI+(5145 AND A<br>IV:HI-(5141 AND NIVE(5):IF SI-D THEN CH<br>1-L ELSE IF SI-P THEN CHIME<br>2145 PSET(2,19):HHIVE/1PSET(2,21):HHIV:

**GE T'AURAI!** 

BANG

**RANG RANG** 

- 03

 $\mathcal{L}$ 

)<br>353 GOTO 2325<br>360 CH+CH1#2-(H1V1=5)+1=H1V

/(CH1+1)<br>2365 CLS<br>2378 LOCATE 0,3,0:COLOR 2:PRINT

a deux voltures representant les pares<br>2005 PRIMITATIENT Turnoire se cape de 1916<br>4 de regal de l'angle de la crise de 1916<br>4 de grand de la crise de la crise de la cape de 1916<br>4 de grand de la crise de la crise de la cri

Post PENTY-In signal, a dreite, to le ra<br>250 PELNTY-In signal, a dreite, to le ra<br>250 PELNTY-PENTY - Pessine un circuit co<br>250 PELNTY-PENTY - Pessine un circuit co<br>250 PELNTY-DES - Post Lincoln de Melnty<br>250 PELNTY-La post

Pa 16 Mo 7. CH CIP(UIX RING) WESTING THE MO 7. PARTECA 2375 PEETCA 2375<br>PS75 PEETCA 237 THEN 2575<br>PSTR RETURN

122:Ummg-146<br>-2655<br>Trk:YockRarCHRS):FGR I=1 TO 50:B<br>FFS:VickRarCHRS)

9<br>3 CHR#(127-19#(P2+2)) 2013 PRETURBING (127-1940)<br>2010 COTO 2023<br>2010 COTO 2023<br>2010 COTO 2023<br>2017 PREEMENT - 20<br>2020 PRE LATER 2020<br>2020 PRE JAL TO 20<br>2020 PRE JAL TO 20<br>2020 PRE JAL TO 20<br>2020 PRE JAL TO 2020 LET CIRE(13001)

**A SUIVRE...** 

 $\frac{32}{100}$   $\frac{32}{100}$   $\frac{32}{100}$   $\frac{32}{100}$ 

BANG

**BANG!** 

*IA VIIE* 

CHI-BYFRET(2,8)CHEB(129)<br>1952:(2,12)CHEB (129)<br>1952:(2,12)CHEB (129)<br>1952:(2,12)CHEB (129)<br>1952:(2,16)CHEB (129)<br>1962:(2,16)BIFF (18) ALPRINT-HST-1LOCATE 0,1<br>1,ALPRENT MAT<br>1,ALPRENT MAT

1426 RETURN<br>1499 FREEK JRITIALISATION ODNNEES - KAKA<br>1500 FSET(0,H)\* "LEF CH1=1 THEN PSET(F.D

 $\overrightarrow{c}$ 

 $\frac{1}{2}$ 

 $\overline{22}$ 

 $25 - 1605$ 

.<br>1925 PSET(C1,L1)CR#(1R),3<br>1938 - FOR 3=1 TO 7:PLAY\*A20L901RE\*+HEXT

)<br>245 PLAYTARL2404\*<br>258 IF NOV228 AND MOVIER THEN PSET(C2,L<br>27 \* 505UR ISRO(GDSUR ISRO(CH2+2 ELSE E

2007 - PARRALINES<br>- 1008 CLG 31, 2008 - 1008 CLG 31, 2008<br>- 1008611331 - 1008611331 - 3008018<br>- 1008611331 - 1008611331 - 3008018<br>- 101858 01086 - 1008612<br>- 10086 010861 - 2008612 - 100861187 CM61185<br>- 100861186

2315 COLOR 61100012 2,15,0178181 248(16)<br>2316 LOCATE 2,21,03799111 645(17)<br>2316 PEET(24CH18EP, 11)CMAC(17)- PAC<br>2316 PEET(24CH18EP, 11)CMAC(27)-61767<br>2316 PEET(24CH18EP, 11)CMAC(47312CR-13-21)<br>2318 IT STRECCROJ--1 TRCN 216

PSET(C),L1)GR#(11),1<br>FOR I=1 TO LB:PLAY\*628L601N1\*1NFx1

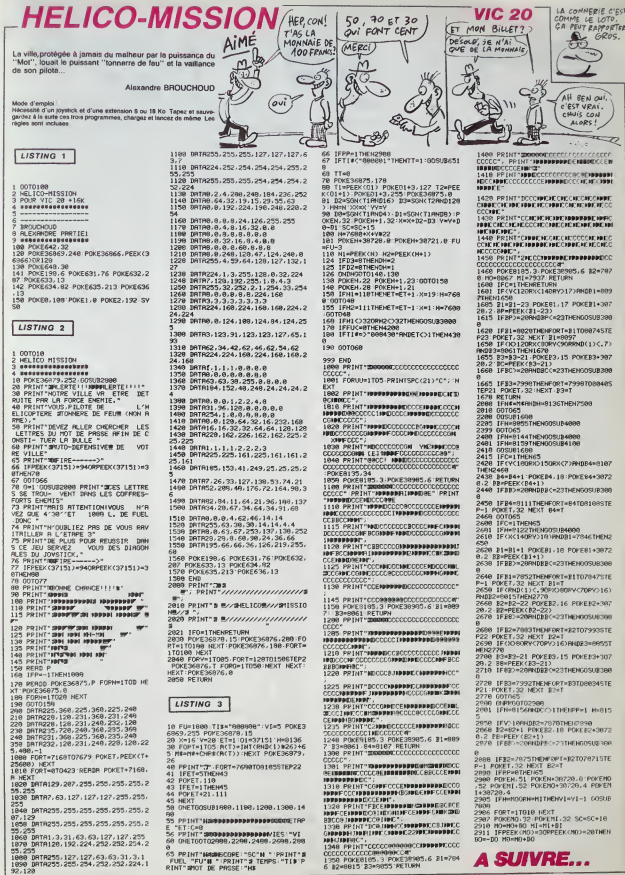

15,253<br>1888 DRTR255,127,127,63,63,31,3,1<br>1898 DRTR255,255,254,252,252,224,1

0<br>65 PRINT°NAMMSCOPE:"SC"N "'PRINT°N<br>"FUEL "FU"N "'PRINT"# TEMPS'"TI#'P<br>RINT"#MOT DE PRSSE:"N#

 $\overline{23}$ 

# **OUBLIETTES**

res d'un brave sonneur de cloches, an quête de clés reparties dans les oubliettes d'un chéteau, gerdé<br>par Gégène le monstre des murailles qu'il rétéau, gerdé nbêter !).

### Jean-Paul GALLET

EXTI<br>
0 0xAES(PEEK(#5000)>169)<br>
10 PoNE619,101D(ME#8800,06078100KE<br>
4800-14:078<br>
12 [PopUINDNPONE621,000LSEDONE6274<br>
12 [PopUINDNPONE6278,488AB(PONE627E128 IF UFOTHENPOKES 23, 2BELSE DONE #27C

231 5010388-5288(A,B-1)<br>233 PL0710-913,61610-9310710871LPEEK(<br>820A)=2511PL0710-9131010450<br>254 PL07A,B,MIIFC9-"n"THEN9OOELSE9

REN TEST CASE DU DESSOUS

 $rac{301}{301}$ 6010332<br>6010332<br>6010332<br>6010332

 $303$ 

Goto33

306 6070332

- 307 6070332<br>332 L=0:PL07A,B,C\$1607011000<br>333 6070332<br>197 L=0:PL07A,B,M1A=A+1:M=5CRN(A,B<br>1988 L=0:6070450<br>398 L=0:6070450
- 378 L=0:5070450<br>399 L=0:PL0TA,B,N1A=A-1:H=BCRN(A,B<br>):G0T0300+5CRN(A,B+1)<br>406 L=0:G0T0450<br>408 L=50:G0T0450<br>408 L=5001G0T0450
- 

411 L-01605U210500160T0450<br>450 Pokke20A, 2511PL0TA, 3, C9160T0T2

 $\frac{499}{501}$ 

> **SERVEUR MINITEL** HEBDOGICIE

 $(1)$  36 15 91 77

**HG puls Envol.** 

502 GOTOLI  $\frac{505}{108}$ GOTOLI<br>GOTOLI<br>GOTOLI GOTOL  $\frac{507}{112}$  $533$ GOTOL.  $-200$ 

oL.

 $\frac{1}{2}$ 

G0T0T3=1000+510<br>POKE#20A, 2511G0BU81ADD01G0T0L1<br>POKE#20A, 2511G0BU81A5DD1G0T0L1<br>L=5001POKE#20A, 2511G070T3=100D

 $\begin{array}{ll} *910\\ *116\\ *121\\ *1316\\ *1416\\ *1516\\ *1516\\ *1516\\ *1516\\ *1516\\ *1516\\ *1516\\ *1516\\ *1516\\ *1516\\ *1516\\ *1516\\ *1516\\ *1516\\ *1516\\ *1516\\ *1516\\ *1516\\ *1516\\ *1516\\ *1516\\ *1516\\ *1516\\ *1516\\ *1516\\ *1516\\ *1516\\ *1516\\ *1516\\ *1516\\ *1516\\$ 

+75<br>810 FORI=170418=3+11M=SCRN1A, 311PL<br>07A, 8, C91PL07A, 8, MINEXTIPLAYO, 0, 0,

0<br>820 MHSCRNTA, 31 IGHG+4 IMF-5CRN(F, G)<br>849 MH ECHELLES -<br>850 ML/ITA, S.MERLES -<br>850 ML/ITA, S.MERLOTF, G.MFTPLAYS, 0, 3

#1-1104/8-8-11M-SCRN(A,B)1P OTA, B. CRIPLOTA, B. MINEXTIPLAYO.O.Q

SCRN(A, \$):6=6-4:PF=SCRN(F, 6) FAU MISCHRIA, 5) 16=5-41MF<br>FRLOTF, G.1111L=0160T0450<br>FAV REM SAUT -->

UVY PER SRUI --><br>VUU PLAYI<sub>1</sub>0,1<sub>1</sub>1001PL0TA<sub>1</sub>3,H1A=A+11<br>8-8-11P=5CPR(A,3)1PL0TA,3,C\$1PLAYQ

 $\begin{array}{l} 0.040 \\ \text{910 L1=920160} \\ 920 \text{ KAY}, Q_1 + 1001 \text{ PLOA} \\ 920 \text{ KAY}, Q_1 + 1001 \text{ PLOA}, Q_1 + 101 \text{ A} + 14 \text{ A} + 14 \text{ A} \\ 920 \text{ KAY}, Q_1 + 101 \text{ A}, Q_1 + 101 \text{ A} + 14 \text{ A} + 14 \text{ A} \\ 930 \text{ L1=940160} \\ 930 \text{ L1=940160} \\ 930 \text{ KAY}, E_1$ 

**REM SAUT CO** 

750 PLAY1+0+1+100FPL0TA+8+HTA+A-11<br>5-9-11H=SCRN(A+8)+PL0TA+8+C9+PLAY0

.0.0.0<br>%0 LI=%70160T0500+6CRNIA,3-1)<br>%70 PLAY1.0.1.1001 PLOTA.8.HTA=A-1

IN-SCRILA, \$11PLOTA, \$1 -W. LE=990160T0200+SCRN(A;2=1)<br>990 PL0TA;2;H1A=A=112=2+1H=SCRN(A<br>{2}150T0200+SCRN(A;2+1)<br>000 PFM \*+3: 1000 REM TARLEAUL 1000 REN TAZLEAU1<br>1010 E=3:605UE27000<br>1020 PL0T11+9,7,"bb bb"<br>1838 FLoYQ,B,21PLOT3\*Q,B,"abbhbbbb<br>1838 FLoYQ,B,21PLOT3\*Q,B,"|PLOT37 cabbbcabb-so.<br>- 40, 6, E<br>- 60, FLOT0, 12, 21PL0T3+0, 12, "abbbbs<br>- bbbbbbbbbb | bbbbbbbbbbbbbb+c" i FLOT<br>- 12, 12, E<br>- 1050 | FLOT0, 14, 21PL0T3+0, 14, "abbhbb<br>- 1050 | FLOT0, 14, 21PL0T3+0, 14, "abbhbb րինի անդրին, թանի իրեր անդրիների է ։ ԵՐ 01<br>1000 թվական - Մարդան Հայաստանի հարթեր<br>1000 թվականի , թանի բազաքի բացարարել է ԼեՐ 01<br>1000 թվականի , թանի բազաքիներ է ԱՄԼ 37+0,20.6<br>1070 FLOTQ,24,21FLOT1+0,24,"aaabbb  $\begin{smallmatrix} 1100 & 0.000 & 0.000 & 0.000 & 0.000 & 0.000 & 0.000 & 0.000 & 0.000 & 0.000 & 0.000 & 0.000 & 0.000 & 0.000 & 0.000 & 0.000 & 0.000 & 0.000 & 0.000 & 0.000 & 0.000 & 0.000 & 0.000 & 0.000 & 0.000 & 0.000 & 0.000 & 0.000 & 0.000 & 0.000 & 0.00$ 1310 WoodRIGUOD<br>1520 UNIILCT-01607022500<br>1600 PL0710+Q,17,3+PL0711+Q,17,"r"<br>2000 PEM TABLEAU2<br>2010 E=6:606UE27000:x=12:r=18+q:xH<br>2010 E=6:606UE27000:x=12:r=18+q:xH чүнүк<br>2030 PL-0To,12,1:PL-0T3+0,12,°#bbhbb  $\begin{smallmatrix} 20.30 & 0.10 & 0.11 & 10 & 0.11 & 0.12 & 0.12 & 0.12 & 0.12 & 0.12 & 0.12 & 0.12 & 0.12 & 0.12 & 0.12 & 0.12 & 0.12 & 0.12 & 0.12 & 0.12 & 0.12 & 0.12 & 0.12 & 0.12 & 0.12 & 0.12 & 0.12 & 0.12 & 0.12 & 0.12 & 0.12 & 0.12 & 0.12 & 0.12 & 0.12 & 0.12$ 806U113000 2330 UNIT(CT-01607022300<br>2330 UNIT(CT-01607022300<br>2330 UNIT(CT-01607022300<br>2340 PLOTOF4, 9, 3PLP<br>2360 PLOTOF4, 9, 1PLP<br>2360 PL11401HP1<br>3020 PLOTO(8,41PLOT3H4, 8, "abthbbbb<br>3020 PLOTO(8,41PLOT3H4, 8, "abthbbbb<br>3020 PLOTO(8,  $\begin{tabular}{l|c|c|c} \hline 2.008 & 0.018 & 0.018 & 0.018 & 0.018 & 0.018 & 0.018 & 0.018 & 0.018 & 0.018 & 0.018 & 0.018 & 0.018 & 0.018 & 0.018 & 0.018 & 0.018 & 0.018 & 0.018 & 0.018 & 0.018 & 0.018 & 0.018 & 0.018 & 0.018 & 0.018 & 0.018 & 0.018 & 0.018 &$ 3510 GOSUR1000C 3520 GGGUN 40004L<br>3530 GNT1LCT=01G0T022500<br>3530 GNT1LCT=01G0T022500<br>L0T7+0,21,EIPL0TF,6,MF  $0.21$ ,  $2.1$ 3610 F=12+01N=91FF=4+01FM==1+MF=50<br>RN (F,6) 1RETURN<br>4000 PEM TARLEAU4 

SALUT GÉGÈNE!)<br>C'EST TOI<br>Qu'on APPELLE  $\overline{\omega}$ s)  $100.000$ <br>volts?  $\overline{\mathbf{c}}$ 

> **1908 10000 (409) 81200041-11** 15000<br>
> 49.00 UNTIL CT=01897022500<br>
> 49.00 UNTIL CT=01897022500<br>
> 49.00 UNT41,134E186.TURN<br>
> 49.00 UNT41,134E186.TURN<br>
> 49.00 E=4180000000000001=570351FU,<br>
> 1704-04.1737E0711+04.4.17FU,<br>
> 1704-04.177FL0711+04.4.17FU,<br>
> 1704-04.177

**ORIC/ATMOS** SOT METIER SAUF

<sup>2</sup> By "Signess"

**COLL WOLA!** 

CACRE!

8258 A-35+9165-"n"iF<br>35+9:FM=11608UB28888<br>8500 REPEAT:6070188

8080 FLOT0,20,4:PLOT3+0,20,\*abbhbb<br>bbc\*:PLOT12+0,20,2<br>8090 PLOT19+0,20,2<br>8090 PLOT19+0,20,4:PLOT20+0,00,5<br>800bb \*Bb08080bc\*:PLOT1+0,24,7-assbbb<br>9100 PLOT0,24,4:PLOT1+0,24,7-assbbb

bbbbbbbbbbbbbbbbbbbbbbbbbbbccc"<br>8250 A-35+91C6-"n"(F=30+9:H=111FF+

8300 REFATT601000<br>0310 608011600004<br>0330 UNTILCT+01607022500<br>0330 UNTILCT+01607022500<br>0330 UNTILCT+01607022500<br>9300 REM TAJLEAN<br>9020 REP TAJLEAN<br>9020 REP TAJLEAN<br>9020 REP TAJLEAN

bb'<br>9030 PLOTO<sub>1</sub>8,2:PLOT3+0,8,"abbhbbbb<br>\*\*\*\*\*\*\*\*\*\*\*\*\*\*\*\*\*bbcabbbbbbbc\*:PLOT37 **973)**<br>**Francisco (1982)**<br>**Cabbresto (1982)**<br>**Cabbresto (1982)**<br>**The Cabbresto (1982)**<br>**The Cabbresto (1982)**<br>**The Cabbresto (1983)**<br> **Cabbresto (1982)**<br> **Cabbresto (1983)**<br> **Cabbresto (1983)**<br> **Cabbresto (1983)**<br> **Cabbres** 

1992<br>1992 - FEGGBH (A, 5 = 1 = 1 1 1 THEN 19500<br>1969 - BLH AIE<br>19600 - BLH AIE<br>1960 - BLH AIE<br>1960 - BLH AND AND AND AND ALL AND AIR AND AIR 1972<br>1952 - BLH AND AND AND AIR AND AIR 1972<br>1952 - BLH AND AND AND AND AIR 1972<br>

10330 PLOTA, R-1, H1PL0TA-1, R, H1 IH-H<br>21PL0TA, R, H1PL0TA+1, R, H3<br>10540 SC-SC-TB+1011FSCC0THENGC-D<br>10645 PL0T11+0, 25, STR4CSC)+\* \* \* 1PL0<br>T11+0, 26, STR4CSC)+\* \*

 $\begin{smallmatrix} 10000 & 10000 & 00000 & 00000 & 00000 & 00000 & 00000 & 00000 & 00000 & 00000 & 00000 & 00000 & 00000 & 00000 & 00000 & 00000 & 00000 & 00000 & 00000 & 00000 & 00000 & 00000 & 00000 & 00000 & 00000 & 00000 & 00000 & 00000 & 00000 & 00000 & 000$ 

H)<br>13020 X=X+XMIPLOTY=1,X,2:PLOTY,X,"

13020 Жекемперату-1, х, 2:Ррату, х, \*<br>1311\* 165708N<br>13499 ЯЕН АБСЕМБЕЛЯ-ВОМКИНГ,<br>13500 Ррату, х, \*<br>17510 IFX=HXTHERXH=-Хитих=Их (ХНАХ

М)<br>13520: Х=Х+IM18=8+ХН16=6+ХН<br>13530: PLOTY=1, X; 21FLOTY, X; \*1111\* IM<br>=8CFN1A, B) (PLOTA, B, C9<br>13540: MF=8CfN(F, G) | PLOTF, G, | 11 | IMIT

URN<br>13/50 FORI=XTOMX1PLOTY-1,1,21PLOT<br>+4,1,EINEXTIRETURN<br>13999 REM NAVETTE SEULE<br>14000 FLOTH,Z,

**A SUIVRE...** 

**14010 IFMM** .<br>THE NUMBER **Hide Nice Clickets** 

**HAIT25** 

 $\begin{array}{l} 6000 \begin{array}{l} 7000 \\ 10000 \end{array} \begin{array}{l} 7000 \\ 10000 \end{array} \begin{array}{l} 7000 \\ 10000 \end{array} \begin{array}{l} 7000 \\ 10000 \end{array} \begin{array}{l} 7000 \\ 10000 \end{array} \begin{array}{l} 7000 \\ 10000 \end{array} \begin{array}{l} 7000 \\ 10000 \end{array} \begin{array}{l} 7000 \\ 10000 \end{array} \begin{array}{l} 7000 \\ 10$ 

6330 MWTLCT-01601022300<br>
2000 R. OT 16-0117, 17310.0717-0117-1-17<br>
2000 R. T. FALLEM (1991)<br>
2000 R. T. FALLEM (1991)<br>
2000 R. T. FALLEM (1991)<br>
2016 P. T. FALLEM (1991)<br>
2016 P. CORP (2012)<br>
2016 P. CORP (2012)<br>
2016 P. C

2040. BL070-12-11BL07740-12-2-

.<br>260 W-16+01Z-71W1-01MW-24+01WM-1<br>500 PEPEAT+60T0100

7510 6050810000

 $24$ 

7320 6050813000<br>7530 6050813000+L<br>7540 0HTILCT=0160T022500<br>7600 FL0T++011713TFL0T5+011717+1P<br>L0T6+01171EEFRET0RN<br>8000 8EM TABLEAUR

2000 BM TARLEAU<br>
0010 E-61603U8270001X-121H-14+013H<br>
-81618-2010 E-61603U8270001X-121H-14+013H<br>
0010 E-61603U8270001X-18+013H-11HH-1160<br>
0030 PLOT018,41FL0T3+018,\*61bbbbbb<br>
0030 PLOT01494,61-11FL0T3+018,\*61bbbbb<br>
0030 PLOT

bbbs"<br>6050 ML0718+0,12,41ML0719+0,12,7bb<br>60500 ML0718+0,12,41ML071940,12,17bb<br>6060 ML0712+0,16,41ML073+0,16,7abbhbs<br>\*1FL0722+0,16,4<br>6070 ML0723+0,16,16,15bbs'behebbhbc":<br>FL0737+0,18,12

Vos disquettes enfin soumises à vos moindres caprices, foui-<br>nez et tritouillez avec délice leur intimité...

**DISKEDIT** 

**SL** 

:630

078440<br>2650<br>2650<br>2670<br>2690<br>2790<br>2790<br>2790<br>2790<br>2790

2750<br>2770 HEN C busy<br>2780

cour- $1000$ 2790<br>2800<br>00th<br>2810 40 ca<br>2820 1<br>004 2030 1<br>00 ca<br>2040 1<br>2050 1<br>1 sec 1<br>2070 1<br>2070 1<br>2070 1

2800<br>15 1<br>HEXT<br>2590<br>2800

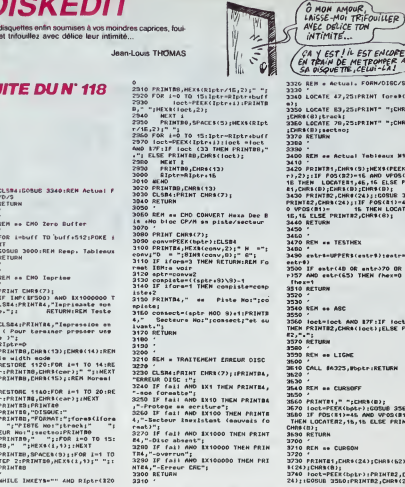

## 3750 IF POSCES)-4E AND UPOSCES)-5E<br>THEN LOCATERS, 16, 16 ELSE PRINTRE,<br>DHRAFO):<br>3770 "L'UNH<br>3770 "L ifor  $(0.19)$ 3780 REM en Respilssage Tableaux<br>3780 '  $s(e)$ 3780<br>2000 - Francisco Them Inc. 1,24,6ECD<br>2000 - Francisco Them Inc. 1,24,6ECD<br>2010 - Francisco Them Inc.<br>2010 - Francisco Them Inc.<br>2020 - Description - Francisco Them<br>2020 - Branches Them<br>2020 - Press Them<br>2020 - Press T  $\mathbf{v}$  $n2$ ) ,<br>160 5 AH **ASC C** (ent<br>CLSE ) 32<br>R I NT 4150 RM<br>4150 -<br>4150 -<br>4170 PMK O<sub>V</sub>OIINK 1,74<br>4170 PMK Overland DJSGUE RAR-20 T<br>4170 PMPK Overlands DJSGUE Rom rec<br>4180 CALL INGRIS,01821 - # Autorise<br>4180 CALL INGRIS,01821 - # Autorise<br>4180 CALL INGRIS,01821 SCR 161<br>4180 о<br>)=15<br>|ТR2, **LEMR L**<br>4200 END ,<br>133  $\bullet$

:130 PETURY<br>ODO FOR I = fa TO Fa + 7: PPINT<br>Den't (2),13m4(1,13m4(1,2)

**AMSTRAD** 

is FAUT TOURNER SA<br>LANGUE 7 FUIS DANS SI<br>BOUCHE AINNT DE<br>ROUER UN PALOT À

**N'IMPORTE** 

 $Q_{\text{eff}}$ 

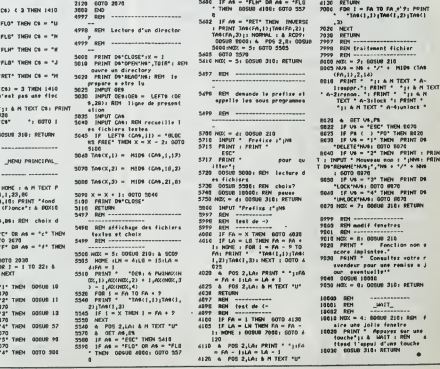

**APPLE V** suite de la page 3

1340 IF LBV

 $1370 + 19 + C6 =$  $1875 + 1876$ 1300  $16.01 -$ 

 $1387$   $15$  C8 =

 $320$ <br> $320$ <br> $1420$  NGZ = 2+  $\sim$ **POL** 2001 RPH  $\overline{a}$ new. A.  $P66$ 

> NONE<br>TEXT  $-44$

 $2110$   $16$   $160$ <br> $2110$   $16$   $44$   $44$ 

 $\frac{1}{2}$ 잆 1:00TD<br>1F AM =  $2185$ 

1309

1390  $15 - 1.01$  $\frac{17}{904}$ ÷  $\ddot{ }$ \*\*<br>-\* PRINT<br>-\* 1 GOTO 1<br>-\* 1410 PRINT

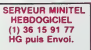

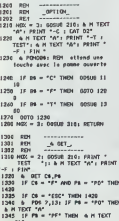

.<br>"A": FRINT \*-";; & H TEXT \*& 1250

 $25$ 

# $M.A.D$

vous désirez vous familienser quelque peu evec la pratie du lengage machine el any sagez l'achat d'un asse bleur/désassembleur. Essayez donc celui-ci.

Frédéric DEVILLE

Mode d'empios<br>Tapez el sanvegardez la lateng 1 Après lancement, ce programme impliante<br>en métroire les codels machines nécessaires du benchinnenset du pro<br>gramme principal Si aucune erreur n'est détectée lors du chargement

RO infruence la visible Date - com-vo<br>singular proposario de la visible de la visible de la visible de la visible de la visible de la visible de la<br>Citat de Sanchegardes à la visible le programme principal plus programme<br>C

one est un MONITEUR (très simplifie), ASSEMBLEUR, DESAS-

Co programme an un MONTEUM finite annexista, ASSEMBLEUR, DESAS-SEMELEUR, DESAS CONSENSE EN 1990 e premier la regional de l'anti-sempre la partie de l'anti-sempre la regional de l'anti-sempre la regional de l'anti-sempre l

LISTING 1

PROBRAMIE DE CHARDENENT DES BOAN

566

(C) P. REWILLE ET HEBOORICISL<br>BECERBER 1985 - CONSW V28

as<br>Ty curamzas, ancres wistnes xevory cus<br>Locatrai, 5 Paisf véctius2 Paticatra<br>Assions As-ancres cocontz, 1,1<br>as Locatrai, 7 Paint-2 an 30 a' Locatr<br>17,9 Paint-3,0,9

ya<br>Lan - LecTule 919 gouveen<br>Life -

8<br>8 FORJ=BHEBHETOBHBC17<br>8 FORZ=J.UALC\*BH\*-885-FORZ=170LEH:AF<br>8 POKEJ.UALC\*BH\*-885-FORZ=170LEH:AF<br>POKEAR,B 88=HB+1<br>8 HEKT RESTORE-FORJ=BHBC18TOBHB371<br>8 HEKT RESTORE-FORJ=BHBC18TOBHB371

8P2<br>60 A2A2A6, D3 (FLCKCPS)(94TH2N169EL62<br>FM:90C24,4,1)("6H"+LEFTECB8,2)):POKEJ<br>1,VAL("6H"+RIDHT0CB8,2)):FORT=1TOL6N

(AB)<br>350 POKERO,AIC(AISA(AB,İ,15) (FAIDE(A<br>360 Roedo-Linexi-s.<br>170 NEXT:RESTORE-FOREAANDF2ETOANDF458<br>370 NEXT:RESTORE-FORI-ANDF2ETOANDF458

TEPZ<br>JAN PEANAU, DR. 1916HCDR>CPD7HEN300ELSZ<br>193 PEANA, B, S>CP=="THEN300<br>193 PEANAU, HTEPDCTR, 3, 373 PSAI=1TOLEN<br>-1, VALC"DN"+RIDDCTR, 3, 373 PSAI=1TOLEN

(06)<br>188 POKEAR, ASCENIDREAR, I. 179. IFALSK-A<br>158 AO-RHITHENI-1-3<br>128 HENT AESTORE FORFOA, A. AR-AD-15<br>128 HENT AESTORE FORFOANDF46TOBHSFFFB

ein and attent rates and a present the series of the series of the series of the series of the series of the series of the series of the series of the series of the series of the series of the series of the series of the s

"GH"-ABJ-POKCI,K 2-2-X HEADAR X-VAL<br>BETOSHCPAL REGUNE.X-VALKT PORT-BHC<br>I.H.2-2-X HEAT

3<br>070 Detarikor,69AA,71H9R1,69BA,71H17,<br>69A3,71H1R1,69B3,72P BBBB7,630BBB,72P<br>189,72P G,09BB1,909BBB,72P R,69BB7,FAR<br>89,72P G,09BB1,909BBB,72P R,69BB7,FAR

38<br>80 Data-2P NC,3380-,338806,~JP N2,68<br>8-,C21886,~JP P,6568-,728668,~JP PC,<br>8008-,CANORA,~JR C,84-,3588,~JR NC,

°LD (RN.).C°/TI,°LD (RN.).D°/T2,°LD (R<br>D.E°/T3<br>°LD ART-LD (RN.).H°/T4,-LD (RN.).L°/T7<br>°LD (RN.).AR",2688,°N2 (IX-B8).A°/T8<br>°LD (RN.).AC (RN.).D°/T57248,°L3<br>∑4-ARJ,E°,DDT384,°LD (IX-B8).H°/T97<br>∑4-ARJ,E°,DDT384,°LD (IX-B8). 7248, "LS<br>| 7. H" . 2974

.<br>1981 DATATLO (EX-80),LT,DD7588,TLD (EX<br>1881,ART,DD36890,TLD (Ex-88),AT,POTT<br>11,TLD (Ex-98),QT,PD7088,TPD7200,TLD (<br>19-881,ST,PD7088,TLD (EX-88),HT,PD748<br>19-881,ST,PD7088,TLD (EX-88),HT,PD748

 $\begin{tabular}{ll} \hline \texttt{181} & \texttt{381} & \texttt{51} & \texttt{61} & \texttt{61} & \texttt{62} & \texttt{63} & \texttt{64} & \texttt{65} \\ \hline \texttt{193} & \texttt{193} & \texttt{73} & \texttt{83} & \texttt{84} & \texttt{85} & \texttt{85} & \texttt{86} & \texttt{86} & \texttt{86} & \texttt{86} \\ \texttt{194} & \texttt{194} & \texttt{194} & \texttt{195} & \texttt{19$ 

19<br>146 GATA'LD A.A'.7F.'LD 4.3'.78,'LD 4<br>.c:,75,'LD 4.0'.7F.'LD 4.6'.7F.'LD 4.<br>A'.75,'LD 4.1'.7B.'LD A.44'.3548.'LD<br>4.1'.5357.'LD A.⊃'.259F.'LD 8.(HL)'.

3. (HUP: 36, 118 D. (1848) - 20364, 111<br>1948 - 103 D. (1856) - 103 D. (1948) - 103 D.<br>1948 - 103 D. (1941) - 103 D. (1948) - 104 D.<br>23. (1948) - 104 D. (1948) - 2056<br>205 D. (1948) - 104 D. (1948) - 2056 - 112<br>205 D. (1948)

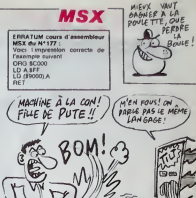

suite page 27

See FORI-BHC27CTONNC29E NEADAR X+VALC<br>"NH"+AB).POKEI.H.2+2+X NEXT .<br>VESTECATION 355 POUNDER

748<br>328 :<br>348 :F2(333792-THENLOCOTE2,14 FBINT")<br>RREUR(5) SANS LES COSES 259 ROUTEREE

"\*1<br>18 2-8 FGS1-6NC3ASTGSNDASB 2-2+PEEKE<br>| HEXT IF2K>397674"THENF=1.LOCBTE5,1<br>|PRINT"ERREURCE} DANS LES HNENGHIOUE

"<br>1988 2-10 17011-19834-109M077 2-2-722.<br>1988 2-10 17012-1983 2-84 120 12012-110<br>1988 2-10 12021-1103 2-84 120 12012-1103<br>1980 216 3460 1004122, 2013<br>1980 216 3460 1004123, 2014<br>1980 2014 21 101411-14022 14 100416ML<br>1980 2

SED :<br>SED LOCATED, 22 NEW<br>610 ' SPANNE

ackeek<br>720 BetArsst a,Ar,Cakt,rast a,Br,Caka<br>,rast a,Cr,Caks,rast a,Br,Caka,rast a<br>,Br,Cast a,Cakar,Caka,rast a,Csxkemar,B

 $1538641$ 

FATAL 434 TUESE \*

· Setes - massoniques 538 - Janear - Antonious Chemical State<br>1988 - Antonious Chemical Chemical Chemical Chemical Chemical Chemical Chemical Chemical Chemical<br>1988 - Antonious Chemical Chemical Chemical Chemical<br>1988 - Antonious Chemical Chemi

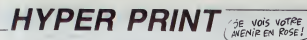

Ou comment disposer facilement de 64 colonnes sur v SPECTRUM.

# Stephane VALLOIS (

REN --- HYPERPRINT.<br>REN --- HYPERPRINT.<br>REN -- PRR S.URLLOID

0.02.102.0278.32732.32.168767.07<br>120.102.103.109.109.109.0.0.0707<br>120.100.109.109.109.0.0.0.0707.07<br>24.100.0.0.0.0.102.100.100.100.0

 $\mathbb{P}^l$ **Part** 

179,23,233,338,3,231,2,31,31,02,<br>| 199,31,338,31,439,449,41,42,3<br>| 199,32,439,439,1,627,439,437,43,5<br>| 197,463,7

 $(\forall A$ Hov!

Ï

CH MERCH UND

Nix The change Care Russell (Science)

198 09 546 9999

 $-005069999$ 

Tie do sus gaga<br>138 Lore Sasser Port Sasser<br>138 Lore Paccream<br>22 Lore Paccanine Gue Vous ENT<br>22 Lore Paccanine Gue Vous ENT

1428 - PATACO I, SO, ITALIAD, CS, ISLUDO, ACIDOLI<br>1. 101 - ROS ASI, ARL CO, TRURA, CO, ITALIAD, CO, ITCLAR<br>1. 101 - ROS CO, ISLUS, CO, ITALIAD, CO, ITALIAD, CALIC<br>1. 102 - ROS CO, ISLUS, USA, ISLUS, CO, ARI, CO,<br>1. 102 - R

,98,95<br>1470 : Dotacq,76,9a,14,96,FC,09,CQ,AT,3<br>9,96,03,C9,99,09,09,00,86,99,52,02,AT,3<br>154,96

96<br>- botarg, mm, c2, 20, 30, 36, 04, (9, 99, 2<br>- b6fata, 96, 26, 80, 54, C3, 80, C3<br>- 10,96, 81,61, F6, 00, c2, 17, C3, 36, 05<br>- 10,96, 81,61, F6, 00, c2, 17, C3, 36, 05

38<br>| 847423, 33, 23, 36, 36, 36, 62, 88, 6<br>| 86, 62, 88, 63, 10, 96, FE, 89, 62, 36

13<br>| PATA23, 13, 14, 96, 31, E1, F2, 89, C2, 3<br>| 36, 86, C9, 99, 23, 23, 25, 36, 26, 39, C2

, C)<br>10 : DATINS A., DN, FN, CD, C2, SP, C2, E3, E3, E3,<br>LD, S.O., FN, E1, E1, FC, CO, C2, SP, C3, 36, CT

ru, ew<br>548 : Barac2, 98, c3, £5, 15, 23, 23, 13, 13<br>|, 14, 94, 81, E1, FE, 88, C2, 98, C3, 36, 88,

05, 23<br>550 : Dofabb, 23, 23, 36, 40, 39, 42, 65, 45, 46<br>550 : Dofabb, 84, 45, 45, 38, 51, 75, 21, 40, 6<br>10, 44, 33, 61, 44, 66, 33, 45, 66, Fp, 67, 86<br>10, 44, 33, 61, 44, 66, 33, 45, 66, Fp, 67, 86

 $1590$ <br> $1690$ <br> $1690$ 

FIN DU PRODRAMME<br>LOMBUEUR - 16 Ko<br>CHLEUEZ TOUB LEB COMMENTAIRES.

308<br>390 patnos, 60,00,01,40,c3,11,00,34,7<br>.23,96,24,FC,00,C2,25,33,23,13,14,FC uw<br>488 : Patace, 89, 28, 76, FR, 88, C2, 28, 98, C<br>. C1, C3, 99, 27, 76, FC, 88, Ca, 32, 23, 23, 76 LISTING<sub>2</sub> 3, EE, 68<br>176, 68<br>6, CE, 68, GE, 28, 89, 29, 09, 70, 26, 09, FE, 6<br>0, CE, 66, 38, 73, 86, 30, FE, 60, C9, 06, 09, 21<br>177, FF, C3, 99, 27

 $27$ 

 $\frac{1}{2}$ PROSEGER FRINCIPAL

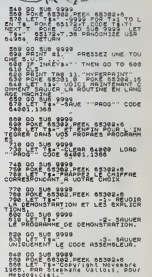

MALADE, QUE MOURIE

EN RONNE

 $\leq$  SANTE

**SPECTRUM** 

933

高速

1955, PRE Steeland USticis, Pour<br>1960 12 INNEVEN 1: THEN RUN<br>1960 12 INNEVEN 1: THEN RUN<br>1960 12 INNEVEN 1: THEN SUN<br>1960 12 INNEVEN 1: 00 TO 000<br>2000 2: CODE 64001,1300 10 TO<br>2000 2: CODE 64001,1300

V<sup>7</sup>MASA<br>238 AP-VALC"BH"+RIDF(PB.4.4)) L=BH401<br>238 AP-VALC"BH"+RIDF(PB.4.4)) L=BH401<br>238 IFAD>=[HEN140<br>238 PIAP3=[HEN140<br>0370EL4C3T0CL6EFE8="V"THENL=L=1<br>0370EL4C3T0CL6EFE8="V"THENL=L=1<br>43, "T.180UIN (FRP41)=LimEN341FME4<br>43

348 FRIRIELER<br>1822 - Frances Gorooke, Fransk politiker<br>1823 - Frances Gorooke, fransk politiker<br>1838 - Frances Gorooke, fransk politiker<br>1838 - Frances Caroline, fransk politiker<br>1838 - Frances Caroline, fransk politiker<br>1

A SUIVRE...

30 / PESENTATION

**MSX V** 

### suite de la page 26

.<br>6 (Infea)\*,BBCB6806,"RLC (EVF60)\*,FB1<br>B0606,"RLC 8",CD07,"RLC (EVF60)\*,FB1<br>6",CB01,"RLC 5",CB02,"RLC 6",CB03,"RL

 $1370$ 

1340 /<br>1350 /<br>1360 / Jatas - CO3ES JES ROUTIMER L.M

# la page pédagogique la page pédago

Tituù<br>186 Locaigzy (f. CHELGAILERINT (f. 2018)<br>196 Locaiga (f. CHELGAIP)<br>196 Locaiga (f. 2018)<br>17 Marort entre la longueuret la larges<br>17 Marort entre la longueuret la larges

r propii, Briation en tre ceux mui den<br>en das protas (Congorante Caracteris)<br>(m. 1888), 1406 (Congorante Caracteris)<br>(m. 1888), 1406 (Congorante Caracteris), 141<br>(m. 1888), 1406 (m. 1888), 141<br>(m. 1888), 1406 (m. 1888), 1

- GOGUESPERR<br>- GLSISCRECHT, 0, 0<br>LSCATER, 01-ATTROG, 01-EGLOGI: PRINTTOIS<br>- TITOLOGI: PRINTTALI: INDUSTRIELT 1.00<br>- TITOLOGI: PRINTTALI: INDUSTRIELT 1.00

-cheatra.in.php?example.org/sand-dem<br>| LocaTra.i2+CD, OR:PRINT-RELEVE -1-1<br>| LocaTra.i2+CD, OR:PRINT-RELEVE -1-1<br>| Suddatra.i3+PRINT-Releve.i3<br>| Suddatra.i3+PRINT-Releve.i3<br>| Customarte.in

DCATCA,9:COLOP⊇:PAlmT^CPafvlDUE :<br>P7:PBINT^ Slagrabos crPrinant des<br>DCATC9,1BIFRINT^lations de niusie

.<br>1980 : CCATER, SICOLOPSIPRINT "EPURE" : " | ICO<br>1877 : PEURE C-649510 : a Cèrat lera : geometrix<br>1877 : "1878 : Grande" : Prencipion : sur la trac<br>1878 : 1880 : Grande : Prencipion : sur la trac

: LOCATER ENT, U.O.<br>| LOCATER : DICOLORS: ATTROB, BIRBINTTOIR<br>| SICOLORS: DE PESSIN TECHNIQUETILOR<br>| SICOLORS: PRINTTANNIN TECHNIQUETILOR

...<br>LOCATED.161COLOMZIPRINTTSCHUNG :TI<br>TIPRINTT representation tres simpli<br>LOCATED.171PPRINTTSchurchernt.Ti<br>COCOR IMAGE<br>COCORTER.a

les,";<br>Cafra, iziroi ozzimetwt resousser<br>Cafra, iziroi alaboration, recherche i<br>Cafra, iziroi alaboration i pens du l<br>Carro: tras finumermet la rectifi

20 LOCATER, SICOLOFAN ET COLSEN ITII<br>20 LOCATER, SICOLOFAN ISOT WEEN WAT :<br>20 LOCATER, FIFOREST INT TROUTS COT<br>71 LOCATER, TIOLORIN INT TROUTS COT<br>17 LOCATER, TIPENT IT AND MAX. INTER-<br>17 LOCATER, TIPENT IT AND MAX. INTER-

LOCATES, O. OCOSUMBONO<br>| ELSISCRESS DE DESINTRES, OFPRINTTE<br>| ECSTER, 2150ECR3FATTRES, OFPRINTTE<br>| TIOR ORT-ROTHTER FREEHIGEE TA

ia Nothinsa, a compositor de compositores de 200 (COSTEL)<br>d'or d'interessional de la persona de 201 (COSTEL)<br>d'or d'interessional de la persona del 201 (COSTEL)<br>d'original de la personalisme (COSTEL)<br>d'interessionalisme (C

se (1977)<br>Carl Miller (1978-1971)<br>Carl Miller (1978-1971)<br>Carl Mills (1978-1971)<br>Carl La Terrascontisco (1978-1971)<br>Pilance (1971-1971)<br>Carl Carl Miller (1979-1971)<br>Carl Carl Miller (1979-1971)<br>Carl Miller (1971-1971)

0,7000<br>- Cosinale Stratolece<br>- Casisceccit, 0,0+10CATCR, 0,0<br>- LOCATCP, 01:01:07:02:07:07:07:07:07:07<br>- Cosinale Techico, 11:02:07:07:07:07:07:07:07<br>- - - - - - - Techico, 00:07:07:07:07

(2.1878)1877-1871<br>| 1954-1876|| 1967-00-00-00|| 1876-1877-1877<br>| 1954-1876|| 1967-00-00|| 1968|| 1977-1977-1977<br>| 1976-1881-1880| 1971-198<br>| 1976-00-00-00|| 1980-00-00-00-00-00-00-00<br>| 1978-1980|| 1979-1880-00-00-00-00-00-

sigtoTE2.121PRIRT?3-Eguspamment du de<br>LOCATE2.141PRIRT^4-L^acriture?1LCCAT<br>LOCATE2.141PRIRT^4-L^acriture?1LCCAT<br>2.131PRIRT^4-Las traite^!LOCATE2.2011<br>2.2.compionries traite^!LOCATE2.2011

CLS:SCREEN7,0.01(0)4TE9.41COLOR41ATT<br>.01PB1NT<sup>H</sup> E W U "ILCCATE9.SIATTRE0.0<br>.01PIROLD:CCLOR31LOCATE2.01PRINT"1-Se<br>.1T1NSD.0.CCLOR31LOCATE2.01PRINT"1-Se<br>.1LOSATE2.12TPRINT"3-E4uipiment dv.de

rogramme qui occupe environ 25 Ko, ne pout tourner que sur TO777<br>IOS Tours argécation concernant l'emploi de ce logiciel est auper<br>4 virons suffit d'empirear vitre choix dens la magu entrernal

**DESSIN TECHNIQUE** 

 $\equiv$  la page pédagogique $\equiv$  la page pédago $\equiv$ .<br>Si vous désirez acquérir quelques notions de base sur le dessin technique, le programme de Gérard FOULON se fera un pialair de vous initier.

 $\rightarrow$ 

1981 - Coatt 2,12:00 02319111-102411-11<br>1981 - Coatt 2,12:00 02319111-102411-11<br>1981 - Coatt 1983 - Coatt 1983 - Coatt 1983<br>1983 - Coatter 1983 - Coatter 1983<br>1984 - Coatter 1983 - Coatter 1983<br>1984 - Coatter 1984 - Coatte

3:098<br>|FOR THE TO CORDINENTIFORGUES005100 

)<br>192 год I—8 то 1000:НСКТ 1:LOCATE20.133<br>1.007:АТТВВ1.16PRINT\* - 1877080.03700 |<br>|110287E23.16:00.001:PRINT782\*<br>|110287E23.16:00.001:PRINT782\* 

9) PRIM<sup>97</sup>A41<br>2004 - FR 140 TO 2000:AEXTILBOXT(170,60)<br>2004 - PRIMPS 110 - ILION 140 B 10 1800:AEXT<br>21110(170,110,110,1112) - ILION 140 B 1400<br>11110(170,100,100,112,1110,112,110) - ILION<br>100 140 TO 1000:HEXT 11LINE(170,14

.<br>100 FOR 100 TO 60001NEXTILCOSUNIC

**SORRENT DESCRIPTION (2018)**<br> **STAR LONGITY (2018)**<br> **STAR LONGITY (2018)**<br> **STAR LONGITY (2018)**<br> **STAR LONGITY (2018)**<br> **STAR LONGITY (2018)**<br> **CONTINUES (2018)**<br> **CONTINUES (2018)**<br> **CONTINUES (2018)**<br> **CONTINUES (2018)** 

TO 338<br>1978 LOCATES ALCOLORITARINT"[SUIPERENT O<br>1989 LOCATES ET EMPLOI"<br>400 LOCATES ET EMPLOI"<br>1989 LOCATES APPINTEILE AGIT atra atrac<br>"1002ATES, Juristalistan dell'alta cort a tra<br>Car del veriicalesen diissant pur le te.

.<br>185 0007 (100, 100) - (200, 160), 7:0007 (100,<br>26) - (200, 134), 5:0087 (10, 116) - (50, 144), 1

|<br>|398 ||10E(152,188)-(158,128),-(11,10E-(1)<br>|488 ||30 ||+8 ||30 ||489||4EXT ||60310100||4216| 1408 For 1-0 To Goodwick! Isotualedisch<br>1963 LocalCate (1985)<br>1978 - Capital Capital (1985)<br>1983 - Capital Capital (1985)<br>1983 - Capital Capital (1986)<br>1984 - Capital Capital (1986)<br>1984 - Lo<sup>cal</sup>lo Goodwick! Isotualedisch

3424 LOCATES 44506 (SEARCH PRINT COURTERES)<br>2424 LOCATES 44506 (SEARCH PRINT COURTERES)<br>2424 LOCATES 44506 (SEARCH PRINT LAS CROSSES)<br>2424 LOCATES 44506 (SEARCH PRINT LAS CROSSES)<br>2416 (SEARCH PRINT DE LA CROSSES)<br>2424 LOC

-<br>| 1986 - | 1986 - | 1986 - | 1987 - | 1987 - | 1988 - | 1988 - | 1988 - | 1988 - | 1988 - | 1988 - | 1988 - |<br>| 1987 - | 1988 - | 1988 - | 1988 - | 1988 - | 1988 - | 1988 - | 1988 - | 1988 - | 1988 - | 1988 - | 1988 - |<br>

The Location Street Control of the Control of the Control of the Control of the Control of the Control of the Control of the Control of the Control of the Control of the Control of the Control of the Control of the Control

|<br>| CGATED, 4:CCLORI:PRINTS, 2:CCPITURE<br>| Caractered| 1"| LOCATED, 2:CCLOR2:PRINT<br>| Caractered| 1"| LOCATED, 2:CCLOR2:PRINT

(MONSIEUR FOULON?)

**THOMSON TO70. MO5** (W SEVIL MOT?)

's "7"<br>1799 Cosue Bende Cotaczen<br>1799 Cosue Tensicotaczen<br>1790 Lachted, 61 Color II Primitetecch (P717<br>1790 Lachted, 61 Color II Primitetecch (P717

ncur une fortunate and a series of the control of the control of the control of the control of the control of the control of the control of the control of the control of the control of the control of the control of the con

sc Jambage aura – la asma hautaur que la<br>sayuztula c'estre- dire «"iccolombirmia 

Intimit your chilling: use of cell<br>mensions":(DOLOR3)7RINT" h";(COLOR7)7R<br>T'el je pourreis alors your donner so)

328<br>13 1F A+1 THEN COSUB1988<br>18 1F A+2,5 THEN COSUG44021COSUB45001C<br>1844191COSUB45381COSUB4401COSUB45481C<br>1844391COSUB45381COSUB44401COSUB45481C

04320<br>41 | F P-3.9 TACH COSUDA4601COSUDAS601C<br>UD44301COSUD45701COSUD44401COSUD45001C<br>LD44301COSUD45901COSU044401COSUD4601C

OTO4328<br>4342 IT P-3 TREN COOUG440010930044181000<br>UD4418100909442810000044391005004418100<br>UD178<br>D4178 COOBB44491000084481120008445010

2044<br>04320 IF R=7 THEN CRSUB44001C05UE46<br>0044181C05U046701C05U044201C05UB46<br>0044381C05U046981C05U044401C05UB47

04320<br>4344 TF A+1ATHEN GOGUA4ADA COSUB471<br>UA44101GOGUA720+GOGUA4201COSUD4739 

328<br>46 - 31 - RegathEM, COSUB44801 COSUB40101 (CDR<br>44 10 - COSUB40201 COSUB44201 COSUB40301 COS<br>44 20 - COSUB40401 COSUB4440 - COSUB40401 COS

4324<br>480 FOR I-0 TO SeeiNEXT IILOCATED.14(C)<br>097.01PRINTTheuteur des minuicules sant<br>-tebene''(COXT:108,130)-(220.150),3:RETG w<br>410 FCA |+0 TO S0010EKT I+LOCATEO,14+CE<br>007,2:PetmT?hauteur des minuscules avec<br>-outspe°:dCcCf(|00,|IO)-(220,150),3:PETL

ям<br>4420 год 1-8 то завишскт јицосате<br>1807/8≀Р1МТ°100хгод он беа14<br>1803/190хгодар (1807-1820/190

Pm<br>4438 FGP 1∞0 TD 500+NIXT 1:LCCATE<br>LCP7.0!P@IMT"Expacement minimal<br>\*\*\*0007<100.130:~<220.150

йж<br>6440 гой I-а то Бейни(х? IIL0CaTE<br>6797,8:PPINT"Interiumn∈ @iPimal<br>7:00155:180,130)-<228,130

|<br>|20 LOCATE23,17:CO.ORS,3:PRIN<br>|10 2009||EXT1:FE1URE<br>|10 2009||EXT1:FE1URE<br>|20 DEGETE23,17:CO.ORS,3:PRIN<br>|20 2009||EXT21:FE1URE<br>|1-2 T0 2009||EXT1:FE1URE

**A SUIVRE...** 

s"<br>168 LOCATEG,161COLOR2∔PRÍMT°8.M.Ag."<br>LOR71PRIMT" Burgau des normas acrona

....<br>1991 03:08 30:09<br>1990 03:08 30:00:00:00:00:00:00:00:00:00:00:00<br>1990 03:08:00:00:00:00:00:00:00:00:00:00:00:00<br>1990 03:08:00:00:00:00:00:00:00:00:00:00:00:00<br>1990 03:00:00:00:00:00:00:00:00:00:00:00<br>1990 03:00:00:00:

310 FM THE TO 1991COLOR216TTRULLOCA<br>228 FM THE TO 1991COLOR216TTRULLOCA<br>228 FM THE TO 1991COLOR216TTRULLOCA<br>328 FM THE TO 1991COLOR216TTRULLING<br>338 FM THE TO 1991COLOR216TTRULLOCA<br>338 FM THE TO 1991COLOR216TTRULLOCA<br>54.161

d" (1971)<br>2011 - Maria Contrato, american de la Cartella (1971)<br>2012 - Maria Cartell, american de la Cartella (1971)<br>2012 - Maria Cartella (1972)<br>2013 - Maria Cartella (1972)<br>2013 - Maria Cartella (1972)<br>2013 - Maria Carte

e"::LOCATER,ScPRIMT"susvant le formet<br>| rapier utilise.Les cotes sont rectafs<br>| ct |a surface est | parfactement plate

The LOCATED HIGHLIGHT COLLEGE PRODUCED AND INTERNATIONAL CONTRACTOR CONTRACTOR CONTRACTOR CONTRACTOR CONTRACTOR CONTRACTOR CONTRACTOR CONTRACTOR CONTRACTOR CONTRACTOR CONTRACTOR CONTRACTOR CONTRACTOR CONTRACTOR CONTRACTOR

41 Par el:<br>LOCATED.I4(PPINT"Las feuilles sont<br>Mar Plurfacilleannile dernier Pliage<br>DLOP2(Print:lleannile dernier Pliage<br>DLOP2(Pliage)(Pliage)(Pliage)(Pliage)<br>LEOP (Pliage)(Pliage)(Pliage)(Pliage)<br>LEOP (Pliage)(Pliage)(Plia

ENTRE TEALLON COMM

.41 PR 187 - 993<br>200 - 200 I Da 44 COL 087, 81 PR 187 - 187 PR 187 PR 187<br>200 - 21 PR 187 - 200 R 197 PR 187 - 187 PR 187 PR<br>200 - 21 PR 187 Pro Lation - 110 CATE 11, 71 PR 187<br>201 - 21 PR 187 Pro Lation - 110 CATE 11, 71 ia classe"<br>290 FCR 1=0 TO 10001MEXT!<br>290 LOCATED,10:COLOZ01FPINT=CLASSES"+LD<br>070 LOCATED,10:COLOZ021FPINT=0111FPINT=0<br>11001LOCATED,0:COLOQ2021ATTR01.11PE1NT=01<br>111COLOF7T0TT00,0:FRINT= "Hetallurgia

# la page pédagogique la page pédago Formation à l'assembleur pratique

COMMENT ALLEZ-VOUS-YEAU<br>DE POÉCLE ?

Et vous-le 6 matelas.<br>Oue voils des vers qui font mai ! Its<br>pourreient : construer : l'étrrangen

pountem<br>
vietemus, voci les réponses aux<br>
A peri ça, voci les réponses aux<br>
queritors du mois précident, Le<br>
gagnent gape ma considération<br>
C'est déjà bien. J'aurais pu ne pas<br>primer ce concoure, mais ma bonié

1 en TOTO, C = 0 st après le BCC.

2 en TOTO, C = 1 et après le BCS.

dépassement<br>12 1 car #20 + #F0 = #110<br>(#111), il y a propagatron au délé<br>dé b7.<br>13 1 car #45 #12 = #33, donc

Je signale à J G d e R ...<br>le D ... (en F ...) qu'il a mal répo<br>è la dix-septième question

Voci un petit résumé du postionne<br>ment de C lors des comparaisons

**ATMOSQUHAITS** 

LEA BY

 $\begin{array}{cccc} \mathcal{V} & \cdot & \mathcal{V} & \mathsf{C*0} \\ \mathcal{V} & \cdot & \mathcal{K} & \mathsf{C*0} \\ \mathcal{V} & \times & \mathcal{V} & \mathsf{C*1} \\ \mathcal{K} & \times & \mathcal{V} & \mathsf{C*1} \\ \mathcal{K} & \cdot & \mathcal{V} & \mathsf{C*1} \\ \mathcal{V} & \times & \mathcal{K} & \mathsf{C*1} \end{array}$ 

 $\alpha_1$  anterel

primer ce con

### Langage machine... **Sur AMSTRAD**

### LA REVOLUTION CONTINUE !

Les micros, ci-après nommés, ont<br>déjé hántá d'un nombre de coura<br>conséquents dans les numéros ci-<br>dessout décrés

2x 81 -- 55 56 61 66 71 76 61 63<br>91 95 100 105 110 114 118<br>COMMODORIL - 60 65 70 75 60 65<br>90 95 99 104 109 114 116<br>ORC -- 57 62 67 72 77 42 67 92 96<br>101 506 111 115

n 106 111 115<br>ESTRAD -- 111 115<br>PLE -- 58 63 68 73 78 83 68 93<br>102 107 112 114 97 102 107 112 118<br>SPECTRUM -- 112 118<br>THOMSON -- 50 64 69 74 79 64 89<br>93 93 103 106 113 117<br>MSX -- 113 117

se promise, chase due inc metra entrer dans la cashédrale<br>Voici: le 200 dans toute sa<br>ipléndeur

### Schima 1

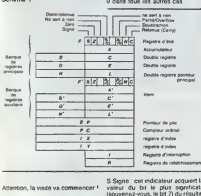

### institut. Ta visite va commencer !

ACCUMULATEUR (resistre AGCUMULATE UR (registre A)<br>Cleat la registre le plus unités, il sert<br>la tout : transferts de données, cal-<br>suis anternées, serte la plus d'esples C'est<br>aussi :<br>un qui possiblé le plus d'esples :<br>ruptions :<br>Par ransfere une members au régistre ts, vous devrez<br>d'abord la charger dans l'accumu-<br>lateur car s' n'emate pas d'instruction<br>pour la transférer directement<br>dans la registre B

DOUBLES REGISTRES (B, C, D, E H. L) Ces six registres, quand list sont unlistes caute, ex recognition connected based on the community of the community of the community of the community of the second of the second of the second of the second of the second of the second of the second of the second of the second of the seco

.<br>REGISTRE D'ÉTAT (F) : Voio un REGISTRE O'ÉTAT (F) - Vece un présente de la propie de la provincie de la présente de la présente de la présente de la présente de la présente de la présente de la présente de la présente de la présente de la présente de

.<br>Carry . C'est l'indicateur de nue, très utilisé la ser principale<br>ment é serient l'il y a ume retensaie<br>accès une instruction entrantesaie les instructions de décalap

N Soutirection - un indicateur que<br>vous pouvez oubler, cer il est lestit<br>pat le microprocesseur uniquement<br>il est introlsé à l' par louten les int-<br>fructions de soustrachon et à 0 pai<br>fes instructions d'addison

P/O Pamie/Overflow III a plusaur<br>significations, ealen le type d'opé<br>ration exécuté Pour les opération<br>annimériques, c'est un indicateur d ment de capacea (over over Pour les pours (over-<br>d'entrèse, logiques et de sotations<br>c'est un bri de parté 1 pour parté<br>paire et 0 pour impeurs

A/C Demi-mtenue Cet indicateur<br>contient touse retenue du bit 3 vers<br>le bit 4 résultent d'une instruction thmétique

2 26rp : L'indicateur le plus utilisé Z Zéro : L'indicateur le plus utilisateur<br>sive: Carry, et le plus Teole a com-<br>prendre il est mis à 1 chaque fois<br>qu'une opération anthritique du<br>logque produit un résultat rul et à<br>0 dans tous les autres cas

de toute instruction and

BANQUE DE REGISTRES AUXI-<br>LIAIRES : Il tragit la de la copie con-<br>lome de local les registres que nous<br>venons de viuler. La programmer<br>a la possibilité de choisi entre la<br>première banque et la banque

remains banque of its experiments<br>accordane, cela fonctionne un pitual<br>comme un échange standerd Deux<br>monucleos se changest de réstaure<br>digitime is et Favor A' et Favor<br>autre les segistres B, C, D, E, H et L'<br>Lautre les se

anque de registres auxiliares es<br>Islane dens l'Amstrad par il<br>Isléme d'exploitation, ce qui veu

tire qu'il est attrez difficile de l'utiliser sens insquer de plaster la

déposez quelque chose sur la pre

COMPTEUR ORDINAL Points to

COMPTEUR ORDENAL<br>
is procedured in the production Consequence in the post-<br>
in procedured in the program of the production of the propriate detection<br>
mend, if and au macrogradientation is structured in<br>
structured au macr

S REGISTRES D'INDEX (X. IY)

also reconstructs to tradection of the permettent de tradection of and contain<br>d'indice Neuri service cela en diffail<br>plus tard Sochez pour l'indicat que<br>ce sent disux registre to bets sup-<br>plémentaires qui sont utilisate

écupérez cette chose

logique

INTERRUPTION ET RAFRAÎCHIS<br>SEMENT (I, R) : Je ne drai rien su<br>ces deux ingistres qui ne satient colomed james au programmeur.<br>et ce n'est pas le moment de arayan.<br>Ing Juli

### RÉCAPITULONS

La viste est mantenent terminé<br>mais nous revendrens scure man frout treatment<br>on a screen of the control of the control profile of victor and rest manifer<br>and control of the control of the case of the case of the case of<br>the control of the case of the case of the case of the cas

### **FXÉCUTION**

Prenons from entruchens aens nous<br>situé de laur senat pas de laur senat de laur senat le prenons de la senat<br>décide de comprendir o et qui se presentant de comprendir o et qui se<br>deviation de la senat de la presentation d

### Schéma 2

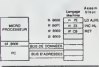

exécuter un programme situé processeur commer<br>Tur la pile le conti ompleur ordinal (prochaine instruc<br>ion), puis il y met la valeur 60000.<br>I exécute la première instruction. Il existed is premiere intrustant.<br>
pus inceleirate le compleur croins<br>
de 1 (quand celle institucion ne<br>
prend qu'un colet bien entendu)<br>
Lessaul it dove l'instruction RET, il<br>
reprend Tadresse qu'il eveu different<br>
siège i compteur ordinal I Et il co<br>omme cela jusqu'à plus so

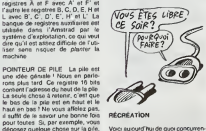

### RÉCRÉATION

Voici sucurd'hui de quoi concurren<br>cer la rubrique deulignes, çe s'int<br>tute martesur plqueur,

Pour eméter le massacre, re<br>le 1 par 0

### **RECTIFICATIF**

Le mois denser, deux errours s Le most denter, deux arrours so<br>sost giacióni (comme eles tevezs<br>si blesi le fue) densie tring 3 les<br>si proces son à remplacer par<br>there y (co vout l'avez stouvel) el ta<br>tigne 00 est à remplacer par OUT<br>8BD00.A

Le mors prochain nous efficielerons<br>la matriore d'éléphant de l'Arrettad **Patrole Outdatcher** 

 $29$ 

### Langage machine... **Sur ORIC/ATMOS**

Pour représenter un nombre signé, on presid comme convention que<br>sen bit de poids le plus fort (b7 si on sen bit de poids le plus fort (b7 si on<br>heralité sat un stat odicit) ne con-<br>heral pas une information sat la<br>simple

Former assembles and California Carlo Catalogue<br>mess ne l'est pas. No En effet,<br>serait noté 1 (1) et -1 serait not<br>al d1, -2, al 62, etc. Certes, cente<br>Caliculons 1 + 1 sints notés.

### cic<br>LBA #991 - 1+1<br>ADC #582 - 1−9

Résultat : # 53, soit -3 avec notre<br>convention les metheux répondront<br>que 1-2 ça feli -1, les autres acquél-<br>céront pasce que c'est visit : Donc,<br>le convention, y en le pas étre<br>bonne, bousne On ne paut l'aisser<br>tans re

bonne, bouana-On ne paut laisser<br>fare ça<br>Deuxième idée : on loverse bit à bo<br>(prendra le complément ou complémenter dans le jaggorij le nombre s<br>est négad : Exemple : 2 s'écrippe d'anti-<br>00000000 en binaire -2 sare don<br>noté : 111111101, soit al FDD.<br>Faisons une didition pour voir :<br>c'étit prahque

CLC<br>LCA ##01 |||<br>Ann madh ||19

Résultat a FE, son 11111110, son<br>-00000001 pu encore -1. C'est super !<br>Allez, un autre essai, c'est telleme<br>bon, eyouez-le, anah, que c'est bo

LDA #401 | 11

Résultat : # FF, soil -0 . Beurk ! Il<br>y e un zéro négatif (#FF) et un zéro<br>pontif (#G5) -Psu petique, vous conviendrez avec moi (Vous remai-<br>querez la mestrie avec laguelle est<br>ministre aux petites avec laguelle est<br>minist nee ce reme oetemmeten ar<br>smale, dont je savais pourt<br>stoerment la taisseté. Etoene

Comme les calcide avec binn de jail de la calcide avec binn de , jail de la calcide de la calcide de la calcide de la calcide de la calcide de la calcide de la calcide de la calcide de la calcide de la calcide de la calcid

### .<br>COR MARE re<br>. sconimenter

esca<br>BiT

- AEC ment jet ajouter i<br>STA maidule jet j'ai l'app
- Au fait, l'opposé de 0, c'est quoi

 $\begin{array}{ccc} 0=00000000 & \cdots & 11111111 & \cdots & 1 \\ 00000000 & c' e e t \cdot b \cdot \mathrm{dire} \ \mathrm{bi} e n \cdot 0 \ \mathrm{t} \omega r \ \mathrm{u} n \\ \mathrm{octet} \end{array}$ 

Represons les exemples de tout é

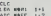

- **Вешим ДРР, кок-т**
- CLC<br>LDA #971 11<br>ADC 4977 1-1

Resultat # 00, soil ... 00 Un zant

eer bien connu<br>Ine astuce pour calculer l'équ

notation en arritmétique signée<br>Positif 0 à CC7F, soit 0 à 127<br>Négatif : CCFF à CC26, soit i 4 -128<br>Les négatifs gagnest d'un point<br>c'état un match magnifique, à vous

### DE PIEN

Et V dans tout ça 7 Bonne question

et je mor nemeccie da me il "<br>posée<br>- De nieu, moi<br>- De nieu, moi<br>- Si l'offre un pot ?<br>- Si lu veux<br>- Si lu veux<br>- Si lu veux<br>- Si lu veux<br>son dre) de Selfre de le Nempel<br>- Si lu veux<br>- Si lu veux<br>- Si lu veux<br>- Si lu veu

Résultat  $\frac{1}{4}$  (ii) Boutt 11 y a décase<br>setter Lave starting et lave starting and the starting control (ii) and starting of<br>setter grad pour un nombre spirit<br>discussions, local un nombre spirit<br>diverses and the starti

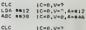

LTA #912 (C=0.U=7.A=812)

ment on arithmetique tign<br>( | 12 + | 74 = 134, irop grand)<br>Caracterinin out interested in que la distriction enles signé el<br>mense et non par la par le pro<br>mmeur et non par la 8502, Si<br>is comidérons que 11 12 et 17 74<br>enl des nombres non signés, nous aurait indiqué qu'il . quill n'y<br>idque 13 C = 0 neus aurait indiqué qu'il n'y<br>pas de dépraisement, puisque 13<br>est dans le domaine d'un sombre<br>leufit donc de tetter V pour sevoit<br>il y a déparairment : C'est super

TROP AIMABLE

Et en plus, ca marche aussi pour la<br>soviétacion, voyez plutôt

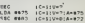

mais

55C - (0+)<br>L24 M104 (0+1:U+?)A+ 124<br>SEC M407 (0+1:U+1:A+030

V = 1 car - 124-9 = - 131, qui n'est pas<br>présenteble sur un édul octet, C'est<br>beau

nt, pour terminer, que ADC Notons, pour terminer, que ADC et<br>SISC scrities sistés instructions qui<br>touchest é V. Quant a l'imstruction<br>CLV, il quoi psut-elle blen servir ?

### SINIX LATER

J'etiends vos réponses. Je dis ca<br>parce que je seis que cette instruction ne sert a rien et que je n'aurai<br>pes à vous lire. A la prochaine

Fabrice BROCHE aller

(a) explications pour momentul  $G$ <br>  $G$  de  $\bar{H}$  densi e  $G$  (en  $\bar{F}$  ) qui  $\bar{H}$  dent comme d'inistable (occient utilitative density)<br>
jour de motificat, c'est-é-dre density<br>
degut non entire Composition = 1.5<br>
ce

 $\begin{array}{l} \mathbf{C} = \mathbf{1} \times \mathbf{1} \times \mathbf{1}$ **NERGI** La première (et seule utile) appl<br>Fon lett lide la l'instruction I<br>Aleren dans le démier article N 

CUT \$8000 8 OUT \$8000.1

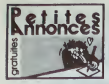

### AMSTRAD

ECHANGE amicalenien! plus de <sup>1</sup> 50 programmes pour Amstrad. Flo- rent au (16) 32 33 36 34. Evreux

CHERCHE correspondents sur d'Au<br>Amstrad. J Jacques LEGOSS Lotis- que<br>sement Mechougoeron Rue du Gal<br>Lecterc 29160 CREUZON, Tél. (16)<br>98 27 07 32.

VENDS impnmante Amstrad DMP1 sous garantie. 1800F. Tel. (1)47 24 44 61 apres i9h.

VENDS Amslrad 6128 couleur, magnetophone, joystick, 80 pro- grammes sur disquette, 5200F. M.Thyau (1) 45 76 29 63.

CHERCHE possessurs Amatrad (1) 4<br>CPC 464 pour écleanges de logiciels préfé<br>Séphane La Dieun, astoces, etc.<br>Séphane La Dren, 2 allée Victor<br>Hugo, 44116 Vietlevygne Tél (10) ATA<br>40 02 00 67 Guy Barré, 4 allée deux<br>(16) 40 26

CHERCHE disquettes de tout pro- ATAP<br>gramme de jeu pour CPC 664 . cherche de jeu<br>CPs disquette at de disquette a dis-<br>K74 disquette at de disquette a dis-<br>quette. Mario Rocna. 124 rue du<br>Beaujolais. 01480 Jassans. . . . .

VENDS ou échange environ 40<br>jeux sur K7 pour Amstrad CPC 464<br>Alfred Ortolani, 19 rue Prudence. 968<br>95870 Bezons. Tél. (1) 39 80 03 67 - lapett apres 18b.

CHERCHE pour CPC 454 avec<br>drive ou 664, copieur performant<br>pour dupliquer de K7 é disqueste.<br>Échangé contre logiciels. Cherche VEME<br>distance habitants. Corbell ou est che Frépident. Allendées.<br>Pépon. Thenry Willey, 25 aven

VENDS CPC 464 couleur, complet. Lee,<br>nombreux logiciels, sous garantie. mant<br>4000F à débattre. J.F.Chardon, 8<br>rue Bernard de Clairvaux, 75003 bre. T.<br>Paris. Tél. (1) 42 77 2 5 49.

VENCS 106 pieces por America de Consegueira<br>1972 - Maria Carlo Carlo Maria (por America de Villagen)<br>1973 - Maria Carlo Maria (por America de Villagen)<br>1970 - Maria Carlo II (por America de Villagen)<br>1970 - Maria Carlo Mar

VENDS ou echange nombreux pro-<br>grammes pour CPC 464 (Rally II, 3D Turbo<br>Fight , Sorcery, Alian 8 J. Eric pour S<br>Teule, chemin Vart, 65500 Vic en 2500 f<br>Bigorre Tél. (16) 62 96 73 25.

VENDS ou echange programmes pour Amstrad CPC 464. Daniel Pas-chini, <sup>1</sup><sup>1</sup> rue des Fleurs. 76300 Sot-tevifle les Rouen. Tel. (16) 35 72 7 3 11.

VENOS Ametrad CPC 464 couleur<br>sous garantés, lecteur de claquelles,<br>impliments, lecteur de claquelles,<br>leyteck, 400 togiciels, 20 disquelles, 11, Sun<br>veleur 25000F, verdu 13000F. Ngo 158, GI<br>U Ouang, 9 rue Lametrine, 83240

VENDS CPC 464 monochrome program<br>(garanti 4 moie), 120 logicals, joys- mechi<br>tre. pascal Brunei, 2 rue des Oeil- etc..<br>tre. Pascal Brunei, 2 rue des Oeil- Cyril a<br>lets, cité Roque, Gourdan Polignan, 31210 Montrejeau.

ECHANGE plus de 100 jeux et uli- 2 joyel<br>Baires pour Amerrad 464, 664 ou 61 60<br>6126 (disquette ou K7). Yves K7). 6<br>Renard, 9 rue Corso Sempiero, 48241<br>47300 Pujois Tél (16) 53 70 92 43. Deme

VENDS Amstrad CPC 464, écran - ACH<br>couleur, garanti jusqu'en avril 86, llogic<br>44ar neut, 3000F Alain Penadille, 18 - Rhud<br>evenue du président Wilson, 91120 - Ieur<br>Palaiseau Tél. (1) 60 11 62 35 - Dast

CHERCHE Amstradistes utilisant 99 46<br>drive 5" 1/4 ou possèdant modem<br>Tél (16) 73 93 41 26

APPEL général au peuple français \*\*\* 601<br>Achéte duplicata (photocopia : us and<br>autre) du mode d'emploi du logiciel 2011<br>Zen pour Amstrad. David Jemmi au 01.<br>(1) 43 76 99 94 en soires.

DONNE 4 logicals (Ye are Kung. 1970)<br>Fu, Bluce Lee, Defend or de, Robin ces é de Sherwood) é celui cui celé qui ma gramm<br>of Sherwood) é celui cui celle qui ma gramm<br>donners la jeu Soconty eur? K7 pour 14 48<br>d'Abbange, 5760

VENDS pour 464, logiciels origi- naux Alain Meyer, 45 rue Claude Bernard, 75005 Pans.

### ATARI

ATARI 520 ST charche contacts pour echange d'astuces.<br>d'astuces. Jean Claus, de trucs et d'astuces.<br>d'astuces. Jean Claude Roule, 131<br>rue des Bas, 92600 Asnieres. Tel.<br>préference.<br>préference.

ATARI 520 ST (ou Ti 99), j'ai formé vENI<br>deux conférences sur CC (serveur dences<br>de Minitel) sous les noms de S20ST deu 620ST

ATARI 520 ST echange program- mes. Tel : (1) 40 27 00 51 apres 20h30.

VENDS Atari 800 XL, LECTEUR K7,<br>cassettes initiation Basic, livre : 800<br>F. Tél. (1) 46 63 11 12.

ATARI 520 ST cherche program-<br>mes. Celui qui répond pas aura une<br>tapette. Tél. (1) 40 27 00 51 après 20h30.

VENDS Commodore 64 secam. lou- che Reset, magnetophone, 2 joys-ticks. 3 K7 originates, 5 livres, tablette graphique avec soft en car touche, 300 jeux et utilitaires (Sor-<br>cery, Dropzone, Metchpoint, Hulk, Herbit<br>Hunchbeck II , Beach Head, Bruce Head<br>Lee, Manic miner, etc...). 2 docu- (L'aig<br>Basic), excellent état, prix a débat-<br>Basic), excellent état, p tritetische (Tool e4, Sim<br>aic), excellent état, prix é d<br>Tél. (1) 47 71 25 88 aprés

VENDS Commodore 64, magnito-<br>phone, interface PHS 60, jeux et uti-<br>Blaises aur K 7 (Bruce Lee, Hunch- Mims<br>backli, Say VS Spy, Ghostbusters, Forr,<br>etc., Plus de 200), veleur 2000F,<br>venoù 2000F. Laurent Poupin Frau-<br>Velo, 4

Au secours I de wends mon CG4 Pal<br>
Au secours de logouel mécanic and control of the game of the game in determined and<br>
game a sec leur doc, des joystics), Ohic A<br>
an Control schelder, une CHTourier Bisse Pal<br>
pour Spon sc

ECHANGE un ou plusieurs jeux ou | jeux<br>utilitaires aur CBM 64 contre la nong<br>pie. Christian Beringuier, 9 rue de | 48 85<br>pie. Christian Beringuier, 9 rue de | 48 85<br>Provence. 42000 Roanne. Tél. (16)<br>77 87 33 34

vič NOS pouc C 64, Flight alexandor (pisa)<br>18, Guerra games (rel 10, The Hob-K7), pisa<br>191, Gl. Jos, Quasir, Mychess il (20), d'icilian (première)<br>5am (pyeriellesur vocal liets perior- Dis), 3<br>191, Simoni (Basic, Polandore

VENDS Commodore 64, unité cas-<br>state Piettel, drive 1541, iscitur K7,<br>2 pyticist, revues, documents, plus<br>3 (600 logiciste sur d'isputines et de<br>67 : 6000E Crédit possible, acus Che<br>giarrise Cherche mortisur couleur Hadi<br>D

ACHETE our donange copes de<br>logicials pour Commodore 64<br>Nouce Lee, Kareteke, et compris<br>Nur Possida Tool 64, Boulder<br>Nur, Possida Tool 64, Boulder<br>2000 Le Vivier sur Mar. Tél . (10)<br>2000 Le Vivier sur Mar. Tél . (10)<br>2000

VENDS Vic 20, lecteur de K7, exten-<br>son 16K, 6 K7 de jeu, 1500F Gil- VENI<br>leiro, 91000 Evry, Tél. (1) 60 79 30 - Eche<br>lairo, 91000 Evry, Tél. (1) 60 79 30 - Eche o,

CHERCHE toutes sortes d'originaux sur CRM<br>eur CBM 64 avec jaquettes et noti- contre multiples<br>ces à échanger contre multiples pro- (16)<br>grammes. Stéphana au (16) 22 95 14 48.

CHERCHE programme de bidouille<br>de haute qualité pour CBM 64<br>(moniteur assembleur désassem-<br>Bleur puissant). But non lucralif.<br>S.Rutkowski. 7 rue Jean Froissant, 8000<br>80000 Amiens.

VENDS Commodore 64, lecteur de disquettes, 8 K7, 100 programmes<br>K7, lecteur de disquettes, 8 K7, 100 programmer<br>games II, Skyfox...), nombreux<br>press, documentalion. Fabrice au<br>(16) 50 49 06 27 après 19h. VEND<br>VEND

### ORIC

VENDS Oric 1, 1000F, écran CHERI<br>monochrome, 800F, lotde 10 K7de 10 Kfe<br>jeu. 800F, le tout 2600F Eric Val- Dowers<br>lée au (1) 46 32 02 77 après 19h. Coupig

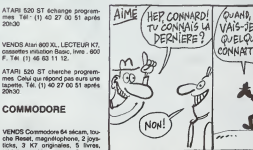

VENDS Atmos 48K, adaptateur noir et blanc, alimentation neuve, 100 illisable<br>jeux et ulilitaires dont les meilleurs illivitaires<br>Anglais d'Assimil...) avec 5 origi- donn<br>helouilles , 1800F. Tél. (1) 37 25 77 K7, 2<br>bidouilles , 1800F. Tél. (1) 37 25 77 K7, 48.

CHERCHE logiciels sur K7 pour Atmos. Gilles Rougon. 6 rue du Four. 04000 Digne.

VENDS lecteur de disquettes (102 p<br>BD500 pour Oric, parfait état, .conds<br>1990F. Eric Aguirre, route Dous Basci<br>Bos, 64600 Anglet. Tél. (16) 59 52 . jaux s 40 12.

CHERCHE personne possidant<br>Oric Atmos sur Rouen et sa ban-<br>lieue pour fichinger des program- Blasi<br>mes et idees. Tél. (16) 35 60 79 02.

CHERCHE Longraph, Sigar, Tyren. Interaction, Mooreweek, Monout.<br>The Hobbit, orgineur ou copies, people, Super Demon Attack, Chivan<br>pour Atmos, les schearse contre 3 a Marcelle eu (16) 91 69 75 57.<br>Joseph Cherch (possible

vil/MDB One Almos, unit de dis-VENI<br>quelles, incellece, lecteur de K7, music<br>plus de 50 jeux (eur disquelles et spoince)<br>plus de 50 jeux (eur disquelles et spoince)<br>d'utilisation, état neuf (fous geran- sécant)<br>d'utilisati

ECHANGE programmes sur Oric bus<br>Atmos (plus de 60). Brahim Kouati, Mont<br>29 rue Colbert, 92700 Colombes (19).<br>Tél. (1) 47 86 12 29 après 19h,

VENDS 15F pièce ou échange plus de 150<br>de 150 programmes pour Oric Cherche<br>Cherche manuel Oric-Mon et Sala<br>Hades. Jean Luc Arsac. 11 rue Che<br>Mozart, 26500 Bourg-les-Valences. 83.7

TI 99

VENDS Ti 99, peritel sécam, Basic <sup>Lugan</sup><br>41andu. cordon magnétophone, <sup>au (1)</sup><br>manettes. livres, jeu d'échecs, Yaht-<br>zee . Blackjack Poker, Lunar lander.<br>Polo Polition, programmes sur K7, 1800F<br>1800F le Lout. Tél. (1) 48

VENDS Ti sevia, symblesour de<br>peicle, 8 modules (Persec, Obtelo,<br>Echeca, Mooravesper, Microsur-<br>VEN Construction Alliensur-<br>peon, Seper Demon Alliaple, a port<br>Migazona, amballaples d'origine ..., 2 mil<br>150/F M Chopinaud, 8

VENDS pour Ti 99/4a, 9 numéros de<br>99 Magazine, modules Parsec,<br>Music Makker, Gestion privée, SCHA<br>Specch syntethizer. Bernard au (1) 486 76<br>48 28 73 10.

VENDS ou échange interface paral-heim<br>Véle centronics pour Ti-99. Achéte<br>modulateur péritel/France. Vends<br>ou échange norbieux programmes - VENDS<br>Magic at Division démoisine, 100F - née i<br>pièce. Tél. (16) 88 96 26 66.<br>evic.

VENDS pour Ti 99/4a, Mini Memory – Soleli,<br>(assembleur), manuel en Français, – 13500<br>130F (valeur 900F). Sébastian San- – 38.<br>terre, 28 avenue de la Vallée des<br>Baux, 13520 Moussane.

CHERCHE Basic étendu pour Ti 99F.<br>1994a é prix raisonnable. Laurent<br>Dowerdt, 9 rue Verte, 62530 Hersin-<br>Coupigny. Tél. (16) 21 27 93 25.

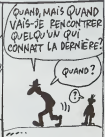

VENOS Tr@Ma avec menual (d'util - Ec, Proportion de Santa Cardinal (d'util - Ec)<br>italian el d'installation), nombreux - carto<br>(avec assembleur), manattes, cor- i, arcu<br>(avec assembleur), manattes, cor- i, arcu<br>(avec assemb

VENDS pour Translag perité (4 64), Lilleb<br>simestation, cordon K7 , Besic<br>élendu (modale) 32K (4 85), 3 livres<br>(102 programmes pour Translag, La<br>Conduite du Transla français, normanaux Trap.<br>Bassel, manuels français, norman

VENDS Ti 99/4s, péritel, 1100F,<br>Basic écardu Mechattesie, 8026,<br>pystick Texas, 150F, double cordon<br>magnétick Texas, 150F, double cordon<br>200F piece, Munchman, Parsec, Ti<br>freaders, Moonsweeper, Microsur-MS<br>à Marcelle au (16)

VENDS T07, Basic, extension ioucle<br>musique et jeu, manettes, magne-<br>tophone. Trap, livre d'initiation au grème<br>Basic T07, codeur modulateur jeun<br>sécern. 3000F ádébattre. Tél. (16) 80<br>81 70 26 44 entre 18h30 et 20h. Gise

VENDS ou échange pour Thomson<br>T07, T07 70, Basic V2 (100 á<br>150F), Basic V2 (100 é 150F). Air- bus (300 à 350F).<br>Jean (300 à 350F). Jean Charles Mours<br>Monrocq, 50420 Tessy-sur-Vire. Tél. (16) 33<br>(16) 33 56 36 55.

VENDS T07, extension mémoire Bould<br>16K, cartouche Basic, valeur 480OF. challe<br>vandu 250OF. Ires bon étal, 2 livres nils.<br>Sábastien Piarron, lolissement S t Hype<br>013 75 20 01 aprés 18h. 63 76<br>83 75 20 01 aprés 18h.

VENDS ou echange nombreux Iogi- VEN<br>Oels pour Thomson MOS, Mandra- teur<br>gore, Sérm? Axe, Lorann. Arsenne Hivre<br>Lupin. Tennis, etc. Eric Van Erps . Geo<br>au (1) 48 66 67 86 après 19h . Thro

VENDS MO5, magnétophone spé-<br>cifique, crayon optique, 3 logiciels. livres<br>livres et programmes, 1500F Tell pro<br>(16) 20 83 95 04

VENDS Thomson TO7 70, cartoo-<br>che Basic et Forth, magneticphone,<br>contribute of letteur de disquestes.<br>contribute of letteur de disquestes.<br>communication, 200 logiciels dont<br>communication, 200 logiciels dont<br>price, collecti

ECHANGE diverses K7 pour Thom-son T07, T07 70 (jeux, ulilitaires. educatifs) Stephane Seyiier, 355 A rue de Muttersholtz. 67820 Wittis- heim. Tel, (16) 88 85 2t 97.

VEMDS ou échange northreux jeux Echno<br>pour TO7 + 16K, TO7 70 (Fox. Pie 90%)<br>née inconnue, Bildi, Zagrinot, 702 Fox.<br>etc...; Echange Fox contré Orbital 7 et 2<br>Mazion (copies acceptée), Berr 41 PI95,<br>Solit, 22 boulevard des 38.

VENDS 40 programmes de CHER<br>I'HHHefebdo pour MOS, sur K7, keurni<br>90F, Philippe au (1) 43 5 0 48 47. gramm

VENDS TOT 70, Basic, Israel and William Contractor<br>disputes, including the Microsoft of Microsoft<br>Alten, 50 jeux sur casseme et dis-<br>Method, Theoretic method, MCV, Fixt, Press, Political<br>Termini, programme et dis-<br>Microsof

VENOS TOY 70, magnitudens, 73200<br>meanuel de Maria (1970), magnitudens (1970), political de Maria (1971), vendo de Maria (1971), vendo de Maria (1971), vendo de Maria (1971), estado de Maria (1971), estado de Maria (1971),

PIRATE cherche pirate pour échan-<br>ger des logiciels pour T07 70. David<br>Leleu, 1 route de St Romain, 76170 - VEND

Liteconne.<br>VENDS TO7 evec Basic, Pictor, Inches<br>Trip, manifest de jeu, condider de VENDS<br>Second Maria Carlo VENDS (VENDS DE VENDS DE VENDS DE VENDS<br>Second Maria Carlo VENDS De VENDS DE VENDS<br>da l'IrPifleisco aur K7, 3300F

### MSX

VENDS MSX Canon V20 64K avec - VENI<br>cordon pénitel, cordon magnéto- - modi<br>phone, deux livres d'emploi. Tél. (1) - magn<br>34 16 48 25

VIIMOS Sega Yeno SC 3000, 3 car VEND<br>toxines (Degat, Lode Runner, Exa- cent de<br>ficti, meneta de jeu, livre de Signo condor<br>premmes, trais K7 de jeu (Indiana con la papare)<br>jeune, Super Lab, Celamble), cor é débe<br>diner au (

VENUS Cancer V20 MSX, data coul, visor en prende (Malia 85), manual men), disposa prende de la construction de<br>Sous Petri (Malia 85), manual men), disposa prende (Malia 85), manual men), disposa<br>der Piliti (Choostscutes Bo

VENDS Yeno DPC 64K MSX -lec<br>teur de disquettes Sony. 100 *jeux*<br>livres. 5000F D Bresso, 23 rue<br>Georges - Clémenceau. 77400<br>Thrgny sur Marne Tél. (16) 64 30<br>20 64

VENDS ou échange plus de 100<br>programmes pour MSX (Lode Run-<br>net, Hero, Ping Pong, etc. ). Cher-<br>net, Hero, Ping Pong, Bathe britéoir<br>May, La. geste d'Amilie: Pierlaud<br>Ultenetit, 77 nue. des Blanches<br>Pleura, 21200 Beaune. T

VENDS Sanyo. Iiwa, K7, cordon<br>magnétophone, péntel. 950F<br>M Lopez. 8 allée J.L. 97420 **Wilecente** 

### DIVERS

VENDS Lansay 64. <sup>21</sup> logtCiels (6 inedits en langage machine Lode Flumer, Guarne des Wolles, Graph,<br>Echers, J., complet dans bolta d'on-<br>1702 P. wer FA2, 30 logicels sur K<br>1702 P. wer FA2, 30 logicels sur K<br>1702 P. wer FA2, 30 logicels sur K<br>17190, 17. invaders, Chasse sur Wum-<br>pus, K7 d

CHERCHE pour TRS 80 16K cou-leur niveau 2.club a Bruxelle et pro- grammes sur K7. Guy Moraux. 17 Wakkerzeelzebann. 3010 Belgique Tel. 016 20 35 90

VENDS TRS 60 modéle MC10 en<br>trés bon érat. 100% compatible<br>avec I'Alice. lecteur de K7, nom-<br>breux livres et programmes, 600F à<br>débattre. Bruce Bousquet. 12 rue de<br>Pontoise, 75005 Paris.

VENDS canards d'informatique (Tift. 1997)<br>Micro 7, Micro Systeme. SVM ,<br>HHHHebdo...), prix délirants. Eric<br>ou Benoitau (16)79 24 01 43 de 16h<br>8 21h. M.Bergeri, rue Richard Curt,<br>73260 Aigueblanche.

VENDS imprimante Microline 80,<br>câble d'alimentation. interface II.<br>1000F. Tél. (16) 56 20 04 83.

CHERCHE aimable personne qui pourrait me procurer le(s) Irvrefs) sur le langage machine du PC 1350 Sharp Emmanuel au (16) 66 32 19 27.

VENDS Spectravideo SV318 pal, joystick, magnetophone. 4 K7 de jeu, manuel. 1000F. M Goussediere au (1) 39 60 68 69.

VENDS QL Sinclair avec moniteur noir et blanc. modele francais achete fin Novembre 85, 4000F. Tel. (16) 20 40 94 85.

VENDS Videopac 7000 Schneider, 5 K7 de jeu, etal neuf, 1650F a debattre. Michael Vanstegne. 295 boulevard de la Republique, 59240 Dunkerque. Tel. (16) 28 69 45 73.

ACHETE mimore 64K pour Leser<br>200, 300F maximum. Cherche trucs<br>et astuces pour Laser 200. Patrick<br>Paumard, 14 rue Renoir, 95400<br>Villers-le-Bel.

VENDS Lansay 64 (Enterprise), modulateur noir et blanc, logiciels, magnetophone, sous garantie, 2750F. Lenoir au (1) 45 94 53 06.

VENDS Laser 200, manual, exerci-<br>cen de Basic, K7 de démonstration,<br>corden sécam, magnétophone, corden sécam, magnétophone, corden<br>4 débottre Abdelala Souici, 10 cré<br>Jacques Duckes, apparement 1020,<br>Jaime étage, 83200 St D

SALUT à Nat (c'est la zoreilleu),<br>Shada, Beru (he oui )). Cider (le<br>vieux coyotte). Appleil (dlt P38<br>man). Digital. David (Zauhl), SPQR<br>(lio). Virgule (kobata). Lapine. Sana.<br>Niollet. Mao. Guy. el bien sur Fige <sup>I</sup> 'ignoble.

CHERCHE Sharp PC <sup>1251</sup> HS.gra-los ou pas cher, histolre de recupe-rer 1'ecran (le mlon est fendu). S. Manceau, 10 ruo du Pave, 72000 la

# unun Téloche nunu

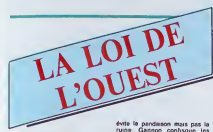

L' epopee amencame fut marquee par la prospèrrà des marchands - Ras<br>de canons et des planteurs de - épre co L'historic de tion du continent se ponctua tout au long du XIXeme siècle à coups grat de six-coups et de pendaisons sommaires La conception de lordre public, du respect de la loi de certains juges ou shenfs fut des plus fantaisistes et apporta un pit toresque certain a la chronique judicialre eméricaine pourtant su nche et diverse. Deux Pons westerns d'affilée, le même soir. renoncez a fusilier voire poste

### JE SUIS UN AVENTURIER

Film d'Anthony Mann (1953)<br>avec James Stewart, Ruth Roman, Corinne Catvet et Walter Brennan.

Jeff Webster (j'aime Stewart) e! Ben l'atem aménent des steaks sur pied a Skagway. Leur arrivee perturbe Gannon, leboucher local qui effectual! une mise à mort. M. Gannon balance Jeff en prison, un gite <sup>a</sup> la noix, pour violation de I'ordre public. L'intervention de Ronda Castle, une tenanciere qui aemerait lui tailler une bavette, lui

Deja tout petits. lis se font remar-

pardon, absolution Heureusement, certains tiennent bon et

en a'inspirant de leur vie. LA PETITE BANDE

Robin Renucci.

ils cassent lout La societe, cette

ruine. Gannon conlisque les steaks

Rane Vallon, un jeune tendron Jac épns de cette téte de veau de latina Webster, lui conseille d'aller brouter ailleurs voir si I'herbe est plus grasse. Jeff et Ben partent donc Com vers les verts paturages de Dawson ou Ronda compte ouvrir un bas saloon

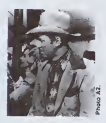

Mijotant dans sa fureur, Jeff retourne tout de suite chercher ses steaks. Bleu de rage, Gannon haut poursuit Jeff. Duel à point nommé sans viande froide. Jeff laisse Rtojl) un Gannon saignant.

A Dawson , la population persi-fie | I'ouverture du saloon mais Ronda n'en <sup>a</sup> cure Jeff refuse le posie de shenf qu'on luipropose. Bien vu. car les hommes de main de ville a feu vif Les porteurs successifs d'etoiie jaune finissent en chambre froide

Diffusion le vendredi 31 Janvier sur A2 a23h00 en V.O.

### JUGE ET HORS LA LOI

Film de John Huston (1972) avec | bid Paul Newman, Ava Gardner, I les Jacqueline Bisset, Anthony Perkins , Victoria Principal et John Huston.

Comment entrer dans la légende | qu' du Far-West. En flinguant un max, bien sur, mais pas seutement. Roy Bean est passé à la postènté en | Fre s'auto-proclamant juge de paix, in mi juteuse . sanglante et biblique.

Le pauvre Roy (Newman) s'était | refugié dans une communauté de | File proscrits au Texas, Reçu comme | Miche le Messie, il fut battu. injuria, vole et manqua de peu d'etre pendu. Rancunier, il piqua un revolver, lua l'ensemble des hors-la-loi et se  $\parallel$  un décerna le titre de juge. Il fit régner | la sa loi avec l'aide de la bible en lieu | | et place de code pénal, de son | ce revolver comme marteau et de son ours alcoolique comme adjoint.

15 ans après Billy the Kid, Paul | Le<br>Newman interprete a nouveau une | cho figure legendaire de I'ouest americain (Ubu juge) dans ce western haut en couleurs.

Diffusion sur Canal + a 21h00 en V O la vandredi 31 janvier. | L

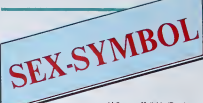

Les petits gringalets ou gras du ture bide, un rien degarnis du sommet. les grandes bringues chiantes i rai sont en fait de vraies bombes les d sexuelles. Et si en plus, its affi chent de monstrueuses lunettes de myopes, ils tombent tout ce che qu'ils veulent (cf Woody Allen). 1-Apres Gerard Philippe, Montand. Delon.voici le nouveau modèle de mini French lover : faiblend, craintif - IP mais grande gueule. le French

### loser. MARCHE A L'OMBRE

Film de Michel Blanc (1984) avec Michel blanc, Gerard Lanvin et Sophie Duez.

Toute une epoque, faire la route, une guitare sur le dos. la sebile a la main.

Francois (Lanvin) en a soupe de ce genre de galére. Avec Denis - les pe (Blanc de teint). il revient a Paris après une longue tournée (sept bl ans) au bord de laMediterranee Le bitume parisien manque de preeharme lorsqu'il ne resie plus que 40 francs en poche. Heureusemenl, ilsrencontrent Joseph, un musicos black qui - solidantà D oblige- les invite dans son squatt. 2

La vie s'organise. Francois vitune

### idylle avec Mathilde (Duez), une danseuse bebg (body, collant. bi guetres) Denis muttiplie les avenchasse au renard. chasse au coupour New-York, nos deux comperes vont errer a nouveau sans atta che. Vont-ils se séparer ? Imaginet-on Abbot sans Costelio ?

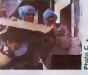

Premier film du pelat Michel qui n'a pas perdu son temps. Loin de se donner le bezu rôle, il accumule les personnages secondaires devidant son film a un rythme agrèeble sur une musique branchée juste ce qu'il faut. Tout en ne se prenant pas au seneux, il louche il luit juste plusieurs fois, continue petit blanc.

Diffusion le mardl 28 Janvier a 20h35 sur Canal +

### LE OVART D'HEI AMERICAIN

Film de Philippe Galland (1982) avec Gerard Jugnot, Anemone,

**IL EMENT DE TERRE** 

ner, Genevikve Bujold et Victoria Principal

9 premiers mois

20h35 sur FR3.

tures chasse à la donzelle. l'e rant d'air. Chasses du squatt par les CRS. Mathilde en parlance hste du ratage en tout genre, derape de jo\*e lorsque Bonme race de /ore le choisit <sup>I</sup> <sup>I</sup> gagne l'enveloppe de la chance et tire. GO francs En pteine rupture senlimentale, Bonnie repart avec Fer dinand et !u> raconte ses debores Et tors de la nuit se produit lincroyable : une apoiheose sexuelle. Du jarrais imaginé auparavent (et meme sans paravent) par ces mfortunes du c . Malgre

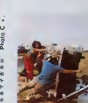

Jean-Pierre Bisson et Jean- Francois Balmer Bonnie arrete les vwtures sur tes routes de France Animatrice de Radio Stop, cetebre émission de ieu d'une radio penpnenoue. ate parcourt noire beau pays en offrant des enveloppes aux audteurs qui 1'ecouteni Ferdinand, un rabal-joie specia-

leurs caracteres opposes. Ane mone n'a de cesse que Ferdinand s'y con-sacre toules les nuils

Eviiant de justesse lavulgante de langage. le film derape a fond lacaissc dans le numero d'acteurs. toujours le meme helas. Scenario traditionnel a peine lifte, realisa teur ... aux abonnes absents

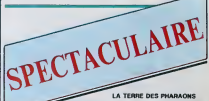

Film de Howard Hawks (1955) avec Jack Hawkins et Joan Collins.

Film de Mark Robson (1974) - Ire<br>avec Charlton Heston, Ava Gard- - Ioi Hymne à la truelle, l'histoire de Cheops, lerichissimo pharaon de la Xleme dynastie du castor illus tre uno <sup>61</sup> ape imporiante de t'his toire de 1'archilocture : la cr6ation de nouvelles pierres tombales, les pyramides Ainsi done, le tetrao dre lameux de lavalleo du Nit n'ost point snulnmenl un nid d I6tras mais surtout un tombeau pour leroi des rois portant on exer gue dans un cartouche : pourvu que ca dure.

> Grandiloquenl, peu do rapports avec la v6nt6 hislonque Mieux qu'un peplum quand m6me

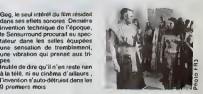

Diffusion le mardi 28 Janvier a Diffusion le lundi 27 janvier à India.<br>Idh07 sur FR3.

Poursuivis, traqués, ils réussiront <sup>ne</sup> a echapper aux adultes. Une merveille de fraicheur, de grâce et de ma

REBELLES

quer. lis essaient d'échapper à la fix ('inevitable rouleau compresseur du monde adulte, la société jo Coinca a l'école pendant une 348 décade, ils multiplient les fugues de jusqu'à l'âge dit de la révolte où imit exemple d'accord. mais un spectacle accessible aussi aux plus in it jouries, alors pourquot si tard ? Un Opér scandale, les programmeurs (des ror adultes, bien sur) sont des imbeciles

ion le man<br>50 sur FR3 pteuvre, les récupére par tous les U moyens : reeducation, reinsertion,

deviennent des rebuts sociaux nu définitifs, de e criminets grâce aux-RUSTY JAMES (Rumble Fish)

quels l'industrie du cinèma survit de Film de Francis Ford Coppola (1983) avec Matt Dillon, Mickey Rourke et Denis Hopper.

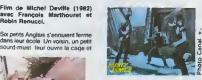

les voia partis à l'aventure Un (Dillo voyage qui leur fara parcounr les routes de France, une contrée au strange aux moeurs exotiques se Los teen-agers élouffent Mal dans Gel leur peau, mal dans leur ville, un var bled paumé, *ils manquent d'air*. Alors ils courent dans tous les sens pour se donner l'illusion que Ave leure vies bougent. Rusty James lége (Dillon) se bat. se debat pour exister, avec sa bande , contre une Gal autre, parce que -croil-il- e'est la seula façon d'atre un homme parta

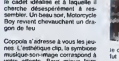

votre attente. Pour mieux faire sentir l'éternité du Ihème, le mythe pan sans cesse renouveld de I'adoles cent rebelle, il adopte le langage à la mode et le sublime en un er opera rock. Les cinephiles pourront comparer avec l'Homme Faw Blosse de P Chérasu, un thème is semblable et un traitement à pa

Film de Jullen Duvlvier (1936) avec Jean Gabin, Lucas Gri doux. Saturnln Fabre, Gaston

Au conur de la Casbah, dans *. Al*ea Algeria-Blanche, vitPepe-le-Moko (Gabin). un hors-la-loi, qui jouo les caids entourà de sa bande de séi--des. L'inspecteur Slimane. un cadi entoure de ses Salds. attend patiemment que Pàpé commutte - naks I'imprudence de sortir de la Casbah, son antra ou ilroste intouchable La rencontre entre Gabin et di Gaby, une parisienne chic en pie vacances represente ['occasion tant rechorchee par le policier

Avec ce film qui appartient é la légende du cinèma (2 remakes - Un r americains, un pastiche Italien), i Gabin entre dans la mythologia Les seconds rôles abondent, tous DII partaits, le récit file à vive allure. et

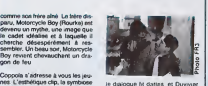

STAVISKY

Film d' Alain Resnais (1973) avec Jean-Paul Belmondo, Annie Duperey, Charles Boyer, Fran-

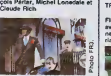

Stavisky qui sappelle Serge Alexandre régne sur un empire en  $\blacksquare$ papier Roi de l'apate, de la i magouille et du papier financier, il joue contre lamontre Gagnor du temps, survivre jusqu'a la chute ineluctable en manipulant les jour nalistos, les députés, les ministres | da et les banquiers. Roi de l'appa- | ir rence et de la mystification, donc | le S du show-biz. it regale le bon peuple et estomaque les bourgeois v

Une rencontre unique entre la grande vedette populaire et un in realisataur intellectual de talent | d Un règel Le rebelle finit battu, lui aussi, comme dans Pépé le Moko. | 9 j

Diffusion le 27 janvier à 22h35 | Diff sur FR3

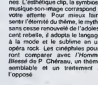

Diffusion le dlmanche 2fevrier sur Canal \* a 20h35.

### PEPE LE MOKO

Modot, Frehel et Mireille Baltn.

### **LE LOGICIEL DE LA SEMAINE I**

# **LAS VEGAS d'INFOGRAMES** pour tous les THOMSON

 $[{\bf 18}\, {\bf 05}\, {\bf 04}\, {\bf 05}\, {\bf 06}\, {\bf 08}\, {\bf 09}\, {\bf 08}\, {\bf 09}\, {\bf 08}\, {\bf 08}\, {\bf 08}\, {\bf 08}\, {\bf 08}\, {\bf 08}\, {\bf 08}\, {\bf 08}\, {\bf 08}\, {\bf 08}\, {\bf 08}\, {\bf 08}\, {\bf 08}\, {\bf 08}\, {\bf 08}\, {\bf 08}\, {\bf 08}\, {\bf 08}\, {\bf 08}\, {\bf 08}\, {\bf 08}\, {\bf 08}\, {\bf$ **IFAI più ce bluc** 

The legislature of the party of the party financial is party financial in party of the bouches<br>thanche lie pas de la porte, je me<br>refrourie mat-li-mat avec le bouches<br>du deuxierier sa lamps torche, celle<br>que je lui ai empr

semanes Des que je un solituter<br>due, il è cru bon de me solituter<br>bonne chance, comme si j'en avas<br>besoin <sup>i</sup> El méme, comment a-l-il<br>fiet pour savoir que je me barras de

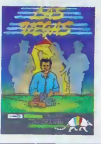

ce gouts ? Encore un coup de collecteurs<br>
méloide de la Ligue des Oeuvres de<br>
Bientaisance Benfassante, je suis<br>
der Elle me Mchini parais, cette<br>
dorzelle, sans compler qu'elle est<br>
dorzelle, sans compler qu'elle est<br>
moc

er leu d Le demois pur d'aventure de nos<br>charged de nord de la position de la contrast, compte les varies de la position<br>la machine sur impuelle de ont développé la varie<br>la machine sur impuelle de ont développé la contrast<br>de la c vous jeter lout de suite dessus, par boul-brement sur la version de-<br>quelle si vous en avez les moyens,<br>vous évierez l'ennu des charge-

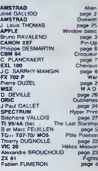

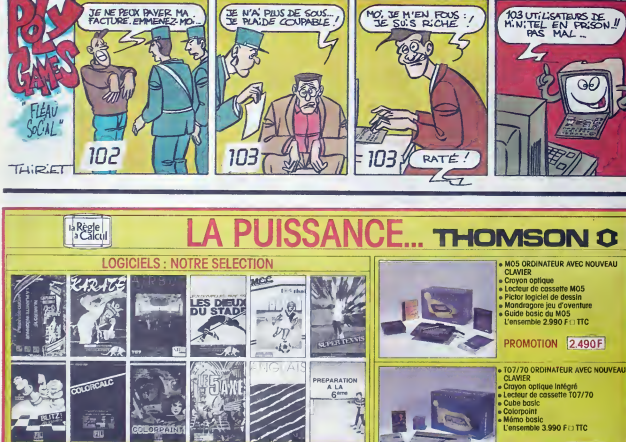

990 F.C

990 F.C. 210 FC<br>490 FC

1001<br>1001<br>1001

Câble de roccord

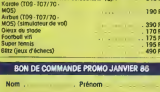

Ville Tél. .<br>Expédition grenaite du catologue de logiciele THORSON Participation express recommonot iusqu'à 5 kg 30 F .<br>15/67, bd Saint Germain, 75005 PARIS THE 43.25 68 EE Liestisca des produits disponibles sous à jours parking gratuit Moubert Legrange

M05)<br>Colorpaint (T09 - T07/70 -<br>M055)<br>S<sup>ame</sup> axe (jeu d'aventure)<br>Anglels (7 volumes)<br>le volume<br>Valloe 6<sup>sam</sup> Hatlet (4 k7) MATERIEL ATERIEL<br>space MOS Seals (Magnetic Magnetic Magnetic Magnetic Magnetic Magnetic<br>space space MOS Seals (Magnetic Magnetic Magnetic Magnetic Magnetic Magnetic Magnetic Magnetic<br>space of Seals Magnetic Magnetic Magnetic Magnet

e pour manufile de jeux<br>etières pour manufile de jeux<br>imante thermique 40 col<br>mbleux langage

o<br>Nebo Fil, 3 ul

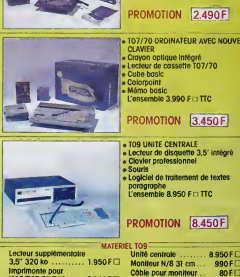

190 F ID

Moniteur coureur<br>36 cm Dato ............ 3.150 FL

450

### **MENUI**